### Licence en Volume Microsoft

# Droits d'Utilisation pour le Prestataire de Services

Français – neutre | Août 2015

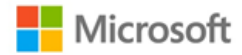

**Volume Licensing** 

# <span id="page-1-0"></span>**TABLE DES MATIERES**

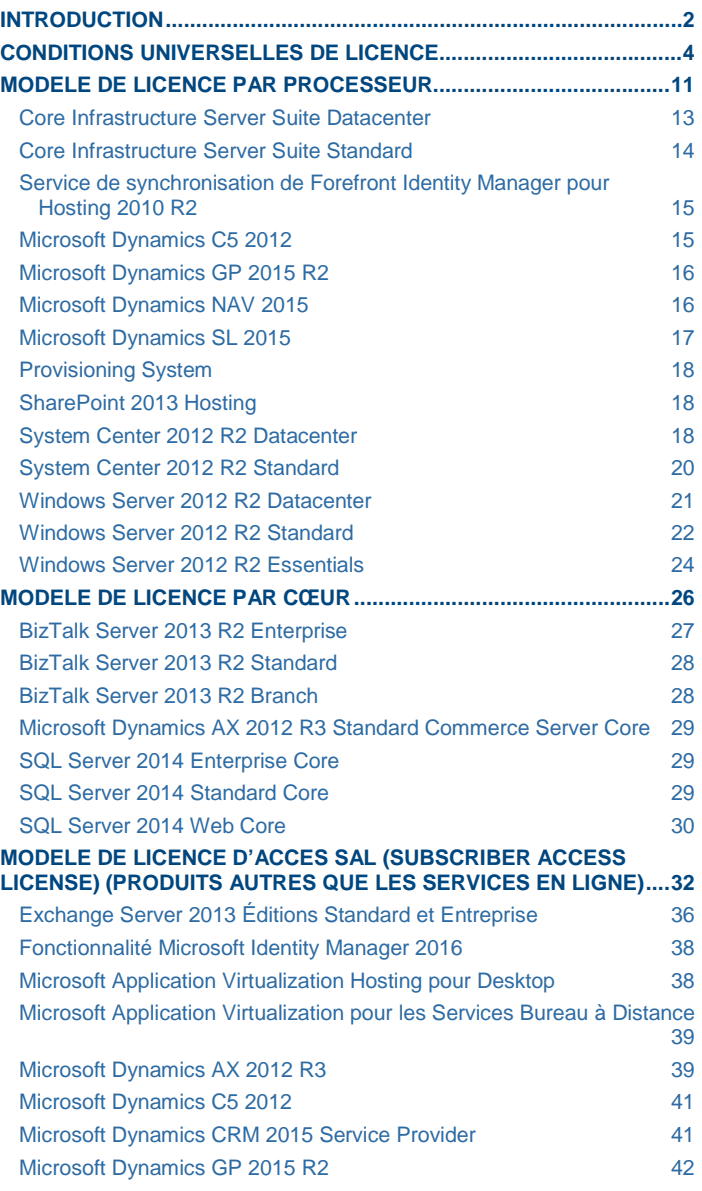

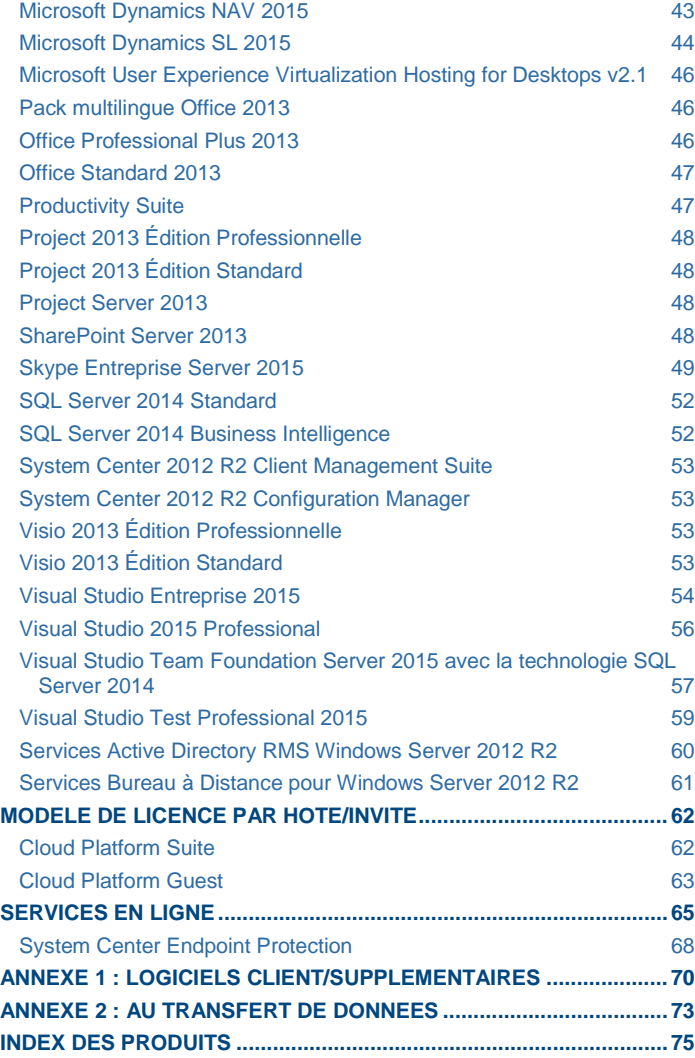

Droits d'Utilisation de Logiciels dans le cadre du programme de Licence en Volume de Microsoft (français – neutre, Août 2015)

# <span id="page-2-0"></span>**Introduction**

Les présents Droits d'Utilisation pour le Prestataire de Services définissent les conditions d'utilisation des produits acquis dans le cadre d'un Contrat de Licence Prestataire de Services.

#### Date d'entrée en vigueur

Cette version des Droits d'Utilisation pour le Prestataire de Services entrera en vigueur le 1er Août 2015.

#### DETERMINATION DES CONDITIONS DE LICENCE APPLICABLES A UN PRODUIT

Les conditions de licence applicables à l'utilisation d'un produit sous licence donné incluent les conditions universelles de licence, les conditions générales de licence pour le modèle de licence associé au produit et toute condition de licence spécifique audit produit.

#### Conditions universelles de licence

Ces conditions de licence s'appliquent à tout produit (sauf mention contraire dans les conditions générales de licence et/ou les conditions de licence spécifiques au produit).

#### Conditions générales de licence

Ces conditions de licence s'appliquent à tout produit concédé sous un modèle de licence donné, sauf mention contraire dans les conditions de licence spécifiques au produit.

#### Conditions de licence spécifiques

Ces conditions de licence ne s'appliquent qu'à des produits particuliers.

#### MODELES DE LICENCE

Quatre modèles de licence sont proposés [: par processeur,](#page-11-0) [SAL \(Subscriber Access License\),](#page-32-0) [par cœur](#page-26-0) et [par hôte/invité.](#page-62-0) Certains produits sont disponibles sous plusieurs modèles de licence.

[Les services en ligne](#page-65-0) ne sont disponibles que sous licence SAL (Subscriber Access License). Les conditions générales de licence et conditions de licence spécifiques applicables aux services en ligne sont détaillées dans une section distincte.

#### Produits proposés sous les deux modèles de licence

Certains produits peuvent être commercialisés sous un modèle de licence par processeur et/ou SAL. Il s'agit des produits suivants :

- Microsoft Dynamics C5 2012
- Microsoft Dynamics GP 2015 R2
- Microsoft Dynamics NAV 2015
- Microsoft Dynamics SL 2015

Certains produits peuvent être commercialisés sous un modèle de licence par cœur et/ou SAL. Il s'agit des produits suivants :

• SQL Server 2014 Standard

#### VERSIONS PRECEDENTES DES DROITS D'UTILISATION POUR LE PRESTATAIRE DE SERVICES MICROSOFT

Les présents Droits d'Utilisation pour le Prestataire de Services couvrent généralement les versions les plus récentes des produits disponibles dans le monde entier. Pour connaître les conditions de licence des produits qui n'apparaissent plus dans le présent document des Droits d'Utilisation pour le Prestataire de Services Microsoft, consultez une version antérieure. Pour obtenir la dernière version des Droits d'Utilisation pour le Prestataire de Services Microsoft, dans laquelle figure un produit spécifique, consultez la liste fournie à l'adresse [http://www.microsoftvolumelicensing.com/userights/DocumentSearch.aspx?Mode=3&DocumentTypeId=2.](http://www.microsoftvolumelicensing.com/userights/DocumentSearch.aspx?Mode=3&DocumentTypeId=2) Si vous ne disposez pas de la version souhaitée des Droits d'Utilisation pour le Prestataire de Services Microsoft, contactez votre Responsable de Compte Microsoft.

Nonobstant ce qui précède, les anciennes versions et la version la plus récente de SQL seront disponibles jusqu'au 31 décembre 2012. À compter du 31 décembre 2012, les anciennes versions seront retirées des Droits d'Utilisation et de la Liste des Prix pour le Prestataire de Services.

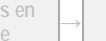

**Ligne <sup>→</sup> Annexe**

#### CLARIFICATIONS ET SYNTHESE DES MODIFICATIONS APPORTEES

Les présents Droits d'Utilisation pour le Prestataire de Services sont destinés à vous aider à acquérir et à gérer des licences d'utilisation des produits Microsoft. Pour utiliser un produit existant, reportez-vous aux présents droits d'utilisation des produits ou à une mise à jour antérieure des droits d'utilisation des produits qui s'appliquent à votre utilisation du produit ou de la mise à jour. Sont identifiés ci-dessous les ajouts, suppressions, clarifications et autres modifications apportées aux doits d'utilisation de logiciels. Des clarifications sont également fournies en réponse aux questions des Clients. Elles tiennent compte des règles Microsoft existantes relatives aux licences.

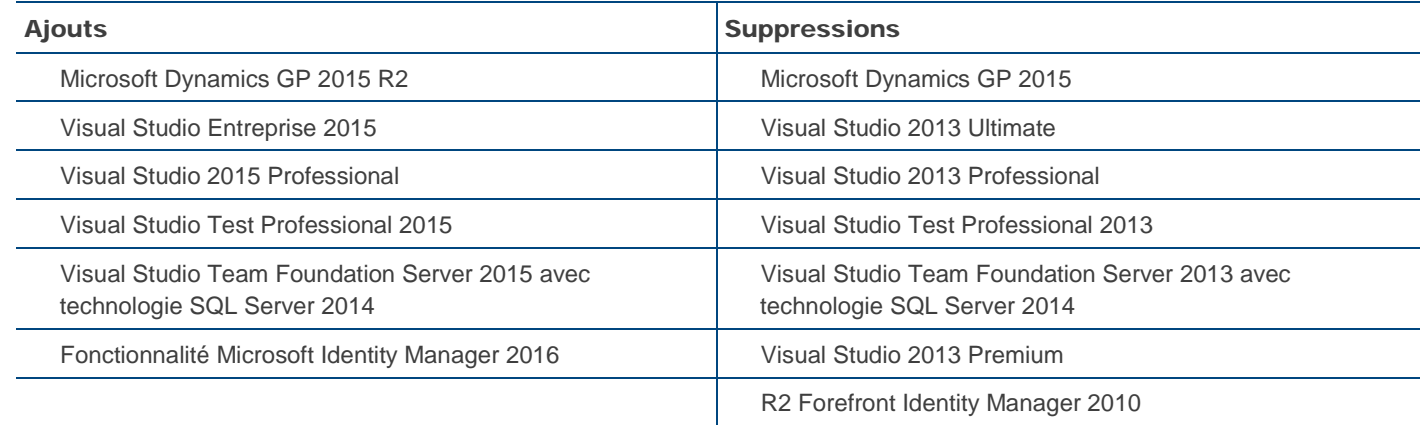

#### MODIFICATIONS :

La Fonctionnalité Microsoft Identity Manager 2016 a été incluse avec Windows Server 2012 R2 Datacenter, Windows Server 2012 R2 Standard et Cloud Platform Guest.

Une relative à l'utilisation des bibliothèques Concédées sous une Licence Publique Générale GNU Limitée a été incluse avec Visual Studio Entreprise 2015, Visual Studio Professional 2015, Visual Studio Test Professional 2015 et Visual Studio Team Foundation Server 2015 avec technologie SQL Server 2014

[Table des matières](#page-1-0)[/Conditions Universelles de Licence](#page-4-0)

# <span id="page-4-0"></span>Conditions Universelles de Licence

Les présentes conditions de licence s'appliquent à votre utilisation de tous les logiciels et services en ligne Microsoft concédés conformément aux termes de votre Contrat de Licence Prestataire de Services.

#### Définitions

Les conditions utilisées mais non définies dans les présents Droits d'Utilisation pour le Prestataire de Services Microsoft ont la signification indiquée dans les termes du Contrat de Licence Prestataire de Services. Les définitions suivantes s'appliquent également :

#### **Instance**

Vous créez une « instance » d'un logiciel en exécutant le programme ou la procédure d'installation dudit logiciel. Vous pouvez également créer une instance en dupliquant une instance existante. Les références au logiciel comprennent les « instances » de ce dernier.

#### **Exécution d'une Instance**

Vous « exécutez une instance » du logiciel en le chargeant en mémoire et en exécutant une ou plusieurs de ses instructions. Une fois en cours d'exécution, une instance est considérée active (que ses instructions continuent de s'exécuter ou non) tant qu'elle n'est pas supprimée de la mémoire.

#### **Environnement de Système d'Exploitation (« OSE »)**

Environnement de Système d'Exploitation (OSE) désigne tout ou partie d'une Instance d'un système d'exploitation (voir la définition d'« Instance »), ou tout ou partie d'une Instance d'un système d'exploitation virtuel (ou émulé d'une quelconque autre manière) qui active une identité de machine distincte (nom d'ordinateur principal ou identificateur unique similaire) ou des droits d'administration distincts et des Instances d'applications, le cas échéant, configuré pour s'exécuter sur l'Instance du système d'exploitation ou les parties identifiées ci-dessus. Il existe deux types d'OSE, physique et virtuel. Un système matériel physique peut disposer d'un OSE Physique et/ou d'un ou plusieurs OSE Virtuels.

**OSE Physique** désigne un OSE (voir la définition d'« Environnement de Système d'Exploitation (OSE) ») configuré pour s'exécuter directement sur un système matériel physique. l'Instance (voir la définition d'« Instance ») du système d'exploitation utilisée pour exécuter le logiciel de virtualisation matérielle (par exemple Microsoft Hyper-V Server ou des technologies similaires) ou pour fournir des services de virtualisation matérielle (par exemple la technologie de virtualisation Microsoft ou des technologies similaires) est considérée comme un élément de l'OSE Physique.

**OSE Virtuel** désigne un OSE (voir la définition d'« Environnement de Système d'Exploitation (OSE) ») configuré pour s'exécuter sur un système matériel virtuel (ou émulé d'une quelconque autre manière).

#### **Gestion d'un OSE**

« Gérer un OSE » signifie solliciter ou recevoir des données sur, configurer ou donner des instructions au matériel ou logiciel directement ou indirectement associé à l'OSE. Cela n'inclut pas la découverte de la présence d'un dispositif ou OSE.

#### **Serveur**

Un serveur est un système matériel physique capable d'exécuter le logiciel serveur. Une partition matérielle ou une lame est considérée comme un système matériel physique distinct.

#### **Structure Hôte**

« Structure Hôte » désigne un ensemble d'OSE physiques et virtuels configurés et exploités telle une même unité pour fournir des services réseau, de virtualisation, d'administration et de fichiers.

#### Attribution d'une licence

Attribuer une licence signifie simplement désigner une licence pour un dispositif ou un utilisateur.

#### **Processeurs Physiques et Virtuels**

Un processeur physique est un système matériel physique. Les environnements de système d'exploitation physiques utilisent des processeurs physiques. Un processeur virtuel est un processeur d'un système matériel virtuel (ou émulé). Les OSE virtuels utilisent des processeurs virtuels. Uniquement dans le cadre d'une licence, un processeur virtuel est considéré comme possédant le même nombre de threads et de cœurs que chaque processeur physique du système matériel physique sous-jacent.

#### **Cœur Physique**

Un cœur physique est un cœur d'un Processeur Physique. Un Processeur Physique peut inclure un ou plusieurs Cœurs Physiques.

Droits d'Utilisation de Logiciels dans le cadre du programme de Licence en Volume de Microsoft (français – neutre, Août 2015)

#### **Thread Matérielle**

Une thread matérielle désigne soit un Cœur Physique, soit une hyper-thread de Processeur Physique.

#### **Cœur Virtuel**

Un cœur virtuel désigne l'unité de traitement d'un système matériel virtuel (ou émulé d'une quelconque autre manière). Un Cœur Virtuel est la représentation virtuelle d'une ou de plusieurs Threads Matérielles. Un OSE Virtuel peut exploiter plusieurs Cœurs Virtuels.

#### **Coefficient Cœur**

Le coefficient cœur désigne la valeur numérique associée à un Processeur Physique spécifique, qui permet de déterminer le nombre de licences requises pour couvrir tous les Cœurs Physiques d'un Serveur.

#### Vos droits d'utilisation

Conformément à votre Contrat de Licence Prestataire de Services, qui comprend les présents Droits d'Utilisation pour le Prestataire de Services, vous pouvez utiliser les logiciels et les services en ligne uniquement de la manière décrite dans les présents Droits d'Utilisation pour le Prestataire de Services.

#### Droits d'utilisation d'autres versions

Les conditions de licence de certains produits permettent l'utilisation d'une ou de plusieurs copies ou Instances à la fois. Pour chacun de ces produits, pour chaque copie ou Instance autorisée, vous pouvez créer, stocker et exécuter, au lieu de la version concédée sous licence, une copie ou une Instance de :

- la version antérieure ;
- la version linguistique autorisée différente ; ou
- la version de plateforme disponible différente (par exemple, 32 bits ou 64 bits).

Vous ne pouvez pas utiliser de versions différentes de composants différents, tels qu'un logiciel serveur et un logiciel supplémentaire, sauf si la licence concédée pour le produit vous y autorise expressément.

#### Droits d'utilisation applicables

Les Droits d'Utilisation de Logiciels définis dans le document Droits d'Utilisation pour le Prestataire de Services Microsoft appliqué lorsque le Client fournit pour la première fois les services logiciels, avec une version de produit donnée, restent en vigueur pendant toute la durée d'application du contrat, sous réserve des conditions suivantes : (1) si Microsoft introduit une nouvelle version du produit et si le Client utilise cette nouvelle version, le Client est tenu de se conformer aux droits d'utilisation relatifs à la nouvelle version ; et (2) si le Client fournit des services logiciels faisant appel à une version antérieure du produit, les droits applicables sont les droits d'utilisation relatifs à cette version, définis dans le document Droits d'Utilisation pour le Prestataire de Services Microsoft appliqué lorsque le Client a fourni pour la première fois les services logiciels avec le produit concerné par le contrat en cours ; dans la mesure où, si le produit dispose de composants ne faisant pas partie de la version initialement utilisée, tous les droits d'utilisation ultérieurement définis pour ces composants leur sont appliqués.

#### Droits de récupération en cas de sinistre

Pour chaque instance du logiciel serveur concerné, octroyée sous licence selon les modèles de Licence Par Processeur ou Par Cœur et exécutée dans un OSE physique ou virtuel sur un serveur sous licence, vous êtes autorisé à exécuter de façon temporaire une instance de sauvegarde dans un OSE physique ou virtuel sur un serveur dédié à la récupération en cas de sinistre. Les conditions de licence de logiciel et les restrictions ci-après s'appliquent à votre utilisation du logiciel sur un serveur de récupération en cas de sinistre :

Le serveur de récupération en cas de sinistre peut fonctionner uniquement pendant les périodes exceptionnelles suivantes :

- Pour des tests de récupération en cas de sinistre de courte durée, pendant une semaine tous les quatre-vingt-dix (90) jours
- Pendant un sinistre, lorsque le serveur de production à récupérer est hors service
- Pendant la période entourant un sinistre, pour une courte durée, pour aider au transfert entre le serveur de production principal et le serveur de récupération après sinistre

Pour utiliser le logiciel dans le cadre des droits de récupération en cas de sinistre, vous devez respecter les conditions suivantes :

- Le serveur de récupération en cas de sinistre ne doit pas fonctionner en dehors des périodes exceptionnelles exposées cidessus.
- Le serveur de récupération en cas de sinistre ne doit pas se trouver dans le même cluster que le serveur de production.
- Aucune licence Windows Server n'est nécessaire pour le serveur de récupération en cas de sinistre sous réserve que :
- Le rôle Hyper-V dans Windows Server est utilisé pour répliquer des OSE virtuels du serveur de production d'un site principal vers un serveur de récupération en cas de sinistre.

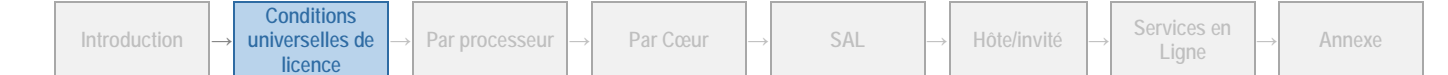

- Le serveur de récupération en cas de sinistre peut être utilisé uniquement pour :
	- exécuter un logiciel de virtualisation matérielle, comme Hyper-V ;
	- fournir des services de virtualisation matérielle ;
	- exécuter des agents logiciels pour gérer le logiciel de virtualisation matérielle ;
	- servir de destination pour la réplication ;
	- recevoir des OSE virtuels répliqués, tester le basculement ;
	- attendre le basculement des OSE virtuels, et
	- exécuter les charges de travail de récupération en cas de sinistre décrites ci-dessus.
- Le serveur de récupération en cas de sinistre ne peut pas être utilisé comme serveur de production.
- L'utilisation du logiciel du serveur de récupération en cas de sinistre doit respecter les conditions générales de licence du logiciel.
- Une fois le processus de récupération en cas de sinistre terminé et lorsque le serveur de production a été récupéré, le serveur de récupération en cas de sinistre ne doit pas fonctionner à d'autres moments que ceux autorisés ici.

#### Interdiction de louer

La location des logiciels est interdite.

#### Recours à des Prestataires de Services de centre de données

Vous êtes autorisé à avoir recours à des Prestataires de Services de centre de données pour distribuer des Services Logiciels aux Utilisateurs Finaux sous réserve que les Produits soient signalés dans le SPLA comme éligibles aux Services Logiciels sur serveurs de Prestataires de Services de centre de données. Un Prestataire de Services de centre de données désigne une entité qui fournit à un autre Prestataire de Services des Services Logiciels, habituellement d'infrastructure, par le biais de Produits acquis sous licence auprès de Microsoft dans le cadre de son propre SPLA.

#### Logiciel tiers

Si d'autres conditions accompagnent un programme concédé sous licence par un tiers, ces conditions s'appliquent à son utilisation.

#### Code en version précommerciale/préliminaire

Si d'autres conditions accompagnent le code en version précommerciale/préliminaire, lesdites conditions s'appliquent à son utilisation.

#### Mises à jour et suppléments

Il est possible que nous vous fournissions une mise à jour ou un complément du logiciel concédé sous licence. Dans ce cas, vous êtes autorisé à utiliser la mise à jour ou le complément avec le logiciel. Si d'autres conditions accompagnent une mise à jour ou un complément, lesdites conditions s'appliquent à son utilisation.

#### Restrictions techniques

Vous devez respecter les restrictions techniques du logiciel qui autorisent uniquement son utilisation de certaines façons. Vous ne pouvez pas les contourner.

#### Autres droits

Les droits d'accès au logiciel sur un dispositif quelconque ne vous autorisent pas à exploiter des brevets appartenant à Microsoft ou tous autres droits de propriété intellectuelle de Microsoft sur le logiciel ou tous dispositifs qui accèdent à ce dispositif.

#### Documentation

Tout utilisateur disposant d'un accès valide à votre ordinateur ou à votre réseau interne peut copier et utiliser la documentation à des fins de référence interne. La documentation ne comprend pas la documentation électronique.

#### Activation du produit

Certains produits et services en ligne nécessitent une activation et une clé de licence en volume en vue de leur installation ou accès. L'activation associe l'utilisation du logiciel à un dispositif spécifique. Pour plus d'informations, consultez la section Product Activation (Activation du produit) sur le site [http://www.microsoft.com/licensing.](http://www.microsoft.com/licensing) Vous êtes responsable de l'utilisation des clés qui vous sont attribuées et de l'activation des produits qui utilisent vos ordinateurs de service de gestion des clés (KMS). Vous n'êtes pas autorisé à révéler les clés à des tiers.

- Si cela est nécessaire dans le cas d'un logiciel client, vous pouvez utiliser les clés de Licence en Volume fournies uniquement avec le produit d'origine, pour les applications nécessitant une activation.
- Vous pouvez utiliser vos postes KMS uniquement pour activer des copies du logiciel concédé sous licence au titre de votre contrat.

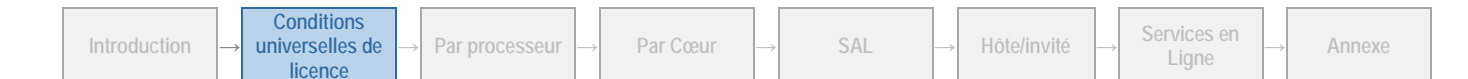

#### ACTIVATION KMS ET A L'AIDE D'UNE CLE D'ACTIVATION MULTIPLE (MAK)

Au cours de l'activation à l'aide d'une clé d'activation multiple (MAK), le logiciel envoie des informations sur le logiciel et le dispositif à Microsoft. Au cours de l'activation à l'aide d'un service de gestion des clés (KMS), le logiciel envoie des informations sur le logiciel hôte KMS et le dispositif hôte à Microsoft. Les dispositifs clients KMS activés avec le service KMS n'envoient aucune information à Microsoft. Cependant, ils doivent être régulièrement réactivés avec votre hôte KMS. Les informations envoyées à Microsoft au cours de l'activation MAK ou KMS de l'hôte comprennent :

- la version, la langue et la clé de produit du logiciel ;
- l'adresse IP du dispositif ;
- des informations dérivées de la configuration matérielle du dispositif.

Pour plus d'informations, consultez la pag[e http://www.microsoft.com/licensing/existing-customers/product-activation.aspx.](http://www.microsoft.com/licensing/existing-customers/product-activation.aspx) En utilisant le logiciel, vous consentez à la transmission de ces informations. Avant de l'activer, vous avez le droit d'utiliser la version du logiciel installée au cours du processus d'installation. Votre droit à utiliser ce logiciel après le délai spécifié lors de l'installation est limité, à moins de l'activer. Ceci vise à empêcher son utilisation sans licence. Vous n'êtes pas autorisé à continuer à utiliser le logiciel après cette période si vous ne l'activez pas. Si le dispositif est connecté à Internet, le logiciel peut automatiquement se connecter à Microsoft pour être activé. Vous pouvez également activer le logiciel par Internet ou téléphone. Dans ce cas, des frais de service Internet et téléphonique peuvent s'appliquer. Il est possible que vous deviez réactiver le logiciel si vous modifiez vos composants informatiques ou le logiciel. Le logiciel affichera un rappel d'activation tant que vous ne l'aurez pas activé.

#### UTILISATION CORRECTE DE KMS

Vous n'êtes pas autorisé à fournir un accès non sécurisé aux ordinateurs KMS sur un réseau dépourvu de contrôle comme Internet.

#### UTILISATION NON AUTORISEE DES CLES MAK OU KMS

Microsoft peut être amené à prendre les mesures suivantes en cas d'utilisation non autorisée de clés MAK ou KMS : interdire toute activation et désactivation ultérieure ou bloquer l'activation ou la validation de la clé.

Après la désactivation de la clé, le Client devra peut-être acquérir une nouvelle clé auprès de Microsoft.

#### Fonctionnalités supplémentaires

Nous pouvons ajouter des fonctionnalités aux logiciels ou services en ligne. d'autres conditions de licence et redevances peuvent s'appliquer.

#### Utilisation simultanée de plusieurs produits ou fonctionnalités

Vous avez besoin d'une licence pour chaque produit et pour chaque fonctionnalité acquise sous licence séparément qui sont utilisés sur un dispositif ou par un utilisateur. Par exemple, si vous utilisez Office sur Windows, vous avez besoin de licences pour Office et pour Windows.

#### Microsoft .NET Framework, logiciel PowerShell et correctif Windows KB975759

Microsoft .NET Framework, le logiciel PowerShell et le correctif Windows KB975759 sont inclus dans Microsoft Windows. Sauf stipulation contraire dans l'article Tests d'évaluation ci-dessous, les conditions de licence de Microsoft s'appliquent à l'utilisation de ces composants.

D'autres produits peuvent également contenir .NET Framework, le logiciel PowerShell ou le correctif Windows KB975759. Les présentes conditions de licence s'appliquent à votre utilisation de ce logiciel.

#### <span id="page-7-0"></span>Technologie SQL Server

Si votre édition du logiciel intègre une base de données SQL Server (« Base de Données SQL Server »), vous pouvez exécuter une seule instance à la fois de la Base de Données SQL Server dans un Environnement de Système d'Exploitation physique ou virtuel sur un seul Serveur à des fins de prise en charge de ce logiciel. Vous êtes également autorisé à utiliser cette instance de la Base de Données SQL Server pour prendre en charge d'autres produits qui intègrent une version de la Base de Données SQL Server. Aucune SAL SQL Server n'est requise pour cette utilisation.

Vous n'êtes pas autorisé à partager cette instance pour prendre en charge un produit n'étant pas concédé sous licence avec la Base de Données SQL Server.

Si votre édition du logiciel intègre des composants SQL Server autres qu'une Base de Données SQL Server, lesdits composants vous sont concédés sous licence conformément aux termes de leurs contrats de licence respectifs. De telles licences figurent :

- dans le dossier « juridique », « licences » ou portant un nom similaire dans le répertoire d'installation du logiciel, et peuvent être contenues dans des contrats de licence autonomes ou jointes aux contrats de licence du logiciel ; ou
- par le biais d'Unified Installer pour le logiciel.

Si vous êtes en désaccord avec les conditions de licence des composants SQL Server, ne les utilisez pas.

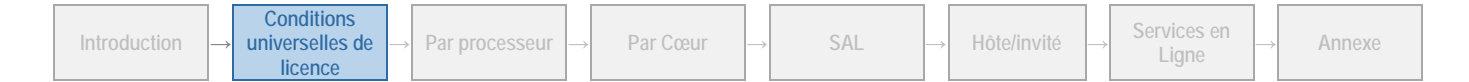

#### Consentement à l'utilisation des données

Nous nous réservons le droit de recueillir et d'utiliser des informations techniques en rapport avec le logiciel, obtenues dans le cadre des services d'assistance, le cas échéant. Il est possible que nous utilisions ces informations aux fins d'améliorer la qualité de nos produits ou de proposer des technologies ou des services personnalisés, à vous-même et à vos clients. Nous nous engageons à ne pas divulguer lesdites informations dans un format permettant de vous identifier personnellement.

#### Sites Internet tiers

Vous et vos clients peuvent être en lien avec des sites Internet tiers, dans le cadre de l'utilisation des produits. Nous ne contrôlons en aucun cas les sites tiers. Nous ne portons donc aucune responsabilité concernant le contenu desdits sites tiers, les liens proposés sur ces sites ou toute modification apportées à ces sites tiers. Nous proposons des liens vers des sites tiers à des fins de commodité uniquement. l'inclusion desdits liens n'implique, de notre part, aucune approbation des sites tiers auxquels ces liens se rapportent.

#### Absence de transfert d'informations personnelles identifiantes

Les produits ne transmettent aucune information personnelle identifiante sans votre consentement, entre votre serveur et des systèmes informatiques Microsoft.

#### Dissociation du logiciel

Vous n'êtes pas autorisé à dissocier le logiciel afin de l'utiliser dans plusieurs OSE sous une licence unique, sauf si cette opération est expressément permise. Cela s'applique même si les OSE se trouvent sur le même matériel physique.

#### Tests d'évaluation

#### LOGICIEL

Vous devez obtenir l'accord écrit préalable de Microsoft avant de révéler à des tiers les résultats des tests d'évaluation du logiciel Serveur ou du logiciel client qui l'accompagne. Cela ne s'applique pas à Microsoft .NET Framework (voir ci-après) ni aux produits suivants : Live Communications Server, Windows Server et Windows Small Business Server. En revanche, cela s'applique à la technologie SQL, le cas échéant, qui est concédée sous licence avec ces produits.

#### MICROSOFT .NET FRAMEWORK

Le logiciel peut inclure un ou plusieurs composants de .NET Framework (les « Composants .NET »). Dans ce cas, vous pouvez effectuer des tests d'évaluation interne de ces composants. Vous êtes autorisé à divulguer les résultats des tests d'évaluation de ces composants, à condition de respecter les conditions stipulées à l'adresse suivante :

[http://go.microsoft.com/fwlink/?LinkID=66406.](http://go.microsoft.com/fwlink/?LinkID=66406) Nonobstant tout autre contrat conclu avec Microsoft, si vous divulguez lesdits résultats des tests, Microsoft est autorisée à divulguer les résultats des tests d'évaluation effectués sur vos produits concurrents du composant .NET applicable, à condition de respecter les conditions stipulées à l'adresse suivante : [http://go.microsoft.com/fwlink/?LinkID=66406.](http://go.microsoft.com/fwlink/?LinkID=66406)

#### Rapports de données de cartes de SQL Server Reporting Services

Ce logiciel peut inclure des fonctionnalités permettant de récupérer du contenu tel que des cartes, des images et d'autres données via l'interface de programmation d'application Bing Maps (l'« API Bing Maps ») ou des produits successeurs pour générer des rapports affichant des données sur des cartes, des vues aériennes et des images hybrides. Si ces fonctionnalités sont incluses, vous pouvez les utiliser pour créer et afficher des documents dynamiques ou statiques uniquement avec les méthodes et les moyens d'accès intégrés dans le logiciel. Vous n'êtes pas autorisé à copier, stocker, archiver ou créer de toute autre manière une base de données avec le contenu disponible via l'API Bing Maps. Vous n'êtes pas autorisé à utiliser l'API Bing Maps pour fournir un guidage/routage basé sur capteur, ou utiliser des Données du trafic routier ou des vues aériennes de Bird's Eye View (ou des métadonnées associées) même si elles sont disponibles via l'API Bing Maps à quelque fin que ce soit. Votre utilisation de l'API Bing Maps et des contenus associés est également régie par les conditions supplémentaires stipulées à l'adresse [http://go.microsoft.com/fwlink/?LinkId=21969.](http://go.microsoft.com/fwlink/?LinkId=21969)

Vous n'êtes pas autorisé à :

- à supprimer, réduire, occulter ou modifier les logos, les marques, les mentions de droits d'auteur, les tatouages numériques ou autres notifications de Microsoft ou de ses fournisseurs inclus dans le logiciel, y compris dans les contenus accessibles via le logiciel ; ou
- à publier le logiciel, y compris ses interfaces API, afin que des tiers puissent le(s) copier ; ou
- à partager ou diffuser les documents, textes ou images créés au moyen des fonctions Data Mapping Services du logiciel.

#### Multiplexage

Les matériels et logiciels que vous utilisez pour :

- regrouper les connexions ;
- réacheminer l'information ;

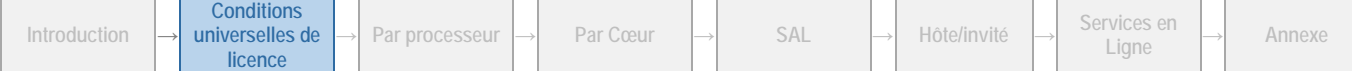

Droits d'Utilisation de Logiciels dans le cadre du programme de Licence en Volume de Microsoft (français – neutre, Août 2015)

- réduire le nombre de dispositifs ou d'utilisateurs qui accèdent directement au produit ou qui l'utilisent ; ou
- réduire le nombre d'environnements de système d'exploitation (ou OSE), de dispositifs ou d'utilisateurs gérés directement par le produit,

(parfois également appelé matériel ou logiciel de « multiplexage » ou de « concentration »), ne réduit pas le nombre de licences de tout type dont vous avez besoin.

#### Code Distribuable

Le logiciel ou le service en ligne peut contenir du code que vous êtes autorisé à distribuer dans des programmes que vous développez (également appelés « logiciels de redistribution »), sous réserve des conditions ci-après. Pour les besoins du présent paragraphe, les termes « vous » et « vôtre/vos » incluent également vos utilisateurs finaux.

#### DROIT D'UTILISATION ET DE DISTRIBUTION

Le code et les fichiers texte répertoriés ci-après constituent le « Code Distribuable ». Les présents Droits d'Utilisation pour le Prestataire de Services peuvent fournir des droits pour un autre Code Distribuable.

- **Fichiers REDIST.TXT :** vous êtes autorisé à copier et distribuer la version en code objet du code contenu dans les fichiers REDIST.TXT.
- **Code Échantillon :** Vous êtes autorisé à modifier, copier et distribuer les versions en code source et objet du « code échantillon ».
- **Fichiers OTHER-DIST.TXT :** vous êtes autorisé à copier et distribuer la version en code objet du code répertorié dans les fichiers OTHER-DIST.TXT.
- **Distribution par des tiers :** vous pouvez autoriser les distributeurs de vos programmes à copier et à distribuer le Code Distribuable en tant que partie intégrante de ces programmes.
- **Bibliothèques Silverlight :** Copier et distribuer les versions en code objet du code marqué en tant que « Bibliothèques Silverlight », « Bibliothèques clientes » Silverlight et « Bibliothèques serveur » Silverlight.

#### **Conditions de licence supplémentaires pour tous les produits Visual Studio**

Le logiciel peut également contenir le Code Distribuable ci-après. Vous êtes autorisé à :

- **Fichiers REDIST.TXT :** copier et distribuer les fichiers figurant dans la liste REDIST à l'adresse <http://go.microsoft.com/fwlink/?LinkId=286955>;
- **Code Échantillon :** modifier, copier et distribuer les versions en code source et objet du « Code Échantillon » ;
- **Bibliothèque d'images :** Copier et distribuer les images et les animations de la Bibliothèque d'Images de la façon décrite dans la documentation du logiciel. Vous êtes également autorisé à modifier ce contenu. Si vous modifiez le contenu, celui-ci doit être utilisé en conformité avec les droits d'utilisation du contenu non modifié.
- **Modèles, modèles de sites et modèles de sites Expression Blend pour Visual Studio :** Modifier, copier, déployer et distribuer les versions en code source et objet des modèles et du code marqué en tant que « modèles de site ».
- **Polices et polices Expression Blend pour Visual Studio :** Distribuer des copies non modifiées des polices Buxton Sketch, SketchFlow Print et SegoeMarker.
- **Styles et styles Expression Blend pour Visual Studio :** Copier, modifier et distribuer les versions en code source et objet des « Styles X ».
- **Icônes :** Distribuer des copies non modifiées du code marqué en tant qu'« icônes ».
- **ASP.NET MVC et Web Tooling Extensions :** modifier, copier et distribuer ou déployer un quelconque fichier .js d'ASP.NET Model View Controller, des pages Web ASP .NET ou de Web Tooling Extensions dans le cadre de vos programmes ASP.NET ;
- **Modèles de projet Visual Studio LightSwitch:** modifier, copier et distribuer ou déployer les fichiers .js des modèles de projet Visual Studio LightSwitch dans le cadre de vos programmes LightSwitch.
- **Bibliothèque Windows pour JavaScript :** copier et utiliser la Bibliothèque Windows pour JavaScript, sans la modifier, dans les programmes que vous développez pour un usage interne ou pour les distribuer à des tiers. Les dispositions suivantes s'appliquent également à ceux de vos programmes exploitant la Bibliothèque Windows pour JavaScript. Les fichiers de la Bibliothèque Windows pour JavaScript permettent à vos programmes de mettre en œuvre le modèle de conception Windows et l'interface utilisateur. Vous êtes autorisé à distribuer les programmes que vous développez et qui contiennent des fichiers de la Bibliothèque Windows pour JavaScript uniquement via le magasin Windows.
- **Programme d'installation :** distribuer le Code Distribuable inclus dans un programme d'installation seulement en tant que partie intégrante de ce programme. Vous n'êtes pas autorisé à le modifier.
- **Fichiers KIT d'EXTENSIBILITÉ pour Microsoft Commerce Server 2009 Éditions Standard et Enterprise :** Copier et distribuer les versions en code source et objet du code marqué en tant que « Kit d'extensibilité » et

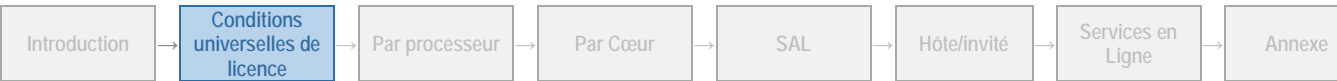

• **Fichiers Access Runtime :** Copier et distribuer la version en code objet des fichiers SETUP.EXE, ACCESSRT.MSI et ACCESSRT.CAB d'une copie sous licence de Microsoft Office Édition Professionnelle Plus 2013 ou de Microsoft Office Access 2013. Vous et vos utilisateurs finaux pouvez utiliser ces fichiers uniquement pour fournir des fonctionnalités de base de données aux programmes de gestion non base de données.

#### CONDITIONS DE DISTRIBUTION

Pour tout Code Distribuable que vous distribuez, vous devez :

- y ajouter des fonctionnalités importantes et principales au sein de vos programmes ;
- pour tout Code Distribuable ayant un nom d'extension de fichier .lib, distribuer uniquement les résultats de l'exécution de ce Code Distribuable à l'aide d'un éditeur de liens avec votre programme ;
- distribuer le Code distribuable inclus dans un programme d'installation seulement en tant que partie intégrante de ce programme sans modification ;
- exiger que les distributeurs et les utilisateurs finaux acceptent des conditions qui protègent le Code Distribuable au moins autant que votre Contrat de Licence Prestataire de Services ;
- afficher votre propre mention de droits d'auteur valable dans vos programmes ; et
- garantir et défendre Microsoft contre toute réclamation, y compris pour les honoraires d'avocats, qui résulterait de la distribution ou l'utilisation de vos programmes.

#### RESTRICTIONS DE DISTRIBUTION

Vous n'êtes pas autorisé à :

- modifier toute mention de droits d'auteur, de marques ou de droits de propriété industrielle pouvant figurer dans le Code Distribuable ;
- utiliser les marques de Microsoft dans les noms de vos programmes ou d'une façon qui suggère que vos programmes sont fournis ou recommandés par Microsoft ;
- distribuer du Code Distribuable en vue de son exécution sur une plateforme autre que les systèmes d'exploitation Microsoft, les technologies d'exécution ou les plateformes d'application, exception faite des fichiers JavaScript, CSS et HTML inclus à des fins d'utilisation dans des sites et applications Web (contrairement à la Bibliothèque Windows pour fichiers JavaScript), qui peuvent être distribués et exécutés sur n'importe quelle plateforme ;
- inclure le Code distribuable dans des programmes malveillants, trompeurs ou interdits par la loi ; ou
- modifier ou distribuer le code source de tout Code distribuable de manière à ce qu'il fasse l'objet, en tout ou partie, d'une Licence Exclue. Une Licence Exclue implique comme condition d'utilisation, de modification ou de distribution, que le code soit divulgué ou distribué sous forme de code source ou que d'autres personnes aient le droit de le modifier.

[Table des matières](#page-1-0)[/Conditions Universelles de Licence](#page-4-0)

## <span id="page-11-0"></span>Modèle de licence par processeur

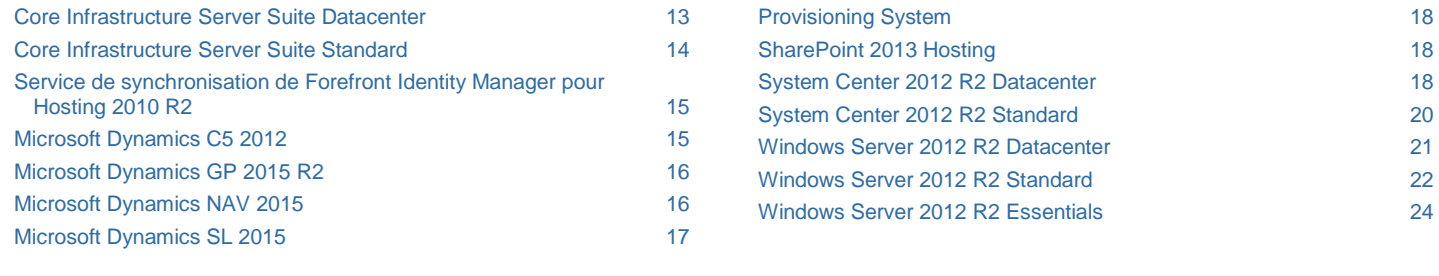

#### <span id="page-11-1"></span>CONDITIONS GENERALES

#### Attribution de licence à un Serveur

Avant d'exécuter des Instances du logiciel Serveur sur un Serveur, vous devez déterminer le nombre de licences de logiciel requises et les attribuer à ce Serveur de la façon décrite ci-après.

#### NOMBRE DE LICENCES REQUISES

Sauf stipulation contraire dans les conditions de licence spécifiques d'un produit donné, le nombre de licences requises dépend du nombre total de processeurs physiques sur le serveur (comme décrit dans l'option 1 ci-dessous) ou du nombre de processeurs physiques et virtuels utilisés (comme décrit dans l'option 2 ci-dessous). Pour les éditions Entreprise du logiciel, vous avez le choix entre les deux options. Pour toutes les autres éditions du logiciel, vous devez suivre l'option 2.

**Option 1 : virtualisation illimitée :** Selon cette option, le nombre de licences requises pour un serveur correspond au nombre total de processeurs physiques sur le serveur en question. Le comptage et l'attribution de licences selon cette option vous autorise à exécuter le logiciel Serveur dans un Environnement de Système d'Exploitation Physique et dans un nombre quelconque d'Environnements de Système d'Exploitation (ou OSE) Virtuels quel que soit le nombre de Processeurs Physiques et Virtuels utilisés. Cette option est disponible uniquement pour les éditions entreprise du logiciel.

**Option 2 : attribution de licences en fonction des processeurs utilisés :** Avec cette option, le nombre total de licences requises pour un Serveur correspond à la somme des licences requises conformément aux sections (a) et (b) ci-après. C'est la seule option disponible pour les éditions autres que l'édition entreprise du logiciel.

- A) Pour exécuter des instances du logiciel serveur dans un OSE physique sur un serveur, vous devez disposer d'une licence pour chaque processeur physique utilisé par l'OSE physique.
- B) Pour exécuter des Instances du logiciel Serveur dans un OSE Virtuel sur un Serveur, vous devez disposer d'une licence pour chaque Processeur Virtuel\* utilisé par les OSE. Cependant, si un OSE virtuel utilise uniquement une partie d'un processeur virtuel, cette partie compte pour un processeur virtuel complet.

\*Un Processeur Virtuel est un processeur d'un système matériel virtuel (ou émulé). Les OSE virtuels utilisent des processeurs virtuels. Uniquement dans le cadre d'une licence, un processeur virtuel est considéré comme possédant le même nombre de threads et de cœurs que chaque processeur physique du système matériel physique sous-jacent. Par conséquent, pour tout OSE Virtuel sur un Serveur dans lequel chaque Processeur Physique fournit X processeurs logiques, le nombre de licences requis est la somme de A) et B), tels que définis ci-dessous :

- A) une licence pour chacun des X processeurs logiques utilisés par l'OSE virtuel
- B) une licence si le nombre de processeurs physiques qu'il utilise n'est pas un nombre entier multiple de X

« X », tel qu'utilisé ci-dessus, est égal au nombre de threads dans chaque processeur physique.

#### Attribution du nombre de licences requises au Serveur

Après avoir déterminé le nombre de licences requis pour un serveur, vous devez attribuer ce nombre de licences au serveur en question. Ce serveur est le Serveur Sous Licence pour l'ensemble des licences. Vous n'êtes pas autorisé à attribuer la même licence à plusieurs serveurs. Une partition matérielle ou lame est considérée comme un serveur distinct.

Vous êtes autorisé à réattribuer une licence, mais pas au cours du même mois civil, à moins que vous ne mettiez au rebut le serveur sous licence en raison d'une défaillance matérielle permanente. Si vous réattribuez une licence, le serveur auquel vous la transférez devient le nouveau serveur concédé sous licence.

#### Exécution d'Instances du logiciel Serveur

Votre droit d'exécuter le logiciel dépend de l'option utilisée pour déterminer le nombre de licences requis.

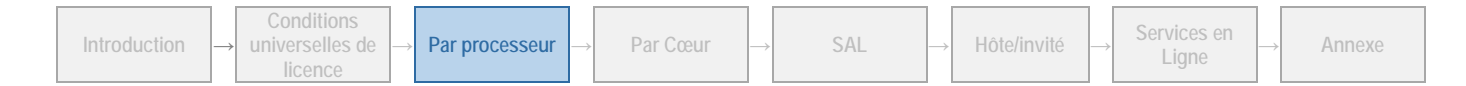

**Option 1 : virtualisation illimitée :** Si vous attribuez à un serveur le même nombre de licences que le nombre total de processeurs physiques résidant sur ce serveur :

- Vous pouvez exécuter simultanément un nombre quelconque d'instances du logiciel serveur dans un OSE physique et dans n'importe quel nombre d'OSE virtuels sur le Serveur Sous Licence.
- Vous n'avez pas besoin de licences pour les processeurs virtuels.

**Option 2 : attribution de licences en fonction des processeurs utilisés :** Vous pouvez exécuter simultanément un nombre quelconque d'instances du logiciel serveur dans des OSE physiques et virtuels sur le Serveur Sous Licence. Toutefois, le nombre total de processeurs physiques et virtuels utilisés par ces OSE ne peut pas excéder le nombre de licences attribué à ce serveur.

#### Exécution d'Instances du logiciel client

Vous êtes autorisé à exécuter ou utiliser autant d'Instances que vous le souhaitez des logiciels clients répertoriés dans l'Annexe 1, dans des Environnements de Système d'Exploitation (ou OSE) Physiques ou Virtuels, sur un nombre illimité de vos périphériques ou de ceux de vos Clients. Vous ou vos clients pouvez uniquement utiliser les logiciels clients directement avec le logiciel serveur ou indirectement par le biais d'autres logiciels clients.

#### Création et stockage d'Instances sur vos Serveurs ou supports de stockage

Pour chaque licence de logiciel acquise, vous disposez des droits supplémentaires stipulés ci-dessous.

- Vous pouvez créer un nombre illimité d'instances du logiciel serveur et du logiciel client.
- Vous êtes autorisé à stocker les instances du logiciel serveur et du logiciel client sur vos serveurs ou supports de stockage.
- Vous êtes autorisé à créer et à stocker les instances du logiciel serveur et du logiciel client uniquement aux fins d'exercer vos droits d'exécution des instances du logiciel serveur sous licence logicielle, de la façon décrite ci-avant (par ex. vous n'êtes pas autorisé à distribuer les instances à des tiers autres que votre client (et seulement tel que l'autorise votre contrat)).

#### Conditions de licence et/ou droits d'utilisation supplémentaires

#### AUCUNE LICENCE D'ACCES SAL (SUBSCRIBER ACCESS LICENSE) REQUISE POUR L'ACCES

Sauf disposition contraire dans la présente section Par processeur, vous n'avez pas besoin de licence d'accès SAL pour les autres périphériques afin d'accéder à vos instances du logiciel serveur.

#### CODE DISTRIBUABLE

Vous êtes autorisé à utiliser le Code Distribuable selon les Conditions universelles de licence.

#### PACKS SYSTEM CENTER

Les conditions de licence des produits System Center s'appliquent à l'utilisation des Packs d'administration, de configuration, de processus et d'intégration inclus dans le logiciel.

#### Mobilité de Licence dans les Batteries de Serveurs

Remarque : s'applique uniquement aux produits associés à la Mobilité de licence dans les Batteries de Serveurs dans la section « Conditions de licence spécifiques » ci-dessous.

#### ATTRIBUTION DE LICENCES ET UTILISATION D'UN LOGICIEL DANS UNE BATTERIE DE SERVEURS

Vous pouvez déterminer le nombre de licences dont vous avez besoin, attribuer ces licences et utiliser le logiciel serveur selon les Conditions Générales de Licence. Sinon, vous pouvez appliquer les droits d'utilisation ci-dessous.

**Batterie de serveurs.** Une batterie de serveurs peut comprendre jusqu'à deux centres de données chacun physiquement situé :

- dans un fuseau horaire distant de moins de quatre heures de l'autre (Coordinated Universal Time (UTC) et non pas DST), et/ou
- au sein de l'Union Européenne (UE) et/ou de l'Association européenne de libre-échange (AELE).

Chaque centre de données peut faire partie d'une seule batterie de serveurs. Vous êtes autorisé à réattribuer un centre de données d'une batterie de serveurs à une autre, mais pas à court terme (c'est-à-dire pas dans les 30 jours après la dernière attribution).

#### REATTRIBUTION DE LICENCE

**Introduction** 

**universelles de licence**

**Au sein d'une batterie de Serveurs :** Vous pouvez réattribuer des licences à l'un quelconque de vos serveurs situé dans la même batterie de serveurs aussi souvent que nécessaire. L'interdiction de réattribution au cours du mois civil ne concerne pas les licences attribuées aux serveurs placés dans la même batterie de serveurs.

**Sur plusieurs batteries de Serveurs :** Vous êtes autorisé à réattribuer des licences à l'un quelconque de vos serveurs situé dans une batterie de serveurs différente, mais pas au cours du même mois civil.

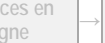

#### NOMBRE DE LICENCES REQUISES

Nonobstant toute disposition contraire des Conditions Générales de Licence concernant le décompte des processeurs virtuels et physiques, vous avez besoin d'un nombre de licences supérieur ou égal au nombre de processeurs physiques sur les serveurs concédés sous licence au sein d'une batterie de serveurs prenant en charge ou utilisés à tout moment dans un OSE dans lequel des instances du logiciel sont exécutées.

#### EXECUTION D'INSTANCES DU LOGICIEL SERVEUR DANS UNE BATTERIE DE SERVEURS

**Pour tous les logiciels serveur couverts par la mobilité de licence :** Parce que vous êtes autorisé à réattribuer les licences selon vos besoins, dans la mesure où vous respectez les conditions suivantes, vous pouvez exécuter le logiciel dans un nombre quelconque d'environnements de systèmes d'exploitation (ou OSE) au sein d'une batterie de Serveurs. Le nombre de processeurs physiques prenant en charge ou utilisés à tout moment par ces environnements de système d'exploitation (ou OSE) ne peut pas dépasser le nombre de licences attribuées aux serveurs de la batterie.

#### AUTRE METHODE DE DECOMPTE

Au lieu de compter le nombre de processeurs physiques prenant en charge les OSE virtuels, vous pouvez compter le nombre de processeurs virtuels utilisés par les OSE virtuels dans lesquels des instances s'exécutent. Avec cette méthode de décompte, il ne faut pas tenir compte de la disposition des Conditions universelles de licence selon laquelle un processeur virtuel est considéré comme ayant le même nombre d'unités d'exécution et de cœurs que chacun des processeurs physiques sous-jacents. Vous devez attribuer un nombre de licences égal à la somme du plus grand nombre de :

- processeurs virtuels utilisés à tout moment par des OSE virtuels dans lesquels des instances de logiciel s'exécutent ; et de
- processeurs Physiques utilisés à tout moment par des OSE Physiques dans lesquels des Instances de logiciel s'exécutent.

[Table des matières](#page-1-0)[/Conditions Universelles de Licence](#page-4-0)

#### CONDITIONS DE LICENCE SPECIFIQUES

### <span id="page-13-0"></span>Core Infrastructure Server Suite Datacenter

Votre utilisation de ce produit est régie par les conditions universelles de licence, les conditions générales de licence pour le modèle de licence associé audit produit et les conditions de licence spécifiques ci-après.

Mobilité de licence dans les Batteries de Serveurs : **Non** Voir les avertissements applicables : **Non**

Logiciels client/supplémentaires : **Non**

#### **Conditions supplémentaires :**

#### SUITE DE PRODUITS

Core Infrastructure Server Suite Datacenter comprend les droits d'utilisation de plusieurs produits. La licence fournit les droits permettant d'utiliser le logiciel sur un serveur et de gérer le logiciel exécuté sur ce serveur. Ces produits sont également disponibles au titre de licences de logiciel et de gestion individuelles, tel que décrit dans d'autres sections des présents droits d'utilisation des produits. Vous êtes autorisé à utiliser les produits inclus dans la suite, tel que cela est prévu dans cette section.

En faisant l'acquisition d'une licence pour Core Infrastructure Server Suite Datacenter, vous faites l'acquisition d'une seule licence qui peut être attribuée à un seul dispositif ou serveur. Vous ne faites pas l'acquisition d'un ensemble de licences de logiciel et de gestion pour les produits inclus dans la suite de produit.

#### CORE INFRASTRUCTURE SERVER (CIS) SUITE DATACENTER

**Définitions.** « Logiciel Core Infrastructure Server (« CIS ») » désigne dans le contexte d'une licence CIS Suite Datacenter le logiciel Microsoft pour lequel vous disposez de droits d'utilisation, d'accès ou de gestion au titre la licence CIS Suite Datacenter. Le logiciel CIS comprend les dernières versions de ce logiciel mises à disposition (et toute version antérieure).

#### DROITS D'UTILISATION APPLICABLES

Votre accès et votre utilisation du logiciel CIS sont régis par les conditions de licence applicables au logiciel CIS, telles que modifiées par les présentes conditions de licence. Vous devez attribuer une licence à chaque processeur physique de chaque serveur sur lequel vous exécutez le logiciel CIS.

#### LOGICIELS CIS INCLUS

- Windows Server Datacenter
- System Center Datacenter

**Windows Server Datacenter :** Vous êtes autorisé à exécuter un nombre quelconque d'instances de Windows Server Datacenter dans un nombre quelconque d'environnements de système d'exploitation (ou OSE) sur chaque serveur sous licence.

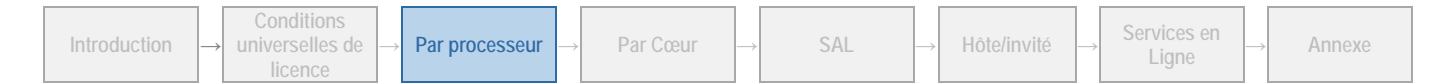

**Licences de gestion :** Vous serez considéré comme ayant attribué au Serveur Sous Licence un nombre de licences System Center Datacenter égal au nombre de licences CIS Suite Datacenter attribuées au Serveur.

• Vous êtes autorisé à utiliser le logiciel System Center inclus dans le logiciel CIS pour gérer des OSE sur l'un de vos dispositifs qui n'est pas concédé sous licence avec CIS Suite si vous ou vos utilisateurs faites l'acquisition et attribuez des licences de gestion, tel que décrit dans les Droits d'Utilisation pour le Prestataire de Services ou les Droits d'Utilisation des Logiciels dans le cadre des Licences en Volume, le cas échéant, pour ce logiciel.

#### CONDITIONS SUPPLEMENTAIRES

- Nonobstant toute stipulation contraire dans votre contrat de licence et dans les Conditions universelles de licence des présents Droits d'Utilisation pour le Prestataire de Services concernant le passage à une version antérieure ou à une version supérieure des composants distincts, vous êtes autorisé à exécuter une version antérieure ou une édition inférieure de l'un des produits individuels fournis dans CIS Suite, tel que cela est prévu dans les conditions de licence de ce produit, stipulées dans les Droits d'Utilisation pour le Prestataire de Services.
- Toutes les autres conditions prévues dans les Droits d'Utilisation pour le Prestataire de Services, demeurent valables et pleinement applicables.

[Table des matières](#page-1-0)[/Conditions Universelles de Licence](#page-4-0)

### <span id="page-14-0"></span>Core Infrastructure Server Suite Standard

Votre utilisation de ce produit est régie par les conditions universelles de licence, les conditions générales de licence pour le modèle de licence associé audit produit et les conditions de licence spécifiques ci-après.

Mobilité de licence dans les Batteries de Serveurs : **Non** Voir les avertissements applicables : **Non**

#### Logiciels client/supplémentaires : **Non**

#### **Conditions supplémentaires.**

#### SUITE DE PRODUITS

Core Infrastructure Server Suite Standard comprend les droits d'utilisation de plusieurs produits. La licence fournit les droits permettant d'utiliser le logiciel sur un serveur et de gérer le logiciel exécuté sur ce serveur. Ces produits sont également disponibles au titre de licences de logiciel et de gestion individuelles, tel que décrit dans d'autres sections des présents droits d'utilisation des produits. Vous êtes autorisé à utiliser les produits inclus dans la suite, tel que cela est prévu dans cette section.

En faisant l'acquisition d'une licence pour Core Infrastructure Server Suite Standard, vous faites l'acquisition d'une seule licence qui peut être attribuée à un seul dispositif ou Serveur. Vous ne faites pas l'acquisition d'un ensemble de licences de logiciel et de gestion pour les produits inclus dans la suite de produit.

#### CORE INFRASTRUCTURE SERVER (CIS) SUITE STANDARD

**Définitions.** « Logiciel Core Infrastructure Server (« CIS ») » désigne dans le contexte d'une licence CIS Suite Standard le logiciel Microsoft pour lequel vous disposez de droits d'utilisation, d'accès ou de gestion au titre la licence CIS Suite Standard. Le logiciel CIS comprend les dernières versions de ce logiciel mises à disposition (et toute version antérieure).

#### DROITS D'UTILISATION APPLICABLES

Votre accès et votre utilisation du logiciel CIS sont régis par les conditions de licence applicables au logiciel CIS, telles que modifiées par les présentes conditions de licence. Vous devez attribuer une licence à chaque processeur physique de chaque serveur sur lequel vous exécutez le logiciel CIS.

#### LOGICIELS CIS INCLUS

- Windows Server Standard
- System Center Standard

**Windows Server Standard :** Vous êtes autorisé à exécuter sur le serveur concédé sous licence, à la fois :

- une Instance de Windows Server Standard dans un OSE Physique
- une Instance de Windows Server Standard dans un OSE Virtuel

Si vous exécutez le nombre maximal d'Instances autorisées (physiques et virtuelles), l'Instance qui s'exécute dans l'OSE Physique peut être utilisée uniquement pour :

- exécuter le logiciel de virtualisation matérielle
- fournir des services de virtualisation matérielle
- exécuter le logiciel pour gérer et maintenir les OSE sur le Serveur Sous Licence

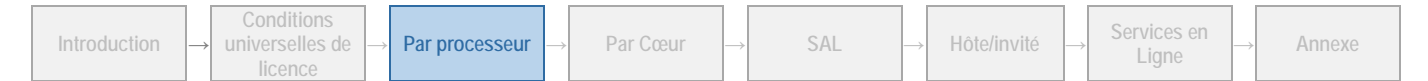

**Licences de gestion :** Vous serez considéré comme ayant attribué au Serveur Sous Licence un nombre de licences System Center Standard égal au nombre de licences CIS Suite Standard attribuées au serveur.

- Si vous gérez un OSE Virtuel sur le Dispositif Sous Licence et que l'OSE Physique est utilisé uniquement pour exécuter le logiciel de virtualisation matérielle, fournir des services de virtualisation matérielle et gérer les OSE sur ce dispositif, vous êtes autorisé à gérer à la fois cet OSE Virtuel et l'OSE Physique sur le Serveur Sous Licence.
- Vous êtes autorisé à utiliser le logiciel System Center inclus dans le logiciel CIS pour gérer des OSE sur l'un de vos dispositifs qui n'est pas concédé sous licence avec CIS Suite si vous ou vos utilisateurs faites l'acquisition et attribuez des licences de gestion, tel que décrit dans les Droits d'Utilisation pour le Prestataire de Services ou les Droits d'Utilisation des Logiciels dans le cadre des Licences en Volume, le cas échéant, pour ce logiciel.

#### CONDITIONS SUPPLEMENTAIRES

- Nonobstant toute stipulation contraire dans votre contrat de licence et dans les Conditions universelles de licence des présents Droits d'Utilisation pour le Prestataire de Services concernant le passage à une version antérieure ou à une version supérieure des composants distincts, vous êtes autorisé à exécuter une version antérieure ou une édition inférieure de l'un des produits individuels fournis dans CIS Suite, tel que cela est prévu dans les conditions de licence de ce produit, stipulées dans les Droits d'Utilisation pour le Prestataire de Services.
- Toutes les autres conditions prévues dans les Droits d'Utilisation pour le Prestataire de Services, demeurent valables et pleinement applicables.

[Table des matières](#page-1-0)[/Conditions Universelles de Licence](#page-4-0)

### <span id="page-15-0"></span>Service de synchronisation de Forefront Identity Manager pour Hosting 2010 R2

Votre utilisation de ce produit est régie par les conditions universelles de licence, les conditions générales de licence pour le modèle de licence associé audit produit et les conditions de licence spécifiques ci-après.

Mobilité de Licence dans les Batteries de Serveurs : **Oui** *(voir le[s conditions](#page-11-1)  [générales\)](#page-11-1)* Voir les avertissements applicables : **Non**

Logiciels client/supplémentaires : **Non**

#### **Conditions supplémentaires.**

#### UTILISATION DES SERVICES DE SYNCHRONISATION UNIQUEMENT

Si vous utilisez uniquement les services de synchronisation de Forefront Identity Manager, vous êtes autorisé à utiliser ce Produit à la place de Forefront Identity Manager 2012 R2 de la section sur le modèle de SAL.

[Table des matières](#page-1-0)[/Conditions Universelles de Licence](#page-4-0)

### <span id="page-15-1"></span>Microsoft Dynamics C5 2012

Votre utilisation de ce produit est régie par les conditions universelles de licence, les conditions générales de licence pour le modèle de licence associé audit produit et les conditions de licence spécifiques ci-après.

#### **Utilisation en Islande et au Danemark uniquement**

Mobilité de licence dans les Batteries de Serveurs : **Non** Voir les avertissements applicables : **Non**

Logiciels client/supplémentaires : **Oui** *(voir [l'Annexe 1\)](#page-70-0)*

#### **Conditions supplémentaires.**

#### **COMPOSANTS**

Vous n'êtes autorisé à exécuter des instances de fonctionnalités isolées appelées composants que sur une base par Processeur avec l'édition SAL sélectionnée. Nous nous réservons le droit de modifier la liste des composants. Pour plus de détails sur les composants complémentaires disponibles, consultez la page [http://www.explore.ms.](http://www.explore.ms/)

Pour les composants proposés avec un modèle de Licence Par Processeur, vous n'avez besoin d'acheter et d'enregistrer qu'une seule Licence Par Processeur pour chaque « base de données système », quel que soit le nombre de processeurs utilisés. Le terme « base de données système » désigne la base de données sous-jacente qui contrôle vos utilisateurs et unités comptables.

Droits d'Utilisation de Logiciels dans le cadre du programme de Licence en Volume de Microsoft (français – neutre, Août 2015)

#### LOCALISATIONS ET TRADUCTIONS

Microsoft reconnaît qu'il est possible que vous souhaitiez utiliser certains modules ou fonctionnalités localisés et/ou traduits pour une région en particulier en dehors de cette région. Comme les lois et réglementations varient d'une région à l'autre, ces différences peuvent empêcher l'utilisation de la fonctionnalité voulue dans d'autres régions que celle pour laquelle elle a été créée. Microsoft ne formule aucune déclaration, représentation ou garantie (expresse, implicite ou autre), ni aucune assurance quant au fonctionnement ou à l'adéquation de toute version localisée et/ou traduite des logiciels (y compris les services en ligne rendus disponibles par ces logiciels) utilisée en-dehors du territoire pour lequel elle a été créée et dans lequel Microsoft rend ces logiciels ou services généralement disponibles dans le commerce. Renseignez-vous auprès d'un conseiller fiscal de la région dans laquelle vous envisagez d'utiliser le logiciel pour savoir si la fonctionnalité peut ou non être utilisée dans cette région.

Pour pouvoir localiser et/ou traduire les logiciels, vous devez être titulaire d'un Contrat-Cadre de Licence pour Partenaire de Localisation et Traduction (MPLLA) en règle. Pour plus d'information sur le Contrat-Cadre MPLLA et sur le Programme de Licence Microsoft Dynamics pour Partenaire de Localisation et Traduction, visitez la page <https://mbs.microsoft.com/partnersource/partneressentials/pllp> ou contactez votre gestionnaire de compte partenaire.

[Table des matières](#page-1-0)[/Conditions Universelles de Licence](#page-4-0)

### <span id="page-16-0"></span>Microsoft Dynamics GP 2015 R2

Votre utilisation de ce produit est régie par les conditions universelles de licence, les conditions générales de licence pour le modèle de licence associé audit produit et les conditions de licence spécifiques ci-après.

Mobilité de licence dans les Batteries de Serveurs : **Non** Voir les avertissements applicables : **Non**

Logiciels client/supplémentaires : **Oui** *(voir [l'Annexe 1\)](#page-70-0)*

#### **Conditions supplémentaires.**

#### **COMPOSANTS**

Vous n'êtes autorisé à exécuter des instances de fonctionnalités isolées appelées composants que sur une base par Processeur avec l'édition SAL sélectionnée. Nous nous réservons le droit de modifier la liste des composants. Pour plus de détails sur les composants complémentaires disponibles, consultez la page [http://www.explore.ms.](http://www.explore.ms/)

Pour les composants proposés avec un modèle de Licence Par Processeur, vous n'avez besoin d'acheter et d'enregistrer qu'une seule Licence Par Processeur pour chaque « base de données système », quel que soit le nombre de processeurs utilisés. Le terme « base de données système » désigne la base de données sous-jacente qui contrôle vos utilisateurs et unités comptables.

#### LOCALISATIONS ET TRADUCTIONS

Cliquez sur le lien<http://www.microsoft.com/dynamics/en/us/products/gp-availability.aspx> pour connaître la liste des régions pour lesquelles chaque logiciel Microsoft Dynamics a été localisé par Microsoft et dans quelles langues.

Microsoft reconnaît qu'il est possible que vous souhaitiez utiliser certains modules ou fonctionnalités localisés et/ou traduits pour une région en particulier en dehors de cette région. Comme les lois et réglementations varient d'une région à l'autre, ces différences peuvent empêcher l'utilisation de la fonctionnalité voulue dans d'autres régions que celle pour laquelle elle a été créée. Microsoft ne formule aucune déclaration, représentation ou garantie (expresse, implicite ou autre), ni aucune assurance quant au fonctionnement ou à l'adéquation de toute version localisée et/ou traduite des logiciels (y compris les services en ligne rendus disponibles par ces logiciels) utilisée en-dehors du territoire pour lequel elle a été créée et dans lequel Microsoft rend ces logiciels ou services généralement disponibles dans le commerce. Renseignez-vous auprès d'un conseiller fiscal de la région dans laquelle vous envisagez d'utiliser le logiciel pour savoir si la fonctionnalité peut ou non être utilisée dans cette région.

Pour pouvoir localiser et/ou traduire les logiciels, vous devez être titulaire d'un Contrat-Cadre de Licence pour Partenaire de Localisation et Traduction (MPLLA) en règle. Pour plus d'information sur le Contrat-Cadre MPLLA et sur le Programme de Licence Microsoft Dynamics pour Partenaire de Localisation et Traduction, visitez la page <https://mbs.microsoft.com/partnersource/partneressentials/pllp> ou contactez votre gestionnaire de compte partenaire.

[Table des matières](#page-1-0)[/Conditions Universelles de Licence](#page-4-0)

### <span id="page-16-1"></span>Microsoft Dynamics NAV 2015

Votre utilisation de ce produit est régie par les conditions universelles de licence, les conditions générales de licence pour le modèle de licence associé audit produit et les conditions de licence spécifiques ci-après.

Mobilité de licence dans les Batteries de Serveurs : **Non** Voir les avertissements applicables : **Non**

**Conditions** 

**licence**

Logiciels client/supplémentaires : **Oui** *(voir [l'Annexe 1\)](#page-70-0)*

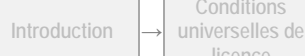

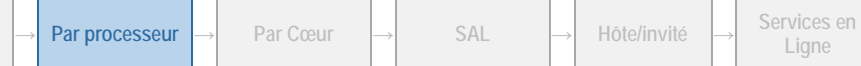

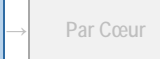

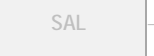

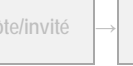

**Ligne** → **Annexe** 

#### **Conditions supplémentaires.**

#### **COMPOSANTS**

Vous n'êtes autorisé à exécuter des instances de fonctionnalités isolées appelées composants que sur une base par Processeur avec l'édition SAL sélectionnée. Nous nous réservons le droit de modifier la liste des composants. Pour plus de détails sur les composants complémentaires disponibles, consultez la page [http://www.explore.ms.](http://www.explore.ms/)

Pour les composants proposés avec un modèle de Licence Par Processeur, vous n'avez besoin d'acheter et d'enregistrer qu'une seule Licence Par Processeur pour chaque « base de données système », quel que soit le nombre de processeurs utilisés. Le terme « base de données système » désigne la base de données sous-jacente qui contrôle vos utilisateurs et unités comptables.

#### LOCALISATIONS ET TRADUCTIONS

Cliquez sur le lien<http://www.microsoft.com/dynamics/en/us/products/nav-availability.aspx> pour connaître la liste des régions pour lesquelles chaque logiciel Microsoft Dynamics a été localisé par Microsoft et dans quelles langues.

Microsoft reconnaît qu'il est possible que vous souhaitiez utiliser certains modules ou fonctionnalités localisés et/ou traduits pour une région en particulier en dehors de cette région. Comme les lois et réglementations varient d'une région à l'autre, ces différences peuvent empêcher l'utilisation de la fonctionnalité voulue dans d'autres régions que celle pour laquelle elle a été créée. Microsoft ne formule aucune déclaration, représentation ou garantie (expresse, implicite ou autre), ni aucune assurance quant au fonctionnement ou à l'adéquation de toute version localisée et/ou traduite des logiciels (y compris les services en ligne rendus disponibles par ces logiciels) utilisée en-dehors du territoire pour lequel elle a été créée et dans lequel Microsoft rend ces logiciels ou services généralement disponibles dans le commerce. Renseignez-vous auprès d'un conseiller fiscal de la région dans laquelle vous envisagez d'utiliser le logiciel pour savoir si la fonctionnalité peut ou non être utilisée dans cette région.

Pour pouvoir localiser et/ou traduire les logiciels, vous devez être titulaire d'un Contrat-Cadre de Licence pour Partenaire de Localisation et Traduction (MPLLA) en règle. Pour plus d'information sur le Contrat-Cadre MPLLA et sur le Programme de Licence Microsoft Dynamics pour Partenaire de Localisation et Traduction, visitez la page

<https://mbs.microsoft.com/partnersource/partneressentials/pllp> ou contactez votre gestionnaire de compte partenaire.

[Table des matières](#page-1-0)[/Conditions Universelles de Licence](#page-4-0)

### <span id="page-17-0"></span>Microsoft Dynamics SL 2015

Votre utilisation de ce produit est régie par les conditions universelles de licence, les conditions générales de licence pour le modèle de licence associé audit produit et les conditions de licence spécifiques ci-après.

Mobilité de licence dans les Batteries de Serveurs : **Non** Voir les avertissements applicables : **Non**

Logiciels client/supplémentaires : **Oui** *(voir [l'Annexe 1\)](#page-70-0)*

#### **Conditions supplémentaires.**

#### **COMPOSANTS**

Vous n'êtes autorisé à exécuter des instances de fonctionnalités isolées appelées composants que sur une base par Processeur avec l'édition SAL sélectionnée. Nous nous réservons le droit de modifier la liste des composants. Pour plus de détails sur les composants complémentaires disponibles, consultez la page [http://www.explore.ms.](http://www.explore.ms/)

Pour les composants proposés avec un modèle de Licence Par Processeur, vous n'avez besoin d'acheter et d'enregistrer qu'une seule Licence Par Processeur pour chaque « base de données système », quel que soit le nombre de processeurs utilisés. Le terme « base de données système » désigne la base de données sous-jacente qui contrôle vos utilisateurs et unités comptables.

#### LOCALISATIONS ET TRADUCTIONS

Cliquez sur le lien<http://www.microsoft.com/dynamics/en/us/products/sl-availability.aspx> pour connaître la liste des régions pour lesquelles chaque logiciel Microsoft Dynamics a été localisé par Microsoft et dans quelles langues.

Microsoft reconnaît qu'il est possible que vous souhaitiez utiliser certains modules ou fonctionnalités localisés et/ou traduits pour une région en particulier en dehors de cette région. Comme les lois et réglementations varient d'une région à l'autre, ces différences peuvent empêcher l'utilisation de la fonctionnalité voulue dans d'autres régions que celle pour laquelle elle a été créée. Microsoft ne formule aucune déclaration, représentation ou garantie (expresse, implicite ou autre), ni aucune assurance quant au fonctionnement ou à l'adéquation de toute version localisée et/ou traduite des logiciels (y compris les services en ligne rendus disponibles par ces logiciels) utilisée en-dehors du territoire pour lequel elle a été créée et dans lequel Microsoft rend ces logiciels ou services généralement disponibles dans le commerce. Renseignez-vous auprès d'un conseiller fiscal de la région dans laquelle vous envisagez d'utiliser le logiciel pour savoir si la fonctionnalité peut ou non être utilisée dans cette région.

Pour pouvoir localiser et/ou traduire les logiciels, vous devez être titulaire d'un Contrat-Cadre de Licence pour Partenaire de Localisation et Traduction (MPLLA) en règle. Pour plus d'information sur le Contrat-Cadre MPLLA et sur le Programme de Licence

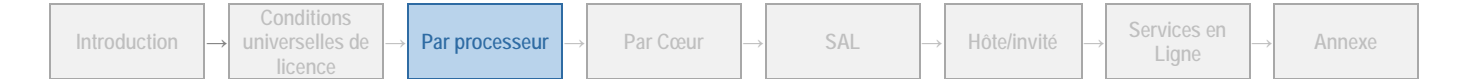

Microsoft Dynamics pour Partenaire de Localisation et Traduction, visitez la page <https://mbs.microsoft.com/partnersource/partneressentials/pllp> ou contactez votre gestionnaire de compte partenaire.

[Table des matières](#page-1-0)[/Conditions Universelles de Licence](#page-4-0)

### <span id="page-18-0"></span>Provisioning System

Votre utilisation de ce produit est régie par les conditions universelles de licence, les conditions générales de licence pour le modèle de licence associé audit produit et les conditions de licence spécifiques ci-après.

Mobilité de licence dans les Batteries de Serveurs : **Non** Voir les avertissements applicables : **Non**

Logiciels client/supplémentaires : **Non**

#### **Conditions supplémentaires.**

#### EXECUTION D'INSTANCES DU LOGICIEL SERVEUR

Vous pouvez exécuter un nombre illimité d'instances du logiciel serveur sur un serveur exécutant une édition de Windows Server 2003. Cependant, vous ne pouvez pas dissocier les composants du logiciel serveur pour les utiliser sur plusieurs serveurs.

#### **MODIFICATION**

Vous avez la possibilité de modifier, mais uniquement aux fins d'intégration avec vos autres systèmes Serveur et ordinateurs internes, les seuls fichiers de produit (i) identifiés par l'extension .xml ou .asp ou (ii) qui n'ont pas été installés sur le Serveur par le programme d'installation du produit. Les modifications autorisées que vous apportez au produit, le cas échéant, ne sont pas couvertes par la garantie limitée proposée dans le cadre du Contrat de licence prestataire de services.

[Table des matières](#page-1-0)[/Conditions Universelles de Licence](#page-4-0)

### <span id="page-18-1"></span>SharePoint 2013 Hosting

Votre utilisation de ce produit est régie par les conditions universelles de licence, les conditions générales de licence pour le modèle de licence associé audit produit et les conditions de licence spécifiques ci-après.

Mobilité de Licence dans les Batteries de Serveurs : **Oui** *(voir le[s conditions](#page-11-1)  [générales\)](#page-11-1)* Voir les avertissements applicables : **Non**

Logiciels client/supplémentaires : **Oui** *(voir [l'Annexe 1\)](#page-70-0)*

#### **Conditions supplémentaires.**

Vous êtes autorisé à utiliser le logiciel pour permettre à un utilisateur externe d'accéder au contenu, aux informations et aux applications. Vous pouvez également utiliser le logiciel pour permettre aux utilisateurs internes d'accéder au contenu, aux informations et aux applications à condition que ce contenu, ces informations et ces applications soient aussi accessibles aux utilisateurs externes. L'utilisation du logiciel SharePoint Server pour fournir du contenu, des informations et des applications limité(es) aux utilisateurs internes doit être couverte par des licences d'accès SAL SharePoint Server 2013. « Utilisateurs externes » désigne les utilisateurs qui ne sont ni (i) des employés de votre client, ni (ii) des prestataires ou représentants sur site de votre client. Tous les autres utilisateurs sont des « utilisateurs internes ».

#### EXECUTION D'INSTANCES DU LOGICIEL SERVEUR

Nonobstant toute stipulation contraire dans les Conditions Générales de Licence, SharePoint Server 2013 Hosting ne peut être proposé sous licence dans le cadre de l'option de Virtualisation illimitée (décrite comme option (1)). Vous devez utiliser l'option d'attribution de licence en fonction des processeurs utilisés (décrite comme l'option (2)) pour utiliser sous licence SharePoint Server 2013 Hosting.

[Table des matières](#page-1-0)[/Conditions Universelles de Licence](#page-4-0)

**Ligne <sup>→</sup> Annexe**

### <span id="page-18-2"></span>System Center 2012 R2 Datacenter

Votre utilisation de ce produit est régie par les conditions universelles de licence, les conditions générales de licence pour le modèle de licence associé audit produit et les conditions de licence spécifiques ci-après.

Mobilité de licence dans les Batteries de Serveurs : **Non** Voir les avertissements applicables : **Non**

Logiciels client/supplémentaires : Oui<br>
Technologies incluses : Oui (voi[r Technologie](#page-7-0) SQL Server)

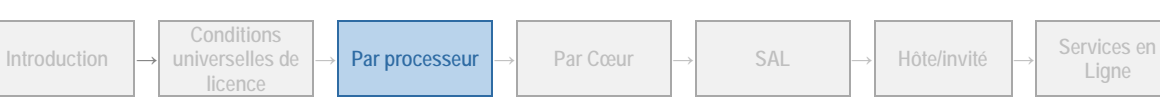

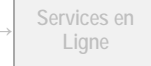

#### **Conditions supplémentaires.**

Cette licence ne s'applique qu'à la gestion des OSE exécutant un logiciel de système d'exploitation serveur. Pour déterminer le nombre de licences System Center requis, vous devez compter et attribuer les licences en fonction du nombre de processeurs physiques du dispositif géré par le logiciel. Lorsque vous aurez attribué ces licences, vous serez autorisé à gérer un nombre quelconque d'OSE serveur exécutés sur les dispositifs auxquels les licences System Center 2012 R2 Datacenter sont attribuées. Les licences System Center 2012 R2 Datacenter autorisent également la gestion par des versions antérieures du logiciel serveur System Center.

System Center 2012 R2 Datacenter concède le droit d'accéder au Service en Ligne System Center Endpoint Protection et au logiciel associé. Consultez les conditions générales de la section Services en Ligne des présents Droits d'Utilisation pour le Prestataire de Services pour connaître les conditions de licence applicables à ce Service en Ligne.

System Center 2012 R2 Datacenter inclut le Logiciel Client. Le Logiciel Client comprend tous les composants du produit, à l'exception de ce qui suit :

- Unified Installer
- Console Configuration Manager
- Point de gestion des dispositifs
- Console Administrateur
- Console du Gestionnaire de service
- Opalis Operator Console Installer
- SQL Server
- Toutes les autres consoles de gestion

#### LOGICIEL .NET FRAMEWORK

Le logiciel du produit contient le logiciel Microsoft .NET Framework et peut contenir le logiciel PowerShell. Reportez-vous aux conditions de licence de .NET Framework, du logiciel PowerShell et du correctif Windows KB975759 stipulées dans les conditions universelles de licence.

#### INTERDICTION DE COPIER OU DISTRIBUER DES GROUPES DE DONNEES

Vous n'êtes pas autorisé à copier ou distribuer des groupes de données (ou une partie quelconque du groupe de données) inclus dans le logiciel.

#### WINDOWS AUTOMATED INSTALLATION KIT

Le logiciel serveur peut contenir Windows Automated Installation Kit (WAIK). Le cas échéant, les conditions de licence ci-après s'appliquent à son utilisation.

**Environnement de préinstallation Windows :** vous pouvez installer et utiliser l'environnement de préinstallation Windows de WAIK dans le but d'effectuer des diagnostics et une récupération du logiciel de système d'exploitation Windows. Vous ne pouvez pas l'utiliser en tant que système d'exploitation général, en tant que client léger, en tant que client bureau à distance ou à toute autre fin.

**ImageX.exe, Wimgapi.dll, Wimfilter et gestionnaire de package :** vous êtes autorisé à installer et utiliser les composants ImageX.exe, Wimgapi.dll et Wimfilter, ainsi que le gestionnaire de package de WAIK pour la récupération du logiciel de système d'exploitation Windows. Vous n'êtes pas autorisé à utiliser ces parties du logiciel pour la sauvegarde de votre système d'exploitation Windows ou à d'autres fins.

#### HIERARCHIE DE SITE – VUE GEOGRAPHIQUE

Le logiciel serveur System Center 2012 R2 inclut une fonction qui permet de récupérer du contenu, tel que des cartes, des images et d'autres données, via l'interface de programmation d'application Bing Maps (l'« API Bing Maps ») ou des produits successeurs. Il est ainsi possible d'afficher des données de site sur des cartes, des vues aériennes et des images hybrides. Vous pouvez utiliser cette fonction pour afficher les données de site sur votre écran ou pour imprimer un rapport incluant cet aperçu. Ceci ne peut être fait qu'avec les méthodes et les moyens d'accès intégrés dans le logiciel. Vous n'êtes pas autorisé à copier, stocker, archiver ou créer de toute autre manière une base de données avec le contenu disponible via l'API Bing Maps. Vous n'êtes pas autorisé à utiliser les éléments suivants à quelque fin que ce soit, même s'ils sont disponibles via l'API Bing Maps :

- l'API Bing Maps pour fournir un guidage/routage basé sur capteur,
- des données de circulation routière ou des vues aériennes de Bird's Eye (ou des métadonnées associées).

Vous n'êtes pas autorisé à supprimer, réduire, occulter ou modifier les éléments suivants inclus dans le logiciel, y compris dans les contenus accessibles via le logiciel :

- logos,
- marques.
- mentions de droits d'auteur,
- tatouages numériques ou

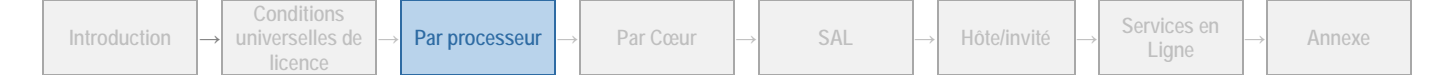

Droits d'Utilisation de Logiciels dans le cadre du programme de Licence en Volume de Microsoft (français – neutre, Août 2015)

• autres notifications de Microsoft ou de ses fournisseurs.

Votre utilisation de l'API Bing Maps et des contenus associés est également régie par les conditions supplémentaires stipulées à l'adresse [http://go.microsoft.com/?linkid=9710837.](http://go.microsoft.com/?linkid=9710837)

[Table des matières](#page-1-0)[/Conditions Universelles de Licence](#page-4-0)

### <span id="page-20-0"></span>System Center 2012 R2 Standard

Votre utilisation de ce produit est régie par les conditions universelles de licence, les conditions générales de licence pour le modèle de licence associé audit produit et les conditions de licence spécifiques ci-après.

Mobilité de licence dans les Batteries de Serveurs : **Non** Voir les avertissements applicables : **Non**

Logiciels client/supplémentaires : **Oui** Technologies incluses : **Oui** *(voi[r Technologie](#page-7-0) SQL Server)*

#### **Conditions supplémentaires.**

Cette licence ne s'applique qu'à la gestion des OSE exécutant un logiciel de système d'exploitation serveur. Pour déterminer le nombre de licences System Center requis, vous devez compter et attribuer les licences en fonction du nombre de processeurs physiques du dispositif géré par le logiciel. Lorsque vous aurez attribué ces licences, vous serez autorisé à gérer un OSE serveur, exécuté sur un dispositif auquel une licence System Center 2012 R2 Standard est attribuée. Si vous gérez un OSE Virtuel sur le Dispositif Sous Licence et que l'OSE Physique est utilisé uniquement pour exécuter le logiciel de virtualisation matérielle, fournir des services de virtualisation matérielle et gérer les OSE sur ce dispositif, vous êtes autorisé à gérer à la fois cet OSE Virtuel et l'OSE Physique sur le Serveur Sous Licence. Aucune licence n'est nécessaire pour les environnements de système d'exploitation dans lesquels aucune instance du logiciel n'est exécutée. Les licences System Center 2012 R2 Standard autorisent également la gestion d'OSE par des versions antérieures du logiciel serveur System Center.

Si vous détenez des licences pour un ou plusieurs serveurs de votre centre de données, vos licences incluent les droits supplémentaires suivants. Vous ne devez pas acheter de licences séparées pour :

- les dispositifs de votre infrastructure réseau fonctionnant uniquement dans le but de transmettre les données du réseau et sur lesquels le logiciel Windows Server n'est pas exécuté,
- la conversion d'un OSE physique en OSE virtuel,
- le contrôle ou la gestion de l'état des composants matériels d'un dispositif, notamment la température du système, la vitesse du ventilateur, l'alimentation, la réinitialisation du système, ou la disponibilité de l'UC.

System Center 2012 R2 Standard concède le droit d'accéder au Service en Ligne System Center Endpoint Protection et au logiciel associé. Consultez les conditions générales de la section Services en Ligne des présents Droits d'Utilisation pour le Prestataire de Services pour connaître les conditions de licence applicables à ce Service en Ligne.

Vous n'avez pas besoin d'une licence d'accès SAL de gestion pour :

- un environnement de système d'exploitation (OSE) dans lequel aucune instance du logiciel n'est exécutée,
- un dispositif qui fonctionne uniquement comme un dispositif d'infrastructure réseau (OSI couche 3 ou inférieure) ou
- un dispositif géré exclusivement à distance. La gestion à distance consiste en l'interaction via une connexion réseau avec un contrôleur de gestion matérielle pour contrôler ou gérer l'état des composants matériels (par ex., température du système, vitesse du ventilateur, alimentation, réinitialisation du système, disponibilité de l'UC). La surveillance de l'utilisation du processeur, de la mémoire vive (RAM), de la carte réseau (NIC) ou du stockage est considérée comme une tâche de gestion indirecte de l'environnement de système d'exploitation et nécessite une licence de gestion.

System Center 2012 R2 Standard inclut le Logiciel Client. Le Logiciel Client comprend tous les composants du produit, à l'exception de ce qui suit :

- Unified Installer
- Console Configuration Manager
- Point de gestion des dispositifs
- Console Administrateur
- Console du Gestionnaire de service
- Opalis Operator Console Installer
- SQL Server
- Toutes les autres consoles de gestion

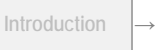

#### LOGICIEL .NET FRAMEWORK

Le logiciel du produit contient le logiciel Microsoft .NET Framework et peut contenir le logiciel PowerShell. Reportez-vous aux conditions de licence de .NET Framework, du logiciel PowerShell et du correctif Windows KB975759 stipulées dans les conditions universelles de licence.

#### INTERDICTION DE COPIER OU DISTRIBUER DES GROUPES DE DONNEES

Vous n'êtes pas autorisé à copier ou distribuer des groupes de données (ou une partie quelconque du groupe de données) inclus dans le logiciel.

#### WINDOWS AUTOMATED INSTALLATION KIT

Le logiciel serveur peut contenir Windows Automated Installation Kit (WAIK). Le cas échéant, les conditions de licence ci-après s'appliquent à son utilisation.

**Environnement de préinstallation Windows :** vous pouvez installer et utiliser l'environnement de préinstallation Windows de WAIK dans le but d'effectuer des diagnostics et une récupération du logiciel de système d'exploitation Windows. Vous ne pouvez pas l'utiliser en tant que système d'exploitation général, en tant que client léger, en tant que client bureau à distance ou à toute autre fin.

**ImageX.exe, Wimgapi.dll, Wimfilter et gestionnaire de package :** vous êtes autorisé à installer et utiliser les composants ImageX.exe, Wimgapi.dll et Wimfilter, ainsi que le gestionnaire de package de WAIK pour la récupération du logiciel de système d'exploitation Windows. Vous n'êtes pas autorisé à utiliser ces parties du logiciel pour la sauvegarde de votre système d'exploitation Windows ou à d'autres fins.

#### HIERARCHIE DE SITE - VUE GEOGRAPHIQUE

Le logiciel System Center 2012 Server inclut une fonction qui permet de récupérer du contenu, tel que des cartes, des images et d'autres données, via l'interface de programmation d'application Bing Maps (l'« API Bing Maps ») ou des produits successeurs. Il est ainsi possible d'afficher des données de site sur des cartes, des vues aériennes et des images hybrides. Vous pouvez utiliser cette fonction pour afficher les données de site sur votre écran ou pour imprimer un rapport incluant cet aperçu. Ceci ne peut être fait qu'avec les méthodes et les moyens d'accès intégrés dans le logiciel. Vous n'êtes pas autorisé à copier, stocker, archiver ou créer de toute autre manière une base de données avec le contenu disponible via l'API Bing Maps. Vous n'êtes pas autorisé à utiliser les éléments suivants à quelque fin que ce soit, même s'ils sont disponibles via l'API Bing Maps :

- l'API Bing Maps pour fournir un guidage/routage basé sur capteur,
- des données de circulation routière ou des vues aériennes de Bird's Eye (ou des métadonnées associées).

Vous n'êtes pas autorisé à supprimer, réduire, occulter ou modifier les éléments suivants inclus dans le logiciel, y compris dans les contenus accessibles via le logiciel :

- logos,
- marques,
- mentions de droits d'auteur,
- tatouages numériques ou
- autres notifications de Microsoft ou de ses fournisseurs.

Votre utilisation de l'API Bing Maps et des contenus associés est également régie par les conditions supplémentaires stipulées à l'adresse [http://go.microsoft.com/?linkid=9710837.](http://go.microsoft.com/?linkid=9710837)

[Table des matières](#page-1-0)[/Conditions Universelles de Licence](#page-4-0)

### <span id="page-21-0"></span>Windows Server 2012 R2 Datacenter

Votre utilisation de ce produit est régie par les conditions universelles de licence, les conditions générales de licence pour le modèle de licence associé audit produit et les conditions de licence spécifiques ci-après.

Mobilité de licence dans les Batteries de Serveurs : **Non** Voir les avertissements applicables : **logiciel potentiellement indésirable,** 

**MPEG-4, VC-1** *(voir [l'Annexe 2\)](#page-73-0)* Logiciels client/supplémentaires : **Oui** *(voir [l'Annexe 1\)](#page-70-0)*

#### **Conditions supplémentaires.**

#### NOMBRE DE LICENCES REQUISES

Vous devez disposer d'une licence logicielle pour chaque processeur physique d'un serveur, licence qui vous permet d'exécuter simultanément sur ce serveur :

• une instance du logiciel serveur dans un environnement de système d'exploitation (ou OSE) physique, et

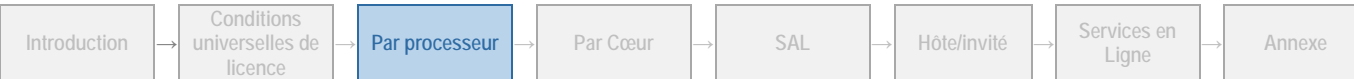

• un nombre quelconque d'instances du logiciel serveur dans les environnements de système d'exploitation (ou OSE) virtuels (une seule instance par environnement de système d'exploitation (ou OSE) virtuel).

Vous êtes autorisé à exécuter sur le serveur sous licence une instance de l'Édition Web, Standard ou Enterprise (de même version ou d'une version antérieure quelconque) ou une version antérieure de l'Édition Datacenter à la place de l'Édition Datacenter dans tout environnement de système d'exploitation (ou OSE).

#### ACCES D'ADMINISTRATION, DE TEST ET DE MAINTENANCE

Pour chaque instance s'exécutant dans un environnement de système d'exploitation (ou OSE), vous pouvez autoriser jusqu'à deux (2) utilisateurs, en sus de ceux autorisés dans le cadre de l'allocation générale d'utilisateurs administratifs dans votre centre de données définie dans la section « Administration et maintenance de serveur » de votre Contrat de Licence Prestataire de Services, à utiliser le logiciel serveur ou à y accéder pour héberger, directement ou indirectement, une interface utilisateur graphique (à l'aide de la fonction Services Bureau à Distance Windows Server 2012 R2 ou d'une autre technologie). Cette utilisation est autorisée aux seules fins de test, de maintenance et d'administration des produits sous licence en vertu de votre Contrat de Licence Prestataire de Services. Les utilisateurs concernés n'ont pas besoin de licence d'accès SAL pour les Services Bureau à Distance de Windows Server 2012 R2.

#### TECHNOLOGIE DE STOCKAGE DE DONNEES

Le logiciel serveur peut contenir une technologie de stockage de données dénommée Windows Internal Database. Les composants du logiciel serveur font appel à cette technologie pour stocker les données. Vous n'êtes pas autorisé à utiliser ou à accéder à cette technologie de toute autre manière au titre du présent contrat.

#### FONCTIONNALITE MICROSOFT IDENTITY MANAGER 2016

Vous devez faire l'acquisition d'une licence d'accès SAL de la Fonctionnalité Microsoft Identity Manager 2016 pour chaque utilisateur autorisé à accéder, directement ou indirectement, à la Fonctionnalité Microsoft Identity Manager 2016. Consultez la section relative au modèle de licence d'accès SAL pour plus d'informations.

#### SERVICES BUREAU A DISTANCE POUR WINDOWS SERVER 2012 R2

Vous devez faire l'acquisition d'une licence d'accès SAL pour les Services Bureau à Distance Windows Server 2012 R2 pour chaque utilisateur autorisé à accéder, directement ou indirectement, à la fonctionnalité Services Bureau à Distance Windows Server 2012 R2. Consultez la section relative au modèle de licence d'accès SAL pour plus d'informations.

Vous devez également faire l'acquisition d'une licence d'accès SAL pour les Services Bureau à Distance Windows Server 2012 R2 pour chaque utilisateur autorisé à accéder, directement ou indirectement, aux Services Bureau à Distance Windows Server 2012 R2 ou à Windows Server 2012 R2 pour héberger une interface utilisateur graphique (à l'aide de la fonctionnalité Services Bureau à Distance Windows Server 2012 R2 ou d'une autre technologie).

Les ordinateurs fournis dans le cadre du service sont soumis au Contrat de Licence Prestataire de Service pour l'utilisation de Windows Server et des Services Bureau à Distance (RDS). Si vous décidez de fournir ce type de services, vous devez clairement indiquer dans votre documentation marketing que cette infrastructure est utilisée lors de la prestation du service. Vous n'êtes pas autorisé à utiliser le Système d'Exploitation Windows Desktop pour fournir des services d'hébergement client, d'hébergement d'interface utilisateur graphique ou de bureau en tant que service (desktop as a service).

#### SERVICES ACTIVE DIRECTORY RMS WINDOWS SERVER 2012 R2

Vous devez faire l'acquisition d'une licence d'accès SAL Active Directory RMS pour Windows Server 2012 R2 pour chaque utilisateur autorisé à accéder, directement ou indirectement, à la fonctionnalité Active Directory RMS de Windows Server 2012 R2. Consultez la section relative au modèle de licence d'accès SAL pour plus d'informations.

#### MICROSOFT APPLICATION VIRTUALIZATION POUR LES SERVICES BUREAU A DISTANCE

Vous devez faire l'acquisition d'une licence d'accès SAL pour les Services Bureau à Distance de Microsoft Windows Server 2012 R2 pour chaque utilisateur autorisé à accéder, directement ou indirectement, à Microsoft Application Virtualization pour la fonctionnalité Services Bureau à Distance. Consultez la section relative au modèle de licence d'accès SAL pour plus d'informations.

**<sup>→</sup> Par processeur <sup>→</sup> Par Cœur <sup>→</sup> SAL <sup>→</sup> Hôte/invité <sup>→</sup> Services en** 

[Table des matières](#page-1-0)[/Conditions Universelles de Licence](#page-4-0)

**Ligne <sup>→</sup> Annexe**

### <span id="page-22-0"></span>Windows Server 2012 R2 Standard

Votre utilisation de ce produit est régie par les conditions universelles de licence, les conditions générales de licence pour le modèle de licence associé audit produit et les conditions de licence spécifiques ci-après.

**Conditions universelles de licence**

Mobilité de licence dans les Batteries de Serveurs : **Non** Voir les avertissements applicables : **logiciel potentiellement indésirable, MPEG-4, VC-1** *(voir [l'Annexe 2\)](#page-73-0)* Logiciels client/supplémentaires : **Oui** *(voir [l'Annexe 1\)](#page-70-0)*

#### **Conditions supplémentaires.**

**Introduction** 

#### NOMBRE DE LICENCES REQUISES

Le nombre total de licences de logiciel requises pour un serveur correspond à la somme des licences de logiciel requises conformément aux sections i) et ii) ci-après.

i) Vous devez disposer d'une licence pour l'ensemble des processeurs physiques du serveur, laquelle vous permet d'exécuter simultanément sur ce serveur :

- une Instance du logiciel serveur dans un Environnement de Système d'Exploitation (ou OSE) Physique, et
- une instance du logiciel serveur dans un environnement de système d'exploitation (ou OSE) virtuel.

Si vous exécutez une instance dans l'environnement de système d'exploitation (ou OSE) virtuel, l'instance du logiciel serveur qui s'exécute dans l'environnement de système d'exploitation (ou OSE) physique peut être utilisée uniquement pour :

- exécuter le logiciel de virtualisation matérielle ; ou
- fournir des services de virtualisation matérielle ; ou
- exécuter le logiciel pour gérer et administrer les environnements de système d'exploitation (ou OSE) sur le serveur sous licence.

ii) Vous devez disposer d'une licence logicielle supplémentaire pour chaque Processeur Physique du serveur, pour exécuter une Instance supplémentaire du logiciel serveur dans des Environnements de Système d'Exploitation (ou OSE) Virtuels.

iii) Vous êtes autorisé à exécuter sur le serveur sous licence une instance de l'Édition Web, Standard ou Enterprise (de même version ou d'une version antérieure quelconque) à la place de l'Édition Standard dans tout Environnement de Système d'Exploitation (ou OSE).

#### ACCES D'ADMINISTRATION, DE TEST ET DE MAINTENANCE

Pour chaque instance s'exécutant dans un environnement de système d'exploitation (ou OSE), vous pouvez autoriser jusqu'à deux (2) utilisateurs, en sus de ceux autorisés dans le cadre de l'allocation générale d'utilisateurs administratifs dans votre centre de données définie dans la section « Administration et maintenance de serveur » de votre Contrat de Licence Prestataire de Services, à utiliser le logiciel serveur ou à y accéder pour héberger, directement ou indirectement, une interface utilisateur graphique (à l'aide de la fonction Services Bureau à Distance Windows Server 2012 R2 ou d'une autre technologie). Cette utilisation est autorisée aux seules fins de test, de maintenance et d'administration des produits sous licence en vertu de votre Contrat de Licence Prestataire de Services. Les utilisateurs concernés n'ont pas besoin de licence d'accès SAL pour les Services Bureau à Distance de Windows Server 2012 R2.

#### TECHNOLOGIE DE STOCKAGE DE DONNEES

Le logiciel serveur peut contenir une technologie de stockage de données dénommée Windows Internal Database. Les composants du logiciel serveur font appel à cette technologie pour stocker les données. Vous n'êtes pas autorisé à utiliser ou à accéder à cette technologie de toute autre manière au titre du présent contrat.

#### FONCTIONNALITE MICROSOFT IDENTITY MANAGER 2016

Vous devez faire l'acquisition d'une licence d'accès SAL de la Fonctionnalité Microsoft Identity Manager 2016 pour chaque utilisateur autorisé à accéder, directement ou indirectement, à la Fonctionnalité Microsoft Identity Manager 2016. Consultez la section relative au modèle de licence d'accès SAL pour plus d'informations.

#### SERVICES BUREAU A DISTANCE POUR WINDOWS SERVER 2012 R2

Vous devez faire l'acquisition d'une licence d'accès SAL pour les Services Bureau à Distance Windows Server 2012 R2 pour chaque utilisateur autorisé à accéder, directement ou indirectement, à la fonctionnalité Services Bureau à Distance Windows Server 2012 R2. Consultez la section relative au modèle de licence d'accès SAL pour plus d'informations.

Vous devez également faire l'acquisition d'une licence d'accès SAL pour les Services Bureau à Distance Windows Server 2012 R2 pour chaque utilisateur autorisé à accéder, directement ou indirectement, aux Services Bureau à Distance Windows Server 2012 R2 ou à Windows Server 2012 R2 pour héberger une interface utilisateur graphique (à l'aide de la fonctionnalité Services Bureau à Distance Windows Server 2012 R2 ou d'une autre technologie).

Les ordinateurs fournis dans le cadre du service sont soumis au Contrat de Licence Prestataire de Service pour l'utilisation de Windows Server et des Services Bureau à Distance (RDS). Si vous décidez de fournir ce type de services, vous devez clairement indiquer dans votre documentation marketing que cette infrastructure est utilisée lors de la prestation du service. Vous n'êtes pas autorisé à utiliser le Système d'Exploitation Windows Desktop pour fournir des services d'hébergement client, d'hébergement d'interface utilisateur graphique ou de bureau en tant que service (desktop as a service).

#### SERVICES ACTIVE DIRECTORY RMS WINDOWS SERVER 2012 R2

Vous devez faire l'acquisition d'une licence d'accès SAL Active Directory RMS pour Windows Server 2012 R2 pour chaque utilisateur autorisé à accéder, directement ou indirectement, à la fonctionnalité Active Directory RMS de Windows Server 2012 R2. Consultez la section relative au modèle de licence d'accès SAL pour plus d'informations.

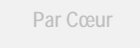

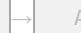

Droits d'Utilisation de Logiciels dans le cadre du programme de Licence en Volume de Microsoft (français – neutre, Août 2015)

#### MICROSOFT APPLICATION VIRTUALIZATION POUR LES SERVICES BUREAU A DISTANCE

Vous devez faire l'acquisition d'une licence d'accès SAL pour les Services Bureau à Distance de Microsoft Windows Server 2012 R2 pour chaque utilisateur autorisé à accéder, directement ou indirectement, à Microsoft Application Virtualization pour la fonctionnalité Services Bureau à Distance. Consultez la section relative au modèle de licence d'accès SAL pour plus d'informations.

[Table des matières](#page-1-0)[/Conditions Universelles de Licence](#page-4-0)

### <span id="page-24-0"></span>Windows Server 2012 R2 Essentials

Votre utilisation de ce produit est régie par les conditions universelles de licence, les conditions générales de licence pour le modèle de licence associé audit produit et ce qui suit :

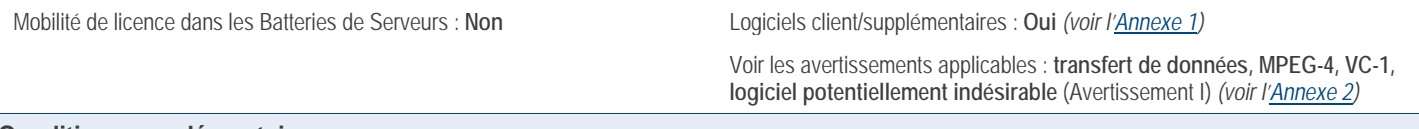

#### **Conditions supplémentaires.**

#### RESTRICTIONS D'UTILISATION

i) Vous devez disposer d'une licence pour l'ensemble des processeurs physiques du serveur, laquelle vous permet d'exécuter simultanément sur ce serveur :

- une Instance du logiciel serveur dans un Environnement de Système d'Exploitation (ou OSE) Physique, et
- une instance du logiciel serveur dans un environnement de système d'exploitation (ou OSE) virtuel.

ii) Active Directory doit être configuré comme suit dans le domaine dans lequel vous exécutez le logiciel serveur :

- en tant que contrôleur du domaine (serveur unique contenant tous les rôles FSMO (Flexible Single Master Operations) ;
- en tant que racine de la forêt du domaine ;
- ne pas être un domaine enfant, et
- sans relations d'approbations avec d'autres domaines.

iii) Si vous exécutez en même temps les deux Instances autorisées, l'Instance qui s'exécute dans l'OSE Physique peut être utilisée uniquement pour exécuter le logiciel de virtualisation matérielle ou fournir des services de virtualisation matérielle. Il n'est pas nécessaire que ladite Instance satisfasse les exigences stipulées à l'alinéa (ii) ci-dessus. Il s'agit de la seule configuration à ne pas exiger que l'Instance soit un contrôleur de domaine.

30 jours après l'installation initiale du logiciel serveur, le logiciel vérifiera occasionnellement qu'Active Directory est configuré correctement. Si ce n'est pas le cas :

- L'administrateur du serveur recevra des alertes. Ces mêmes alertes figurent dans la rubrique des alertes du Tableau de bord Windows Server 2012 R2 Essentials.
- Au 21ème jour consécutif de non-conformité, le serveur s'interrompra et ne redémarrera que lorsque l'administrateur le réinitialisera ;
- Une fois redémarré, le serveur pourra fonctionner encore 21 jours avant qu'il s'interrompe à nouveau. Et ainsi de suite tant que vous n'aurez pas corrigé la configuration. À tout moment de chaque période de 21 jours, vous pourrez corriger la configuration pour la rendre conforme aux présentes conditions de licence.

Une fois que vous aurez corrigé la configuration, les avertissements et interruptions automatiques cesseront.

#### UTILISATION DU LOGICIEL SERVEUR

Un Compte Utilisateur correspond à un nom d'utilisateur unique et au mot de passe associé créés dans la Console Windows Server 2012 R2 Essentials. Vous êtes autorisé à utiliser vingt-cinq (25) comptes utilisateur au maximum. Chaque compte utilisateur autorise un utilisateur nommé à accéder au logiciel serveur et à l'utiliser sur le serveur en question. Vous êtes autorisé à réattribuer un compte utilisateur d'un utilisateur à un autre, mais pas à court terme (c'est-à-dire pas dans les quatre-vingt-dix (90) jours après la dernière attribution).

#### CONNECTEUR WINDOWS SERVER 2012 R2 ESSENTIALS

Vous êtes autorisé à installer et à utiliser le logiciel connecteur Windows Server 2012 R2 Essentials sur cinquante (50) dispositifs à la fois au maximum. Ce logiciel est destiné à une utilisation exclusive avec le logiciel serveur.

#### ACCES AUX SERVICES ACTIVE DIRECTORY RMS WINDOWS SERVER 2012 R2

Vous devez faire l'acquisition d'une licence d'accès SAL Active Directory RMS pour Windows Server 2012 R2 pour chaque Compte Utilisateur par le biais duquel un utilisateur accède, directement ou indirectement, à la fonctionnalité Active Directory RMS de Windows Server 2012 R2.

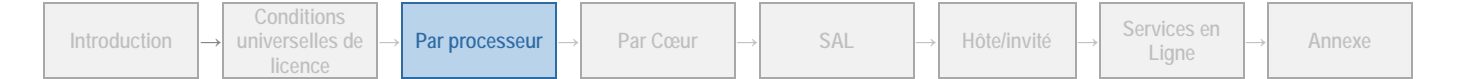

#### **VALIDATION**

Le logiciel procédera de temps en temps à une mise à jour ou exigera le téléchargement de la fonction de validation du logiciel. La validation vérifie que le logiciel a été activé et bénéficie d'une licence appropriée. Elle vous permet également d'utiliser certaines fonctionnalités du logiciel ou d'obtenir des avantages supplémentaires. Pour plus d'informations, visitez le site [http://go.microsoft.com/fwlink/?linkid=39157.](http://go.microsoft.com/fwlink/?linkid=39157)

Au cours d'un contrôle de validation, le logiciel envoie des informations sur le logiciel et le dispositif à Microsoft. Ces informations comprennent la version, la clé de produit du logiciel et l'adresse IP du dispositif. Microsoft n'utilise pas ces informations pour vous identifier ou vous contacter ; toutefois, Microsoft peut utiliser et partager ces informations pour empêcher toute utilisation sans licence du logiciel. En utilisant le logiciel, vous consentez à la transmission de ces informations. Pour plus d'informations sur la validation et les informations envoyées lors d'un contrôle de validation, consulte[z http://go.microsoft.com/fwlink/?linkid=96551.](http://go.microsoft.com/fwlink/?linkid=96551)

Si le logiciel ne bénéficie pas d'une licence appropriée, ses fonctionnalités peuvent en être affectées. Par exemple, vous

- vous devrez peut-être réactiver le logiciel ; ou
- vous recevrez peut-être des rappels vous invitant à vous procurer une copie du logiciel bénéficiant d'une licence appropriée ;

ou ne pas obtenir certaines mises à jour ou mises à niveau de Microsoft.

Vous ne pouvez obtenir des mises à jour ou mises à niveau que pour le logiciel de Microsoft ou de sources autorisées. Pour plus d'informations sur l'obtention de mises à jour auprès de sources agréées, consulte[z http://go.microsoft.com/fwlink/?linkid=96552.](http://go.microsoft.com/fwlink/?linkid=96552)

#### TECHNOLOGIE DE STOCKAGE DE DONNEES

Le logiciel serveur peut intégrer une technologie de stockage de données dénommée Windows Internal Database ou Microsoft SQL Server Desktop Engine for Windows. Les composants du logiciel serveur font appel à ces technologies pour stocker les données. Les présents Droits d'Utilisation de Logiciels ne vous autorisent pas à utiliser ces technologies ni à y accéder.

[Table des matières](#page-1-0)[/Conditions Universelles de Licence](#page-4-0)

# <span id="page-26-0"></span>Modèle de licence Par Cœur

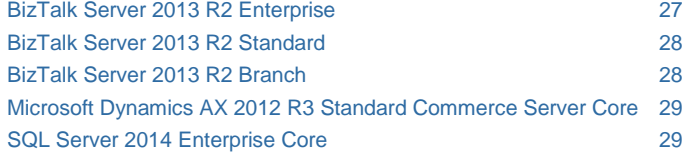

SQL Server [2014 Standard Core](#page-29-2) 29 SQL Server [2014 Web Core](#page-30-0) 30

#### CONDITIONS GENERALES

Il existe un type de licence de logiciel : la Licence Par Cœur. Le nombre de Licences Par Cœur requis varie. Vous disposez des droits ci-après pour chaque serveur valablement concédé sous licence. Reportez-vous au[x Conditions Universelles de Licence](#page-4-0) pour connaître la signification des termes « Coefficient Cœur », « Thread Matérielle », « Instance », « OSE », « Cœur Physique », « OSE Physique », « Processeur Physique », « Instance Exécutée », « Cœur Virtuel » et « OSE Virtuel ».

#### Attribution de licence à un Serveur

Avant d'exécuter des instances du logiciel serveur sur un serveur, vous devez déterminer le nombre de licences requises et les attribuer à ce serveur.

#### NOMBRE DE LICENCES REQUISES

Deux options sont disponibles :

**Nombre de Cœurs Physiques d'un Serveur.** La licence peut être basée sur le nombre total de Cœurs Physiques du Serveur. Si vous choisissez cette option, le nombre de licences requises correspondra au nombre de Cœurs Physiques du Serveur, multiplié par le Coefficient Cœur applicable, tel qu'indiqué à la page [http://go.microsoft.com/fwlink/?LinkID=229882.](http://go.microsoft.com/fwlink/?LinkID=229882)

**OSE Virtuel individuel.** La licence peut être fonction des OSE Virtuels du Serveur exécutant le logiciel serveur. Si vous choisissez cette option, chaque OSE Virtuel exécutant le logiciel serveur nécessitera un nombre de licences égal au nombre de Cœurs Virtuels qu'il inclut. Cette option impose un minimum de quatre licences par OSE Virtuel. Par ailleurs, si l'un quelconque de ces Cœurs Virtuels vient à être associé, à tout moment, à plusieurs Threads Matérielles, vous devrez disposer d'une licence pour chaque Thread Matérielle supplémentaire associée audit Cœur Virtuel. Cette option impose un minimum de quatre licences par OSE Virtuel.

#### Attribution du nombre de licences requises au Serveur

Après avoir déterminé le nombre de licences requis pour un serveur, vous devez attribuer ce nombre de licences au serveur en question. Ce serveur est le Serveur Sous Licence pour l'ensemble des licences. Vous n'êtes pas autorisé à attribuer la même licence à plusieurs serveurs. Une partition matérielle ou lame est considérée comme un serveur distinct.

Vous êtes autorisé à réattribuer une licence, mais pas au cours du même mois civil, à moins que vous ne mettiez au rebut le serveur sous licence en raison d'une défaillance matérielle permanente. Si vous réattribuez une licence, le serveur auquel vous la transférez devient le nouveau serveur concédé sous licence.

#### Exécution d'Instances du logiciel Serveur

**Conditions universelles de licence**

**Introduction** 

#### LES DISPOSITIONS SUIVANTES S'APPLIQUENT AUX EDITIONS ENTREPRISE DU LOGICIEL SERVEUR

Votre droit d'exécuter des Instances du logiciel serveur dépend de l'option choisie pour déterminer le nombre de licences logicielles requises :

Nombre de Cœurs Physiques d'un Serveur. Pour chaque Serveur auquel vous avez attribué le nombre de licences requises, tel que stipulé dans la section « Nombre de Cœurs Physiques d'un Serveur » ci-dessus, vous êtes autorisé à exécuter un nombre quelconque d'Instances du logiciel serveur dans un OSE Physique et un nombre quelconque d'OSE Virtuels dudit Serveur.

OSE Virtuel individuel. Pour chaque OSE Virtuel auquel vous avez attribué le nombre de licences requises, tel que stipulé dans la section « OSE Virtuel individuel » ci-dessus, vous êtes autorisé à exécuter un nombre quelconque d'Instances du logiciel serveur dans ledit OSE Virtuel.

#### LES DISPOSITIONS SUIVANTES S'APPLIQUENT AUX EDITIONS STANDARD ET WEB DU LOGICIEL SERVEUR

Votre droit d'exécuter des Instances du logiciel serveur dépend de l'option choisie pour déterminer le nombre de licences logicielles requises :

Nombre de Cœurs Physiques d'un Serveur. Pour chaque serveur auquel vous avez attribué le nombre de licences requises, tel que stipulé dans la section « Nombre de Cœurs Physiques d'un Serveur » ci-dessus, vous êtes autorisé à exécuter un nombre

26

quelconque d'Instances du logiciel serveur dans l'OSE Physique dudit Serveur.

OSE Virtuel individuel. Pour chaque OSE Virtuel auquel vous avez attribué le nombre de licences requises, tel que stipulé dans la section « OSE Virtuel individuel » ci-dessus, vous êtes autorisé à exécuter un nombre quelconque d'instances du logiciel dans ledit OSE Virtuel.

#### Exécution d'Instances de logiciels supplémentaires

Vous êtes autorisé à exécuter ou utiliser un nombre quelconque d'Instances des logiciels supplémentaires correspondants répertoriés dans [l'Annexe 1](#page-70-0) dans des OSE Physiques ou Virtuels sur un nombre illimité de dispositifs. Ces instances sont destinées à une utilisation exclusive avec le logiciel serveur. Les instances peuvent être utilisées avec le logiciel serveur directement, ou indirectement via un logiciel supplémentaire.

#### Création et stockage d'Instances sur vos Serveurs ou supports de stockage

Pour chaque licence de logiciel acquise, vous disposez des droits supplémentaires stipulés ci-dessous.

- Vous pouvez créer un nombre illimité d'instances du logiciel serveur et du logiciel client.
- Vous êtes autorisé à stocker les instances du logiciel serveur et du logiciel client sur vos serveurs ou supports de stockage.
- Vous êtes autorisé à créer et à stocker les instances du logiciel serveur et du logiciel client uniquement aux fins d'exercer vos droits d'exécution des instances du logiciel serveur sous licence logicielle, de la façon décrite ci-avant.

#### Conditions de licence et/ou droits d'utilisation supplémentaires

#### AUCUNE LICENCE D'ACCES SAL (SUBSCRIBER ACCESS LICENSE) REQUISE POUR L'ACCES

Vous n'avez pas besoin de licence d'accès SAL pour les autres périphériques afin d'accéder à vos instances du logiciel serveur.

#### CODE DISTRIBUABLE

Vous êtes autorisé à utiliser le Code Distribuable selon les Conditions universelles de licence.

#### Mobilité de Licence dans les Batteries de Serveurs

Remarque : s'applique uniquement aux produits associés à la Mobilité de licence dans les Batteries de Serveurs dans la section « Conditions de licence spécifiques » ci-dessous.

#### ATTRIBUTION DE LICENCES ET UTILISATION D'UN LOGICIEL DANS UNE BATTERIE DE SERVEURS

Vous pouvez réattribuer des Licences Par Cœur dans les circonstances prévues aux Conditions Générales de Licence. Sinon, vous pouvez réattribuer ces licences comme prévu ci-dessous.

**Batterie de serveurs.** Une batterie de serveurs peut comprendre jusqu'à deux centres de données chacun physiquement situé :

- dans un fuseau horaire distant de moins de quatre heures de l'autre (Coordinated Universal Time (UTC) et non pas DST), et/ou
- au sein de l'Union Européenne (UE) et/ou de l'Association européenne de libre-échange (AELE).

Chaque centre de données peut faire partie d'une seule batterie de serveurs. Vous êtes autorisé à réattribuer un centre de données d'une batterie de serveurs à une autre, mais pas au cours du même mois civil.

- **Au sein d'une Batterie de Serveurs.** Vous pouvez réattribuer des Licences Par Cœur à l'un quelconque de vos Serveurs situé dans la même Batterie de Serveurs aussi souvent que nécessaire. L'interdiction de réattribution au cours du mois civil ne concerne pas les licences par cœur de logiciel attribuées aux serveurs placés dans la même batterie de serveurs.
- **Sur plusieurs batteries de serveurs.** Vous êtes autorisé à réattribuer des licences par cœur à l'un quelconque de vos serveurs situé dans une batterie de serveurs différente, mais pas au cours du même mois civil.

#### CONDITIONS DE LICENCE SPECIFIQUES

### <span id="page-27-0"></span>BizTalk Server 2013 R2 Enterprise

Votre utilisation de ce produit est régie par les conditions universelles de licence, les conditions générales de licence pour le modèle de licence associé audit produit et les conditions de licence spécifiques ci-après.

Mobilité de licence dans les Batteries de Serveurs : **Oui** *(voir les [conditions](#page-11-1)  [générales\)](#page-11-1)*

Voir les avertissements applicables : **Non**

Logiciels client/supplémentaires : **Oui** *(voir [l'Annexe 1\)](#page-70-0)*

#### **Conditions supplémentaires.**

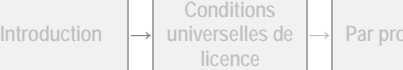

**<sup>→</sup> Par processeur <sup>→</sup> Par Cœur <sup>→</sup> SAL <sup>→</sup> Hôte/invité <sup>→</sup> Services en** 

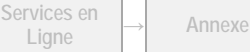

Droits d'Utilisation de Logiciels dans le cadre du programme de Licence en Volume de Microsoft (français – neutre, Août 2015)

#### COMPOSANT WEB OFFICE

Vous êtes autorisé à utiliser le composant uniquement pour afficher et imprimer des copies de documents, de textes et d'images statiques créé(e)s à l'aide dudit logiciel et vous n'avez pas besoin d'obtenir de licences distinctes pour les copies du composant.

#### LOGICIEL .NET FRAMEWORK

Le logiciel du produit contient le logiciel Microsoft .NET Framework et peut contenir le logiciel PowerShell. Reportez-vous aux conditions de licence de .NET Framework, du logiciel PowerShell et du correctif Windows KB975759 stipulées dans les conditions universelles de licence.

[Table des matières](#page-1-0)[/Conditions Universelles de Licence](#page-4-0)

### <span id="page-28-0"></span>BizTalk Server 2013 R2 Standard

Votre utilisation de ce produit est régie par les conditions universelles de licence, les conditions générales de licence pour le modèle de licence associé audit produit et les conditions de licence spécifiques ci-après.

Mobilité de licence dans les Batteries de Serveurs : **Oui** *(voir les [conditions](#page-11-1)  [générales\)](#page-11-1)* Voir les avertissements applicables : **Non**

Logiciels client/supplémentaires : **Oui** *(voir [l'Annexe 1\)](#page-70-0)*

#### **Conditions supplémentaires.**

#### COMPOSANT WEB OFFICE

Vous êtes autorisé à utiliser le composant uniquement pour afficher et imprimer des copies de documents, de textes et d'images statiques créé(e)s à l'aide dudit logiciel et vous n'avez pas besoin d'obtenir de licences distinctes pour les copies du composant.

#### RESTRICTIONS D'UTILISATION

Vous n'êtes pas autorisé à utiliser le logiciel serveur, y compris le logiciel Master Secret Server, sur un serveur qui fait partie d'un cluster en réseau ou dans un environnement de système d'exploitation qui fait partie d'un cluster en réseau d'OSE sur le même serveur.

#### LOGICIEL .NET FRAMEWORK

Le logiciel du produit contient le logiciel Microsoft .NET Framework et peut contenir le logiciel PowerShell. Reportez-vous aux conditions de licence de .NET Framework, du logiciel PowerShell et du correctif Windows KB975759 stipulées dans les conditions universelles de licence.

[Table des matières](#page-1-0)[/Conditions Universelles de Licence](#page-4-0)

### <span id="page-28-1"></span>BizTalk Server 2013 R2 Branch

Votre utilisation de ce produit est régie par les conditions universelles de licence, les conditions générales de licence pour le modèle de licence associé audit produit et les conditions de licence spécifiques ci-après.

Mobilité de licence dans les Batteries de Serveurs : **Oui** *(voir les [conditions](#page-11-1)  [générales\)](#page-11-1)*

Voir les avertissements applicables : **Non**

Logiciels client/supplémentaires : **Oui** *(voir [l'Annexe 1\)](#page-70-0)*

#### **Conditions supplémentaires.**

#### COMPOSANT WEB OFFICE

Vous êtes autorisé à utiliser le composant uniquement pour afficher et imprimer des copies de documents, de textes et d'images statiques créé(e)s à l'aide dudit logiciel et vous n'avez pas besoin d'obtenir de licences distinctes pour les copies du composant.

#### RESTRICTIONS D'UTILISATION

Vous pouvez exécuter des instances du logiciel sur des Serveurs Concédés Sous Licence uniquement au point de terminaison de votre réseau interne (ou au bord de votre organisation), en vue de relier des évènements ou des transactions métier à ce point de terminaison. Le Serveur Concédé Sous Licence ne peut pas :

- être utilisé en tant que nœud central dans un modèle de réseau Hub and Spoke,
- centraliser les communications d'entreprise avec d'autres serveurs ou dispositifs ; ou
- automatiser les processus métier entre les divisions, les unités opérationnelles ou les succursales.

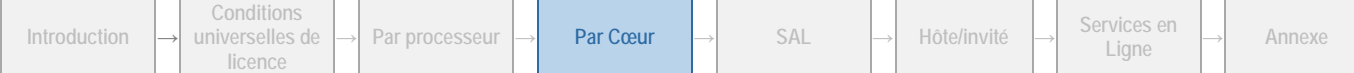

Vous n'êtes pas autorisé à utiliser le logiciel serveur, y compris le logiciel Master Secret Server, sur un serveur qui fait partie d'un cluster en réseau ou dans un environnement de système d'exploitation qui fait partie d'un cluster en réseau d'OSE sur le même serveur.

#### LOGICIEL .NET FRAMEWORK

Le logiciel du produit contient le logiciel Microsoft .NET Framework et peut contenir le logiciel PowerShell. Reportez-vous aux conditions de licence de .NET Framework, du logiciel PowerShell et du correctif Windows KB975759 stipulées dans les conditions universelles de licence.

[Table des matières](#page-1-0)[/Conditions Universelles de Licence](#page-4-0)

### <span id="page-29-0"></span>Microsoft Dynamics AX 2012 R3 Standard Commerce Server Core

Votre utilisation de ce produit est régie par les conditions universelles de licence, les conditions générales de licence pour le modèle de licence associé audit produit et les conditions de licence spécifiques ci-après.

Mobilité de licence dans les Batteries de Serveurs : **Oui** *(voir le[s conditions](#page-11-1)  [générales\)](#page-11-1)*

Logiciels client/supplémentaires : **Oui** *(voir [l'Annexe 1\)](#page-70-0)*

[Table des matières](#page-1-0)[/Conditions Universelles de Licence](#page-4-0)

### <span id="page-29-1"></span>SQL Server 2014 Enterprise Core

Votre utilisation de ce produit est régie par les conditions universelles de licence, les conditions générales de licence pour le modèle de licence associé audit produit et les conditions de licence spécifiques ci-après.

Mobilité de licence dans les Batteries de Serveurs : **Oui** *(voir le[s conditions](#page-11-1)  [générales\)](#page-11-1)*

Voir les avertissements applicables : **mises à jour automatiques** *(voir [l'Annexe 2\)](#page-73-0)*

Voir les avertissements applicables : Non

Logiciels client/supplémentaires : **Oui** *(voir [l'Annexe 1\)](#page-70-0)*

#### **Conditions supplémentaires.**

#### DROITS DES EDITIONS ANTERIEURES

Pour toute Instance autorisée, vous êtes autorisé à créer, stocker et utiliser une Instance de la version 2008 R2 de l'édition SQL Server Datacenter du logiciel, de toute version antérieure de l'édition SQL Server Enterprise du logiciel ou d'une version 2014 ou antérieure des éditions du logiciel suivantes : Business Intelligence, Standard, Workgroup ou Standard Edition for Small Business.

#### SERVEUR DE BASCULEMENT

Pour chaque OSE dans lequel vous exécutez des instances du logiciel serveur, vous êtes autorisé, au maximum, à exécuter le même nombre d'instances de basculement passives dans un OSE distinct en prévision d'un événement de basculement. Vous êtes autorisé à exécuter les instances de relais passifs sur un serveur autre que le serveur sous licence. Toutefois, si vous avez acquis sous licence le logiciel serveur conformément aux dispositions de la section « Nombre de Cœurs Physiques d'un Serveur » cidessus et que l'OSE dans lequel vous exécutez les Instances de basculement passives est sur un Serveur distinct, le nombre de Cœurs Physiques du Serveur distinct ne doit pas excéder le nombre de Cœurs Physiques du Serveur Sous Licence et le Coefficient Cœur des Processeurs Physiques dudit Serveur doit être égal ou inférieur au Coefficient Cœur des Processeurs Physiques du Serveur Sous licence. Si vous avez acquis sous licence le logiciel serveur conformément aux dispositions de la section « OSE Virtuel individuel » ci-dessus, le nombre de Threads Matérielles utilisées dans cet OSE distinct ne doit pas excéder le nombre de Threads Matérielles utilisées dans l'OSE correspondant dans lequel les Instances actives sont exécutées.

#### LOGICIEL .NET FRAMEWORK

Le logiciel du produit contient le logiciel Microsoft .NET Framework et peut contenir le logiciel PowerShell. Reportez-vous aux conditions de licence de .NET Framework, du logiciel PowerShell et du correctif Windows KB975759 stipulées dans les conditions universelles de licence.

[Table des matières](#page-1-0)[/Conditions Universelles de Licence](#page-4-0)

### <span id="page-29-2"></span>SQL Server 2014 Standard Core

Votre utilisation de ce produit est régie par les conditions universelles de licence, les conditions générales de licence pour le modèle de licence associé audit produit et les conditions de licence spécifiques ci-après.

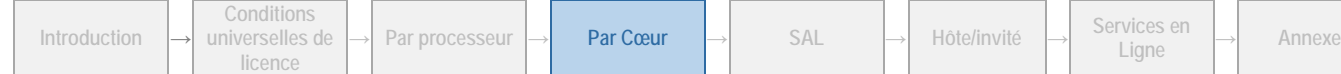

Mobilité de licence dans les Batteries de Serveurs : **Oui** *(voir le[s conditions](#page-11-1)  [générales\)](#page-11-1)*

Voir les avertissements applicables : **mises à jour automatiques** *(voir [l'Annexe 2\)](#page-73-0)*

Logiciels client/supplémentaires : **Oui** *(voir [l'Annexe 1\)](#page-70-0)*

#### **Conditions supplémentaires.**

#### DROITS DES EDITIONS ANTERIEURES

Pour toute instance autorisée, vous êtes autorisé à créer, stocker et utiliser une instance de la version 2012, ou une version antérieure, des éditions du logiciel suivantes : SQL Server Standard, Workgroup ou Small Business.

#### SERVEUR DE BASCULEMENT

Pour chaque OSE dans lequel vous exécutez des instances du logiciel serveur, vous êtes autorisé, au maximum, à exécuter le même nombre d'instances de basculement passives dans un OSE distinct en prévision d'un événement de basculement. Vous êtes autorisé à exécuter les instances de relais passifs sur un serveur autre que le serveur sous licence. Toutefois, si vous avez acquis sous licence le logiciel serveur conformément aux dispositions de la section « Nombre de Cœurs Physiques d'un Serveur » cidessus et que l'OSE dans lequel vous exécutez les Instances de basculement passives est sur un Serveur distinct, le nombre de Cœurs Physiques du Serveur distinct ne doit pas excéder le nombre de Cœurs Physiques du Serveur Sous licence et le Coefficient Cœur des Processeurs Physiques dudit Serveur doit être égal ou inférieur au Coefficient Cœur des Processeurs Physiques du Serveur Sous Licence. Si vous avez acquis sous licence le logiciel serveur conformément aux dispositions de la section « OSE Virtuel individuel » ci-dessus, le nombre de Threads Matérielles utilisées dans cet OSE distinct ne doit pas excéder le nombre de Threads Matérielles utilisées dans l'OSE correspondant dans lequel les Instances actives sont exécutées.

#### LOGICIEL .NET FRAMEWORK

Le logiciel du produit contient le logiciel Microsoft .NET Framework et peut contenir le logiciel PowerShell. Reportez-vous aux conditions de licence de .NET Framework, du logiciel PowerShell et du correctif Windows KB975759 stipulées dans les conditions universelles de licence.

[Table des matières](#page-1-0)[/Conditions Universelles de Licence](#page-4-0)

### <span id="page-30-0"></span>SQL Server 2014 Web Core

Votre utilisation de ce produit est régie par les conditions universelles de licence, les conditions générales de licence pour le modèle de licence associé audit produit et les conditions de licence spécifiques ci-après.

Mobilité de licence dans les Batteries de Serveurs : **Oui** *(voir les [conditions](#page-11-1)  [générales\)](#page-11-1)* Voir les avertissements applicables : **mises à jour automatiques** *(voir [l'Annexe 2\)](#page-73-0)*

Logiciels client/supplémentaires : **Oui** *(voir [l'Annexe 1\)](#page-70-0)*

#### **Conditions supplémentaires.**

Le logiciel ne peut être utilisé que pour la prise en charge :

- des pages Web ;
- des sites Web ;
- des applications Web ;
- des services Web ;

Il ne peut pas prendre en charge des applications métier (par exemple, Gestion de la Relation Client (CRM), Gestion des Ressources de l'Entreprise et autres applications similaires).

#### SERVEUR DE BASCULEMENT

Pour chaque OSE dans lequel vous exécutez des instances du logiciel serveur, vous êtes autorisé, au maximum, à exécuter le même nombre d'instances de basculement passives dans un OSE distinct en prévision d'un événement de basculement. Vous êtes autorisé à exécuter les instances de relais passifs sur un serveur autre que le serveur sous licence. Toutefois, si vous avez acquis sous licence le logiciel serveur conformément aux dispositions de la section « Nombre de Cœurs Physiques d'un Serveur » cidessus et que l'OSE dans lequel vous exécutez les Instances de basculement passives est sur un Serveur distinct, le nombre de Cœurs Physiques du Serveur distinct ne doit pas excéder le nombre de Cœurs Physiques du Serveur Sous licence et le Coefficient Cœur des Processeurs Physiques dudit Serveur doit être égal ou inférieur au Coefficient Cœur des Processeurs Physiques du Serveur Sous Licence. Si vous avez acquis sous licence le logiciel serveur conformément aux dispositions de la section « OSE Virtuel individuel » ci-dessus, le nombre de threads matérielles utilisées dans cet OSE distinct ne doit pas excéder le nombre de threads matérielles utilisées dans l'OSE correspondant dans lequel les instances actives sont exécutées.

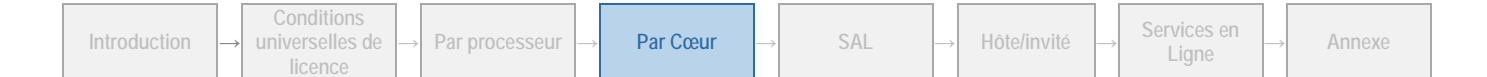

#### LOGICIEL .NET FRAMEWORK

Le logiciel du produit contient le logiciel Microsoft .NET Framework et peut contenir le logiciel PowerShell. Reportez-vous aux conditions de licence de .NET Framework, du logiciel PowerShell et du correctif Windows KB975759 stipulées dans les conditions universelles de licence.

# <span id="page-32-0"></span>Modèle de Licence d'Accès SAL (Subscriber Access License) (Produits Autres que les Services en Ligne)

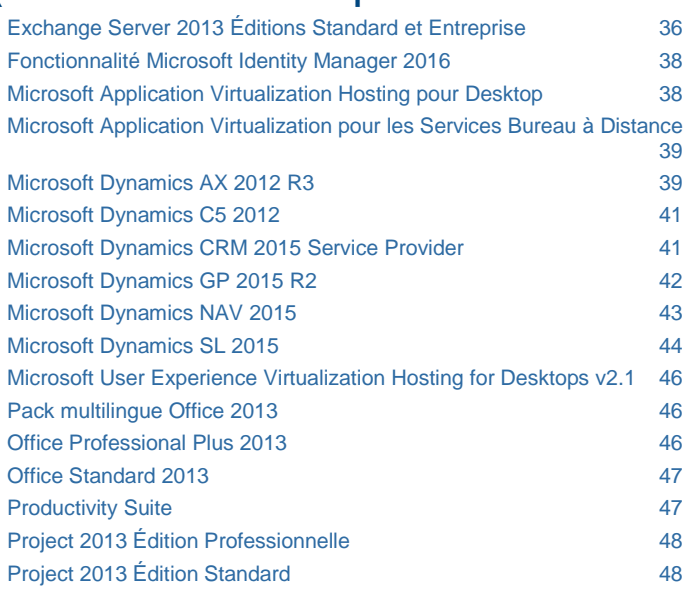

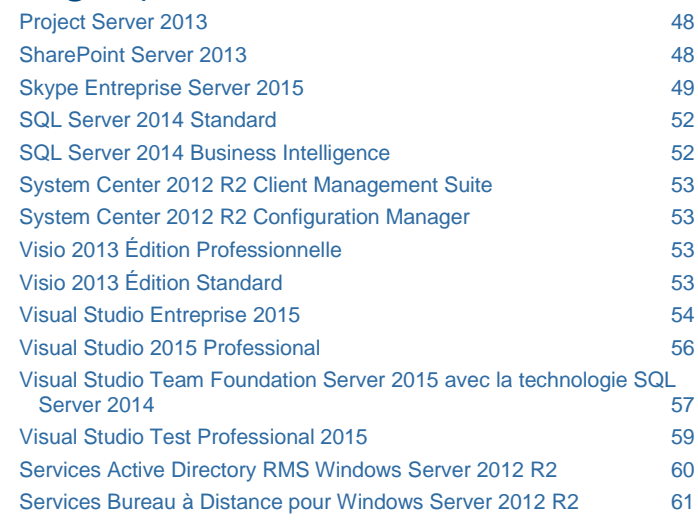

#### CONDITIONS GENERALES

#### ORGANISATION DES CONDITIONS GENERALES DE LICENCE D'ACCES SAL

Les conditions suivantes sont organisées en trois sections : *[Logiciel Serveur](#page-32-1)*, *[Serveurs de gestion](#page-34-0)* et *[Applications bureautiques](#page-35-0)*. La section de ces conditions générales applicable à un produit donné est indiquée sous le nom dudit produit dans la section « Conditions de licence spécifiques ».

#### <span id="page-32-1"></span>Logiciel serveur

- Exchange Server 2013 Éditions Standard et Entreprise
- Skype Entreprise Server 2015
- Microsoft Application Virtualization pour les Services Bureau à Distance
- Microsoft Application Virtualization Hosting pour Desktop
- Microsoft Dynamics AX 2012 R3
- Microsoft Dynamics C5 2012
- Microsoft Dynamics CRM 2015 Service Provider
- Microsoft Dynamics GP 2015 R2
- Microsoft Dynamics NAV 2015
- Microsoft Dynamics SL 2015
- Microsoft Identity Manager 2016
- Microsoft User Experience Virtualization Hosting for Desktops v2.1
- Productivity Suite
- Project Server 2013
- SharePoint Server 2013
- SQL Server 2014 Standard
- SQL Server 2014 Business Intelligence
- Visual Studio Team Foundation Server 2015 avec la technologie SQL Server 2014
- Services Bureau à Distance pour Windows Server 2012 R2
- Services Active Directory RMS Windows Server 2012 R2

Vous disposez des droits ci-après pour chaque licence d'accès SAL correspondante acquise.

#### LICENCES D'ACCES SAL (SUBSCRIBER ACCESS LICENSE)

Vous devez acheter et Attribuer une Licence d'accès SAL à chaque utilisateur autorisé à accéder, directement ou indirectement, à vos Instances du logiciel Serveur, qu'il y ait ou non accès au logiciel Serveur proprement dit. Aucune licence d'accès SAL Dispositif n'est disponible, excepté pour les produits spécifiés dans la section « Conditions de licence spécifiques ». Une partition matérielle ou lame est considérée comme un dispositif distinct. La licence d'accès SAL correspondant à chaque produit est précisée dans la section « Conditions de licence spécifiques » ci-dessous.

Sauf disposition contraire dans la section Par processeur de ce document, vous n'avez pas besoin de licence d'accès SAL pour tout logiciel commercialisé sous une licence par processeur ou par cœur.

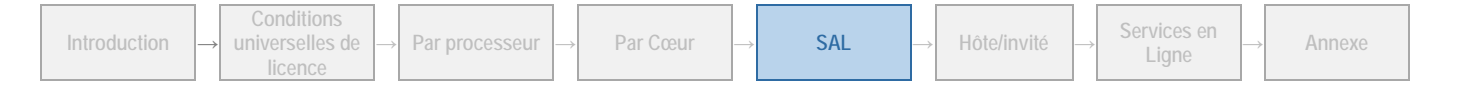

Certains produits sont disponibles sous licences d'accès SAL de base et sous licences d'accès SAL supplémentaires. De manière générale, les SAL supplémentaires permettent d'accéder aux fonctionnalités de base, ainsi qu'aux fonctionnalités premium ou à celles stipulées pour la SAL. Nonobstant cette règle générale, certains produits nécessitent à la fois une SAL de base et une SAL supplémentaire pour permettre l'accès aux fonctions premium ; d'autres nécessitent différentes SAL pour permettre l'accès à des fonctions spécifiques. La licence d'accès SAL correspondant à chaque produit est précisée dans la section « Conditions de licence spécifiques » ci-dessous.

#### TYPES DE LICENCES D'ACCES SAL

Il existe trois types de licence d'accès SAL : une pour les dispositifs (périphériques), une pour les utilisateurs standard et une pour les utilisateurs pédagogiques qualifiés (« étudiants »). Chaque licence d'accès SAL dispositif (pour les produits qui acceptent ce type de licence) autorise un seul dispositif, quel qu'en soit l'utilisateur, à accéder aux instances du logiciel serveur sur vos serveurs. Chaque licence d'accès SAL Utilisateur autorise un utilisateur, utilisant n'importe quel dispositif, à accéder aux Instances du logiciel Serveur sur vos Serveurs. Les produits proposant des licences d'accès SAL étudiant exigeant une qualification conformément au « Qualified Educational Customer Addendum » (Addendum relatif aux clients pédagogiques qualifiés). Tout comme les licences d'accès SAL utilisateur, chaque licence d'accès SAL étudiant autorise un utilisateur, utilisant n'importe quel dispositif, à accéder aux instances du logiciel serveur sur vos serveurs.

#### REATTRIBUTION DE LICENCES D'ACCES SAL (SUBSCRIBER ACCESS LICENSE)

Vous pouvez réattribuer une SAL Dispositif d'un dispositif à un autre ou une SAL Utilisateur d'un utilisateur à un autre, mais pas au cours du même mois civil, à moins de réattribuer de manière temporaire votre SAL Dispositif à un dispositif de rechange en cas de panne du premier dispositif ou votre SAL Utilisateur à un travailleur temporaire lorsque l'utilisateur est absent.

#### LICENCES D'ACCES SAL POUR SA

Vous pouvez faire l'acquisition de licences d'accès SAL pour SA et les attribuer à des utilisateurs auxquels une Licence d'Accès Client (CAL, Client Access License) a déjà été attribuée, avec Software Assurance active (« SA », assurance logicielle), dans le cadre d'un programme de Licences en Volume Microsoft, ou à des utilisateurs utilisant un dispositif auquel a été attribuée une licence CAL dispositif avec couverture Software Assurance active. Vous ne pouvez acquérir de licence d'accès SAL pour SA pour plusieurs utilisateurs à la fois, pour une licence CAL éligible donnée. Les droits d'utilisation des licences d'accès SAL pour SA sont identiques à ceux des licences d'accès SAL correspondantes, tels que définis dans le présent document. Le droit d'attribuer une licence d'accès SAL pour SA à un utilisateur ou à un dispositif expire lorsque la couverture Software Assurance de la licence CAL éligible expire. l'utilisation d'une licence d'accès SAL pour SA n'invalide en aucun cas les droits d'utilisation de la licence CAL éligible. Les licences d'accès SAL pour SA peuvent et doivent être réattribuées uniquement lors de la réattribution de la licence CAL éligible. Pour plus d'informations sur la commande de licences d'accès SAL pour SA et sur la procédure de validation de la commande, consulte[z http://www.explore.ms](http://www.explore.ms/) ou contactez votre revendeur de produits logiciels.

Les licences d'accès SAL disponibles pour les Clients SA et les CAL éligibles correspondantes sont répertoriées dans la section « Conditions de licence spécifiques ».

#### CREATION ET STOCKAGE D'INSTANCES SUR VOS SERVEURS OU SUPPORTS DE STOCKAGE.

Pour chaque licence de logiciel acquise, vous disposez des droits supplémentaires stipulés ci-dessous.

- Vous pouvez créer un nombre illimité d'instances du logiciel serveur et du logiciel client.
- Vous êtes autorisé à stocker les instances du logiciel serveur et du logiciel client sur vos serveurs ou supports de stockage.
- Vous êtes autorisé à créer et à stocker les instances du logiciel serveur et du logiciel client uniquement aux fins d'exercer vos droits d'exécution des instances du logiciel serveur sous licence logicielle, de la façon décrite ci-avant.

#### PACKS SYSTEM CENTER

Les conditions de licence des produits System Center s'appliquent à l'utilisation des Packs d'administration, de configuration, de processus et d'intégration inclus dans le logiciel.

#### **LOGICIEL**

**Exécution d'Instances du Logiciel Serveur :** Vous pouvez exécuter simultanément ou utiliser un nombre illimité d'instances du logiciel serveur dans des environnements de système d'exploitation (ou OSE) physiques ou virtuels, sur un nombre de dispositifs illimité.

**Exécution d'Instances du logiciel client :** Vous êtes autorisé à exécuter ou utiliser un nombre illimité d'Instances du logiciel client répertorié dans [l'Annexe 1,](#page-70-0) dans des Environnements de Système d'Exploitation (ou OSE) Physiques ou Virtuels, sur un nombre illimité de dispositifs. Vous pouvez uniquement utiliser les logiciels clients directement avec le logiciel serveur ou indirectement par le biais d'autres logiciels clients.

#### <span id="page-34-0"></span>Serveurs de gestion

- System Center 2012 R2 Client Management Suite System Center 2012 R2 Configuration Manager
	-

Vous devez acquérir et attribuer, à un dispositif ou à un utilisateur, une licence SAL client appropriée pour les Environnements de Système d'Exploitation (« OSE ») que vous gérerez directement ou indirectement à l'aide de vos Instances du logiciel serveur.

#### **Deux types de licence d'accès SAL Client :**

#### TYPES DE SAL CLIENT

Il existe deux types de licence d'accès SAL client : une licence destinée aux environnements de système d'exploitation gérés et une licence destinée aux utilisateurs.

- Les licences d'accès SAL client OSE permettent à vos instances du logiciel serveur de gérer un nombre égal d'environnements de système d'exploitation, quels que soient les utilisateurs qui s'en servent.
- Les licences d'accès SAL client utilisateur permettent à vos instances du logiciel serveur de gérer les environnements de système d'exploitation utilisés par chaque utilisateur auquel une licence d'accès SAL client est attribuée. Si plusieurs utilisateurs utilisent un OSE et que vous ne disposez pas d'une licence OSE, vous devez attribuer une licence d'accès SAL client à chacun de ces utilisateurs.
- Les licences d'accès SAL client ne permettent pas la gestion d'un environnement OSE exécutant un système d'exploitation serveur.

#### SAL DE GESTION

Si vous faites l'acquisition de licences d'accès SAL client utilisateur, vous devez les attribuer aux utilisateurs des environnements OSE gérés par vos instances du logiciel serveur.

Si vous faites l'acquisition de licences SAL Client OSE, vous devez les attribuer aux dispositifs sur lesquels vos OSE seront exécutés. Une partition matérielle ou lame est considérée comme un dispositif distinct. Le nombre d'environnements de système d'exploitation gérés simultanément par un dispositif ne peut pas excéder le nombre de licences d'accès SAL serveur ou client OSE attribuées à ce dispositif.

Vous n'avez pas besoin d'une licence d'accès SAL de gestion pour :

- un environnement de système d'exploitation (OSE) dans lequel aucune instance du logiciel n'est exécutée,
- un dispositif qui fonctionne uniquement comme un dispositif d'infrastructure réseau (OSI couche 3 ou inférieure) ou
- tout dispositif contrôlé ou géré uniquement pour l'état des composants matériels, notamment la température du système, la vitesse du ventilateur, l'alimentation, la réinitialisation du système ou la disponibilité de l'UC.

#### REATTRIBUTION DE LICENCES D'ACCES SAL

Vous pouvez réattribuer une SAL Client OSE d'un dispositif à un autre ou une SAL Client Utilisateur d'un utilisateur à un autre, mais pas au cours du même mois civil, à moins de réattribuer de manière temporaire votre SAL Client OSE à un dispositif de rechange en cas de panne du premier dispositif ou votre SAL Client Utilisateur à un travailleur temporaire lorsque l'utilisateur est absent.

#### **LOGICIEL**

Vous êtes autorisé à utiliser le logiciel pour gérer :

- un nombre illimité d'environnements de système d'exploitation (OSE) sur un dispositif donné, dans la mesure où vous attribuez un nombre égal de licences d'accès SAL de gestion à ce dispositif ;
- les environnements OSE dont vos utilisateurs se servent, une fois que vous avez attribué des licences d'accès SAL de gestion à ces utilisateurs.

#### PACKS SYSTEM CENTER

Les conditions de licence des produits System Center s'appliquent à l'utilisation des Packs d'administration, de configuration, de processus et d'intégration inclus dans le logiciel.

#### INTERDICTION DE COPIER OU DISTRIBUER DES GROUPES DE DONNEES

Vous n'êtes pas autorisé à copier ou distribuer des groupes de données (ou une partie quelconque du groupe de données) inclus dans le logiciel.

#### WINDOWS AUTOMATED INSTALLATION KIT

Le logiciel serveur peut contenir Windows Automated Installation Kit (WAIK). Le cas échéant, les conditions de licence ci-après s'appliquent à son utilisation.

**Introduction → Conditions universelles de licence <sup>→</sup> Par processeur <sup>→</sup> Par Cœur <sup>→</sup> SAL <sup>→</sup> Hôte/invité <sup>→</sup> Services en Ligne <sup>→</sup> Annexe**

**Environnement de préinstallation Windows :** vous pouvez installer et utiliser l'environnement de préinstallation Windows de WAIK dans le but d'effectuer des diagnostics et une récupération du logiciel de système d'exploitation Windows. Vous ne pouvez pas l'utiliser en tant que système d'exploitation général, en tant que client léger, en tant que client bureau à distance ou à toute autre fin.

**ImageX.exe, Wimgapi.dll, Wimfilter et gestionnaire de package :** vous êtes autorisé à installer et utiliser les composants ImageX.exe, Wimgapi.dll et Wimfilter, ainsi que le gestionnaire de package de WAIK pour la récupération du logiciel de système d'exploitation Windows. Vous n'êtes pas autorisé à utiliser ces parties du logiciel pour la sauvegarde de votre système d'exploitation Windows ou à d'autres fins.

#### HIERARCHIE DE SITE – VUE GEOGRAPHIQUE

Le logiciel serveur System Center 2012 R2 inclut une fonction qui permet de récupérer du contenu, tel que des cartes, des images et d'autres données, via l'interface de programmation d'application Bing Maps (l'« API Bing Maps ») ou des produits successeurs. Il est ainsi possible d'afficher des données de site sur des cartes, des vues aériennes et des images hybrides. Vous pouvez utiliser cette fonction pour afficher les données de site sur votre écran ou pour imprimer un rapport incluant cet aperçu. Ceci ne peut être fait qu'avec les méthodes et les moyens d'accès intégrés dans le logiciel. Vous n'êtes pas autorisé à copier, stocker, archiver ou créer de toute autre manière une base de données avec le contenu disponible via l'API Bing Maps. Vous n'êtes pas autorisé à utiliser les éléments suivants à quelque fin que ce soit, même s'ils sont disponibles via l'API Bing Maps :

- l'API Bing Maps pour fournir un guidage/routage basé sur capteur,
- des données de circulation routière ou des vues aériennes de Bird's Eye (ou des métadonnées associées).

Vous n'êtes pas autorisé à supprimer, réduire, occulter ou modifier les éléments suivants inclus dans le logiciel, y compris dans les contenus accessibles via le logiciel :

- logos,
- marques,
- mentions de droits d'auteur,
- tatouages numériques ou
- autres notifications de Microsoft ou de ses fournisseurs.

Votre utilisation de l'API Bing Maps et des contenus associés est également régie par les conditions supplémentaires stipulées à l'adresse [http://go.microsoft.com/?linkid=9710837.](http://go.microsoft.com/?linkid=9710837)

#### LOGICIEL .NET FRAMEWORK

Le logiciel du produit contient le logiciel Microsoft .NET Framework et peut contenir le logiciel PowerShell. Reportez-vous aux conditions de licence de .NET Framework, du logiciel PowerShell et du correctif Windows KB975759 stipulées dans les conditions universelles de licence.

#### <span id="page-35-0"></span>Applications bureautiques

- Pack multilingue Office 2013
- Office Professional Plus 2013
- Office Standard 2013
- Project Professionnel 2013
- Project 2013 Édition Standard
- Visio 2013 Édition Professionnelle

#### LICENCES D'ACCES SAL (SUBSCRIBER ACCESS LICENSE)

• Visio 2013 Édition Standard

- Visual Studio Enterprise 2015
- Visual Studio 2015 Professional
- Visual Studio Test Professional 2013

Vous devez acheter et attribuer une licence d'accès SAL à chaque utilisateur autorisé à accéder, directement ou indirectement, à vos instances du logiciel, qu'il y ait ou non accès au logiciel proprement dit. Aucune licence d'accès SAL Dispositif n'est disponible, excepté pour les produits spécifiés dans la section « Conditions de licence spécifiques ». Une partition matérielle ou lame est considérée comme un dispositif distinct.

TYPES DE SAL Il existe un type de licence SAL : la SAL Utilisateur.

**Licences d'accès SAL Utilisateur :** Chaque licence d'accès SAL utilisateur autorise un utilisateur à se servir du dispositif de son choix pour accéder au logiciel et l'utiliser.

#### CONNEXIONS SIMULTANEES POUR LES LICENCES D'ACCES SAL UTILISATEUR

Vous devez faire l'acquisition d'une licence d'accès SAL pour chaque connexion simultanée à un serveur exécutant le logiciel (et utilisant plusieurs dispositifs). Par exemple, vous n'avez besoin que d'une licence d'accès SAL pour tout utilisateur souhaitant

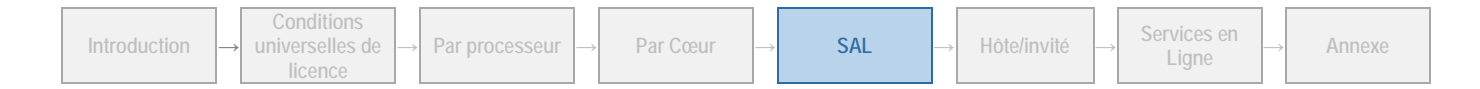
accéder au logiciel serveur à la fois depuis un ordinateur de bureau et un portable, à différents moments de la journée. Cependant, deux licences d'accès SAL sont nécessaires si l'utilisateur souhaite accéder simultanément au logiciel depuis ces deux ordinateurs.

#### REATTRIBUTION DE LICENCES D'ACCES SAL

Vous êtes autorisé à réattribuer temporairement votre SAL Utilisateur d'un utilisateur à un autre, mais pas pendant le même mois calendaire, excepté si vous réattribuez temporairement votre SAL Utilisateur à un travailleur temporaire lorsque l'utilisateur est absent.

#### UTILISATION DES SERVICES BUREAU A DISTANCE WINDOWS SERVER

Vous devez faire l'acquisition d'une licence d'accès SAL Services Bureau à Distance pour Windows Server pour pouvoir utiliser une Application Bureautique, telle qu'Office, afin d'accéder, directement ou indirectement, au logiciel serveur qui héberge l'interface utilisateur graphique, comme Windows Server (à l'aide de la fonction Services Bureau à Distance pour Windows Server ou d'une autre technologie). Consultez les conditions générales applicables à la SAL logiciel serveur ci-avant pour savoir comment attribuer des SAL logiciel serveur.

[Table des matières](#page-1-0)[/Conditions Universelles de Licence](#page-4-0)

### CONDITIONS DE LICENCE SPECIFIQUES

### Exchange Server 2013 Éditions Standard et Entreprise

Votre utilisation de ce produit est régie par les conditions universelles de licence, les conditions générales de licence pour le modèle de licence associé audit produit et les conditions de licence spécifiques ci-après.

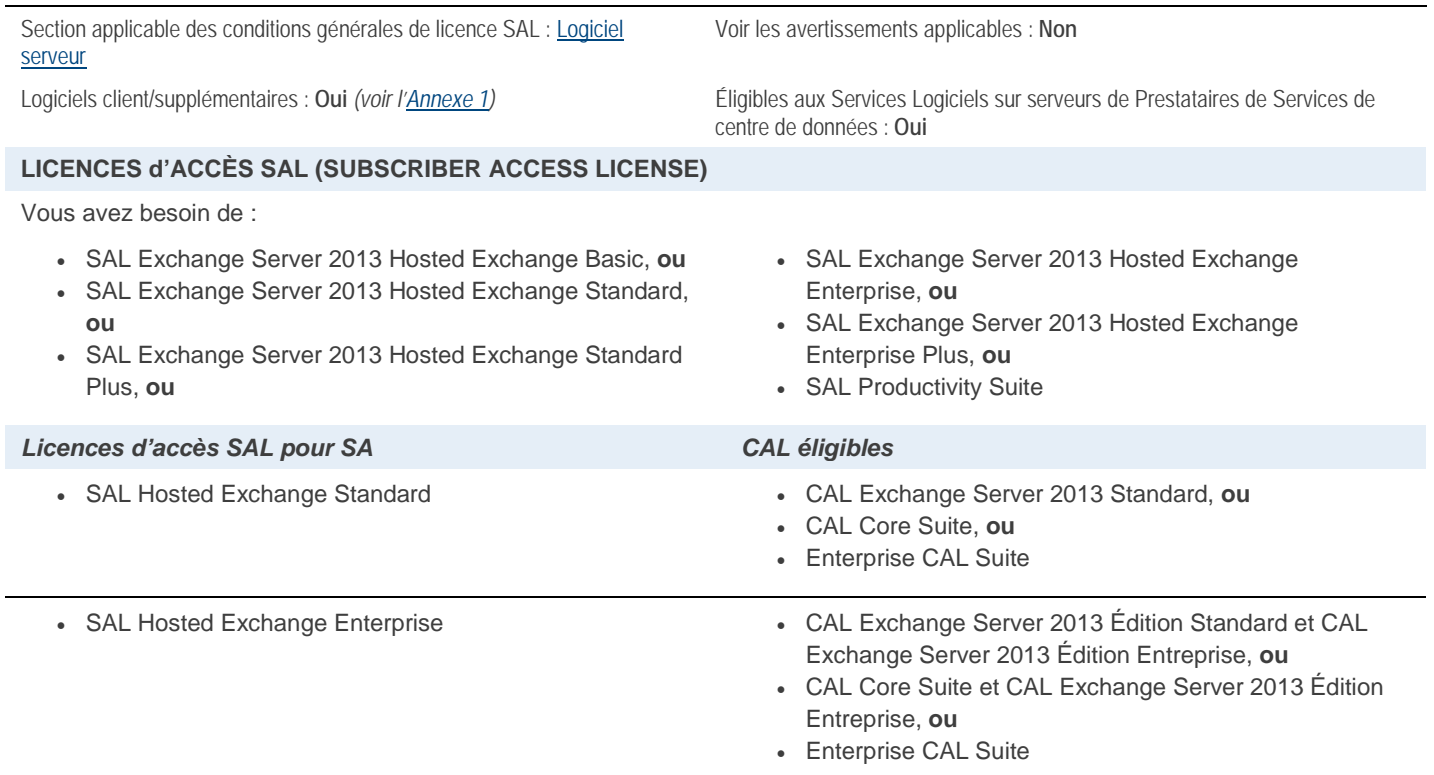

#### **Conditions supplémentaires.**

Aucune licence d'accès SAL n'est nécessaire pour un utilisateur ou un dispositif qui accède au logiciel serveur sans être directement ou indirectement authentifié par Active Directory.

#### CONDITIONS D'UTILISATION D'UNE LICENCE D'ACCES SAL UTILISATEUR

Les licences d'accès SAL pour Exchange Server 2013 Hosted Exchange Basic, Exchange Server 2013 Hosted Exchange Standard, Exchange Server 2013 Hosted Exchange Standard Plus, Exchange Server 2013 Hosted Exchange Enterprise, Exchange Server 2013 Hosted Exchange Enterprise Plus et Productivity Suite couvrent l'utilisation d'Outlook Web Access. Vous devez obtenir une licence d'accès SAL pour chaque utilisateur.

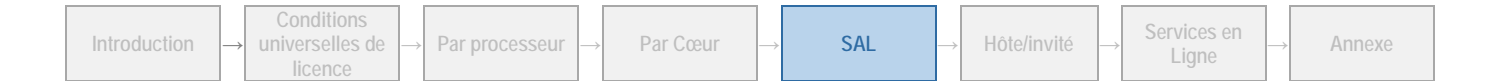

#### RESTRICTIONS D'UTILISATION DE LA LICENCE D'ACCES SAL POUR EXCHANGE SERVER 2013 HOSTED EXCHANGE BASIC

Chaque utilisateur pour lequel vous obtenez une licence d'accès SAL Exchange Server 2013 Hosted Exchange Basic peut utiliser les fonctionnalités suivantes du logiciel serveur :

- fonctionnalités Outlook Web Access permettant d'accéder aux éléments décrits dans la licence d'accès SAL ;
- E-Discovery ;
- anti-spam Exchange 2013 ;
- Recherche dans plusieurs boîtes aux lettres ;
- accès à la messagerie et aux dossiers personnels par le biais des protocoles décrits dans la licence d'accès SAL ;
- utilisation des protocoles de messagerie Internet (Simple Mail Transfer Protocol (SMTP), Post Office Protocol (POP), Internet Message Access Protocol (IMAP)) et accès au navigateur Web via n'importe quel client ;
- dossiers de messagerie personnels (non partagés avec d'autres utilisateurs) ;
- liste d'adresses personnelle (non partagée avec d'autres utilisateurs) ;
- calendrier personnel (non partagé avec d'autres utilisateurs) ;
- tâches personnelles (non partagées avec d'autres utilisateurs) ;
- prise en charge d'un domaine unique de second niveau, pour un utilisateur simple ou un utilisateur d'entreprise (l'utilisateur obtient le droit d'utiliser « [olivier@perrnoud.com](mailto:olivier@pernoud.com) » ou « olivierpernoud@société1.com » au lieu de
- « olivier@prestatairedeservices.com »). divers suffixes (« .com », « .net », « .org », etc.) sont autorisés (ex.,
- « olivier@perrnoud.com, olivier@pernoud.net, olivier@pernoud.fr, etc.) ; et
- liste d'adresses globale : liste d'adresses de tous les utilisateurs d'un domaine personnalisé ou de l'ensemble du domaine du prestataire de services.

#### RESTRICTIONS D'UTILISATION POUR LES LICENCES D'ACCES SAL EXCHANGE SERVER 2013 HOSTED EXCHANGE STANDARD, EXCHANGE SERVER 2013 HOSTED EXCHANGE STANDARD PLUS ET PRODUCTIVITY SUITE

Chaque utilisateur pour lequel vous obtenez une licence d'accès SAL Exchange Server 2013 Hosted Exchange Standard, Exchange Server 2013 Hosted Exchange Standard Plus ou Productivity Suite peut utiliser les fonctionnalités suivantes du logiciel serveur :

- fonctionnalités de la licence d'accès SAL pour Exchange Server 2013 Hosted Exchange Basic décrites ci-dessus ;
- prise en charge de plusieurs domaines de second niveau, pour un utilisateur simple ou un utilisateur d'entreprise ;
- fonctionnalités Outlook Web Access permettant d'accéder aux éléments décrits dans la licence d'accès SAL ;
- protocole de réseau MAPI (Messaging Application Programming Interface) ;
- dossiers partagés ;
- dossiers publics ;
- liste d'adresses partagée ;
- contacts partagés ;
- tâches partagées ;
- calendrier partagé ;
- planification de groupe, y compris l'affichage de la disponibilité des autres utilisateurs ;
- notification mobile : notification des événements du logiciel serveur via des dispositifs mobiles ;
- navigation mobile : accès à la boîte de réception, au calendrier, au carnet d'adresses, au carnet d'adresses global et aux tâches du logiciel serveur via des dispositifs mobiles ; et
- synchronisation mobile : synchronisation des dispositifs mobiles avec la boîte de réception, le calendrier, le carnet d'adresses et les tâches du logiciel serveur, via les réseaux sans fil.
- Messagerie Unifiée

#### RESTRICTIONS D'UTILISATION POUR LES LICENCES D'ACCES SAL EXCHANGE SERVER 2013 HOSTED EXCHANGE ENTERPRISE ET EXCHANGE SERVER 2013 HOSTED EXCHANGE ENTERPRISE PLUS

Chaque utilisateur pour lequel vous obtenez une licence d'accès SAL Exchange Server 2013 Hosted Exchange Enterprise et Exchange Server 2013 Hosted Exchange Enterprise Plus peut utiliser les fonctionnalités suivantes du logiciel serveur :

- fonctionnalités de la licence d'accès SAL pour Exchange Server 2013 Hosted Exchange Standard décrites ci-dessus ;
- question de la conformité :
- Prévention de la perte de données ; et
- Archives permanentes (Indéfinies, basées sur une Requête et basées sur l'Heure)
- Archive permanente

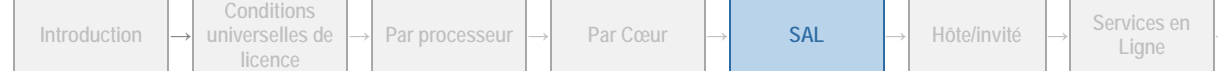

**Ligne <sup>→</sup> Annexe**

#### OUTLOOK 2016 POUR MAC ET OUTLOOK 2013

Outre les restrictions indiquées ci-dessus, les conditions supplémentaires suivantes s'appliquent aux licences d'accès SAL Exchange Server 2013 Hosted Exchange Enterprise Plus et Standard Plus : Vous pouvez créer et exécuter plusieurs instances du logiciel client Outlook 2016 pour Mac ou Outlook 2013 dans un même environnement de système d'exploitation (ou OSE), physique ou virtuel, sur un dispositif unique dont se sert un utilisateur, quel qu'il soit, pour lequel vous faites l'acquisition d'une SAL utilisateur.

[Table des matières](#page-1-0)[/Conditions Universelles de Licence](#page-4-0)

### Fonctionnalité Microsoft Identity Manager 2016

Votre utilisation de ce produit est régie par les conditions universelles de licence, les conditions générales de licence pour le modèle de licence associé audit produit et les conditions de licence spécifiques ciaprès.

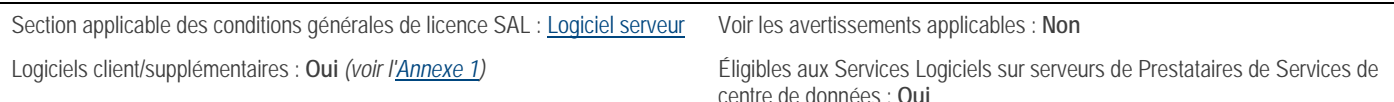

#### **LICENCES d'ACCÈS SAL (SUBSCRIBER ACCESS LICENSE)**

#### **Vous avez besoin de :**

• SAL Fonctionnalité Microsoft Identity Manager 2016

#### **Conditions supplémentaires.**

#### DROITS D'ACCES UNIQUEMENT

Conformément aux conditions de licence de Windows Server stipulées dans la section Modèle de licence par processeur et aux conditions licence Cloud Platform Guest stipulées dans la section Modèle de licence par hôte/invité, vous devez faire l'acquisition d'une licence d'accès SAL pour chaque utilisateur autorisé à accéder, directement ou indirectement, à la Fonctionnalité Microsoft Identity Manager 2016.

#### GESTION DES CERTIFICATS ET DES IDENTITES

Une SAL est également requise pour toute personne pour laquelle le logiciel délivre ou gère des informations d'identification.

#### UTILISATION DES SERVICES DE SYNCHRONISATION UNIQUEMENT

Aucune SAL n'est requise si seuls les services de synchronisation de Microsoft Identity Manager sont utilisés.

[Table des matières](#page-1-0)[/Conditions Universelles de Licence](#page-4-0)

### Microsoft Application Virtualization Hosting pour Desktop

Votre utilisation de ce produit est régie par les conditions universelles de licence, les conditions générales de licence pour le modèle de licence associé audit produit et les conditions de licence spécifiques ci-après.

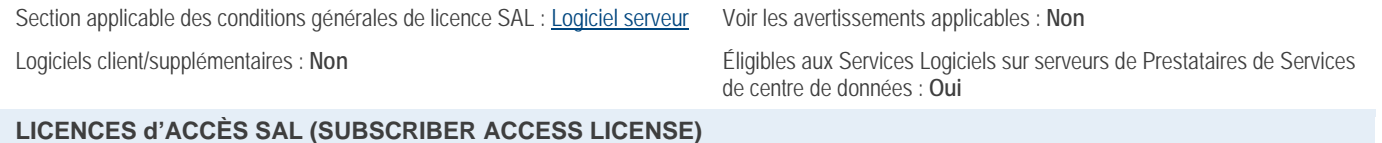

#### **Vous avez besoin de :**

• SAL Microsoft Application Virtualization Hosting pour Desktop

#### **Conditions supplémentaires.**

#### APPLICATION VIRTUALIZATION AVEC PRODUITS ET COMPOSANTS DE PRODUITS MICROSOFT

Les produits Microsoft suivants peuvent être utilisés avec Microsoft Application Virtualization Hosting pour Desktop ou toute autre technologie tierce de virtualisation des applications :

• Microsoft Dynamics NAV 2013 R2

Aucun autre produit ou composant de produits Microsoft n'est autorisé.

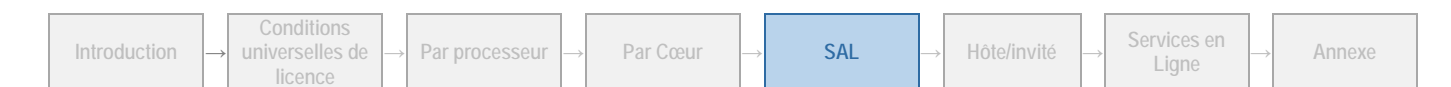

39

### Microsoft Application Virtualization pour les Services Bureau à Distance

Votre utilisation de ce produit est régie par les conditions universelles de licence, les conditions générales de licence pour le modèle de licence associé audit produit et les conditions de licence spécifiques ci-après.

Section applicable des conditions générales de licence SAL : [Logiciel serveur](#page-32-0) Éligibles aux Services Logiciels sur serveurs de Prestataires de Services de centre de données : **Oui**

#### **LICENCES d'ACCÈS SAL (SUBSCRIBER ACCESS LICENSE)**

#### **Vous avez besoin de :**

• SAL Services Bureau à Distance pour Windows Server 2012

#### **Conditions supplémentaires.**

#### DROITS D'ACCES UNIQUEMENT

Conformément aux conditions de licence de Windows Server stipulées dans la section Modèle de licence par processeur et aux conditions licence Cloud Platform Guest stipulées dans la section Modèle de licence par hôte/invité, vous devez faire l'acquisition d'une licence d'accès SAL pour chaque utilisateur autorisé à accéder, directement ou indirectement, à Microsoft Application Virtualization pour les Services Bureau à Distance.

#### LOGICIEL SERVEUR

Nonobstant les conditions générales de licence du logiciel serveur, vous devez faire l'acquisition de licences par processeur Windows Server 2012 distinctes pour le logiciel serveur, conformément aux conditions de licence de Windows Server stipulées dans la section Modèle de licence par processeur, ou de licences Cloud Platform Guest distinctes conformément aux conditions licence Cloud Platform Guest stipulées dans la section Modèle de licence par hôte/invité. Vous n'êtes pas autorisé à exécuter des instances du logiciel serveur au titre des SAL Services Bureau à Distance pour Windows Server.

[Table des matières](#page-1-0)[/Conditions Universelles de Licence](#page-4-0)

### Microsoft Dynamics AX 2012 R3

Votre utilisation de ce produit est régie par les conditions universelles de licence, les conditions générales de licence pour le modèle de licence associé audit produit et les conditions de licence spécifiques ci-après.

Section applicable des conditions générales de licence SAL [: Logiciel serveur](#page-32-0) Voir les avertissements applicables : **Non** Logiciels client/supplémentaires : Oui (voir *[l'Annexe 1\)](#page-70-0)* Eligibles aux Services Logiciels sur serveurs de Prestataires de Services de centre de données : **Oui**

#### **LICENCES d'ACCÈS SAL (SUBSCRIBER ACCESS LICENSE)**

#### **Vous avez besoin de :**

- SAL Libre-Service Microsoft Dynamics AX 2012 R3, ou
- SAL Tâche Microsoft Dynamics AX 2012 R3, ou
- SAL Fonctionnelle Microsoft Dynamics AX 2012 R3, ou
- SAL Entreprise Microsoft Dynamics AX 2012 R3, ou
- SAL Microsoft Dynamics AX 2012 R3 Store

#### **Conditions supplémentaires.**

#### DROITS DE PASSAGE A UNE VERSION ANTERIEURE

Vous n'êtes autorisé à utiliser que la version du logiciel qui précède immédiatement la version actuelle conformément aux « Droits d'Utilisation d'Autres Versions » des Conditions Universelles de Licence de ce document.

#### TYPES DE SAL

Toutes les SAL recensées ci-dessus sont proposées en versions SAL Utilisateur et Dispositif, excepté la SAL Microsoft Dynamics AX 2012 R3 Store.

#### AUCUNE SAL REQUISE

Vous n'avez pas besoin d'acheter et d'attribuer des licences d'accès SAL pour les utilisateurs employés par des tiers qui accèdent à Microsoft Dynamics AX 2012 R3 uniquement pour fournir des services de comptabilité et de tenue de la comptabilité supplémentaires liés au processus de vérification.

#### LOCALISATIONS ET TRADUCTIONS

Microsoft Dynamics AX sera localisé, traduit, supporté et commercialisé par Microsoft dans certains pays et dans certaines langues. Reportez-vous au sit[e http://www.microsoft.com/en-us/dynamics/erp-explore-ax-capabilities.aspx](http://www.microsoft.com/en-us/dynamics/erp-explore-ax-capabilities.aspx) pour connaître la disponibilité des versions traduites et localisées par Microsoft.

Microsoft reconnaît qu'il est possible que vous souhaitiez utiliser certains modules ou fonctionnalités localisés et/ou traduits pour une région en particulier en dehors de cette région. Comme les lois et réglementations varient d'une région à l'autre, ces différences peuvent empêcher l'utilisation de la fonctionnalité voulue dans d'autres régions que celle pour laquelle elle a été créée. Microsoft ne formule aucune déclaration, représentation ou garantie (expresse, implicite ou autre), ni aucune assurance quant au fonctionnement ou à l'adéquation de toute version localisée et/ou traduite des logiciels (y compris les services en ligne rendus disponibles par ces logiciels) utilisée en-dehors du territoire pour lequel elle a été créée et dans lequel Microsoft rend ces logiciels ou services généralement disponibles dans le commerce. Renseignez-vous auprès d'un conseiller fiscal de la région dans laquelle vous envisagez d'utiliser le logiciel pour savoir si la fonctionnalité peut ou non être utilisée dans cette région.

Pour pouvoir localiser et/ou traduire les logiciels, vous devez être titulaire d'un Contrat-Cadre de Licence pour Partenaire de Localisation et Traduction (MPLLA) en règle. Pour plus d'information sur le Contrat-Cadre MPLLA et sur le Programme de Licence Microsoft Dynamics pour Partenaire de Localisation et Traduction, visitez la page <https://mbs.microsoft.com/partnersource/partneressentials/pllp> ou contactez votre gestionnaire de compte partenaire.

#### DROITS D'UTILISATION CONCEDES PAR LES SAL :

Les utilisations autorisées par les différentes SAL Microsoft Dynamics AX 2012 R3 sont présentées dans le tableau ci-dessous :

**SAL Libre-Service (SAL de base) :** Permet à l'utilisateur d'utiliser le logiciel pour ses besoins personnels et non pour ceux d'un tiers, à des fins (i) d'enregistrement d'heures de travail pour l'établissement de bulletins de salaire, (ii) d'enregistrement de notes de frais à rembourser, (iii) de gestion d'informations personnelles, (iv) d'édition de demandes d'achat (v) et de gestion des budgets dédiés à ces activités.

**SAL Tâche (SAL Libre-Service + SAL Tâche Supplémentaire) :** Permet au bénéficiaire d'utiliser le logiciel pour (i) enregistrer et valider tout type de relevé d'heures et de dépense, (ii) valider des factures, (iii) valider des transactions en Libre-Service et (iv) contrôler un Terminal de Point de Vente ou d'Entrepôt et (v) exploiter un Dispositif de Gestion de Magasin.

- « Local Commercial » ou « Magasins » désigne un lieu physique (fixe ou itinérant) exploité par le client pour vendre des biens ou des services à des clients.
- Les « Fonctions de Gestion d'Entrepôt » désignent la réception, les entrées, les transferts internes, les prélèvements, le conditionnement et l'expédition de marchandises, la vérification d'inventaires dans le contexte d'un système de gestion d'entrepôt, ainsi que l'affectation, selon les ordres de production, des entrées et sorties de stock comptabilisées comme transferts de matières premières et de produits finis entre un entrepôt et une chaîne de fabrication (seule transaction admise).
- Un « Terminal de Point de Vente » désigne tout dispositif situé dans les Locaux Commerciaux du client et utilisé par un individu pour vendre des biens ou des services à des clients.
- « Dispositif de Gestion de Magasin » désigne tout dispositif situé dans les Locaux Commerciaux du client et utilisé par un individu pour effectuer les tâches suivantes exclusivement pour les besoins desdits Locaux Commerciaux : (i) gérer et réapprovisionner les stocks, (ii) vérifier les encaissements et traiter les reçus quotidiens, (iii) configurer et mettre à jour les options du menu des Dispositifs d'ISV, (iv) acheter des marchandises et des services pour les besoins du Local Commercial, (v) gérer le personnel du Local Commercial, (vi) traiter les rapports d'analyse et de gestion des résultats du Local Commercial et (vii) gérer les données de référence relatives aux activités du Local Commercial.
- « Terminal d'Entrepôt » désigne tout dispositif uniquement dédié à des Fonctions de Gestion d'Entrepôt. Un Terminal d'Entrepôt doit nécessairement (i) être exempt de fonctionnalités cellulaires et, (ii) dans le cas d'un terminal de poche, intégrer un lecteur de codes barres.

**SAL Fonctionnelle (SAL Tâche + SAL Fonctionnelle Supplémentaire) :** Permet au bénéficiaire d'utiliser le logiciel pour (i) exploiter les processus opérationnels et métier de celui-ci, (ii) créer et mettre à jour (a) des offres d'emploi ou (b) des dossiers de candidats, d'employés, de clients ou de fournisseurs ou des catalogues et (iii) valider toutes les transactions sous une CAL Tâche et Libre-Service.

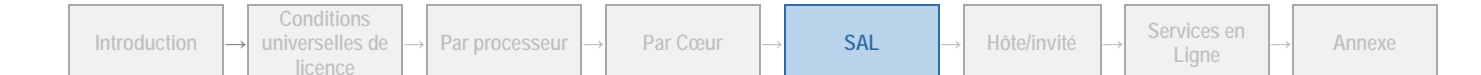

**SAL Entreprise (SAL Fonctionnelle + SAL Entreprise Supplémentaire) :** Permet à l'utilisateur d'accéder à l'ensemble des fonctionnalités du logiciel serveur via la solution ERP.

**SAL Store :** Concède l'accès au Store Server à un utilisateur. Un Store Server est nécessaire pour chaque Local Commercial ou Magasin.

Pour plus de détails et savoir quelles licences d'accès SAL utiliser, reportez-vous au Guide de Licence Microsoft Dynamics AX 2012 R3 disponible sur le site [www.microsoft.com.](http://www.microsoft.com/)

#### CONDITIONS SUPPLEMENTAIRES DE LICENCE

Votre utilisation des composants pour l'e-commerce et les points de vente, ainsi que des mises à jour et compléments similaires de Microsoft Dynamics AX 2012 R3, est régie par les conditions supplémentaires de licence publiées à l'adresse suivante : [http://www.microsoft.com/en-us/dynamics/erp-buy-ax-software.aspx.](http://www.microsoft.com/en-us/dynamics/erp-buy-ax-software.aspx)

[Table des matières](#page-1-0)[/Conditions Universelles de Licence](#page-4-0)

### Microsoft Dynamics C5 2012

Votre utilisation de ce produit est régie par les conditions universelles de licence, les conditions générales de licence pour le modèle de licence associé audit produit et les conditions de licence spécifiques ci-après.

#### **Utilisation en Islande et au Danemark uniquement**

Section applicable des conditions générales de licence SAL [: Logiciel serveur](#page-32-0) Voir les avertissements applicables : **Non** Logiciels client/supplémentaires : **Oui** *(voir l*'*[Annexe 1\)](#page-70-0)* Éligibles aux Services Logiciels sur serveurs de Prestataires de Services de centre de données : **Oui**

#### **LICENCES d'ACCÈS SAL (SUBSCRIBER ACCESS LICENSE)**

#### **Vous avez besoin de :**

- SAL de base Dynamics C5 2012, **ou**
- SAL Advanced Dynamics C5 2012

#### **Conditions supplémentaires.**

Licences d'accès SAL Utilisateur C5 2012 uniquement.

#### DROITS DE PASSAGE A UNE VERSION ANTERIEURE

Vous n'êtes autorisé à utiliser que la version du logiciel qui précède immédiatement la version actuelle conformément aux « Droits d'Utilisation d'Autres Versions » des Conditions Universelles de Licence de ce document.

#### ÉDITIONS SAL

Vous devez faire votre choix entre deux éditions Microsoft Dynamics SAL. Ce choix s'appliquera à toutes vos licences d'accès SAL. Les éditions SAL Utilisateur disponibles pour Microsoft Dynamics C5 2012 sont les suivantes :

- Microsoft Dynamics C5 2012 Basic SAL
- Microsoft Dynamics C5 2012 Advanced SAL

#### AUCUNE SAL REQUISE

Vous n'avez pas besoin d'acheter et d'attribuer des licences d'accès SAL pour les utilisateurs employés par des tiers qui accèdent à Microsoft Dynamics C5 2012 uniquement pour fournir des services de comptabilité et de tenue de la comptabilité supplémentaires liés au processus de vérification.

[Table des matières](#page-1-0)[/Conditions Universelles de Licence](#page-4-0)

### Microsoft Dynamics CRM 2015 Service Provider

Votre utilisation de ce produit est régie par les conditions universelles de licence, les conditions générales de licence pour le modèle de licence associé audit produit et les conditions de licence spécifiques ci-après.

Section applicable des conditions générales de licence SAL [: Logiciel serveur](#page-32-0) Voir les avertissements applicables : transfert de données, Bing Maps, **Yammer** *(voir [l'Annexe 2\)](#page-73-0)*

Logiciels client/supplémentaires : **Oui** *(voir [l'Annexe 1\)](#page-70-0)* Éligibles aux Services Logiciels sur serveurs de Prestataires de Services de centre de données : **Oui**

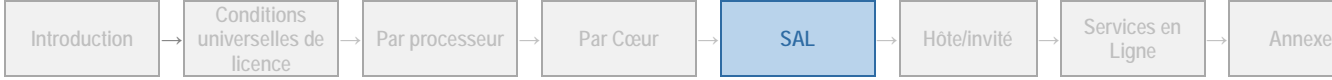

#### **LICENCES d'ACCÈS SAL (SUBSCRIBER ACCESS LICENSE)**

#### **Vous avez besoin de :**

- SAL Microsoft Dynamics CRM 2015 Essential, **ou**
- SAL de base Microsoft Dynamics CRM 2015, **ou**
- SAL Microsoft Dynamics CRM 2015 Professionnel

#### **Conditions supplémentaires.**

#### DROITS DE PASSAGE A UNE VERSION ANTERIEURE

Vous n'êtes autorisé à utiliser que la version du logiciel qui précède immédiatement la version actuelle conformément aux « Droits d'Utilisation d'Autres Versions » des Conditions Universelles de Licence de ce document.

Vous n'avez pas besoin de licence d'accès SAL pour les utilisateurs externes qui accèdent à Microsoft Dynamics CRM 2015 par le biais de toute application/interface utilisateur graphique autre que celle de clients Microsoft Dynamics CRM 2015. « Utilisateurs externes » désigne les utilisateurs qui ne sont ni (i) les employés d'un client ou ceux d'affiliés d'un client, ni (ii) des prestataires/représentants sur site d'un client ou ceux d'affiliés d'un client.

**SAL Microsoft Dynamics CRM 2015 Essential :** Autorise l'utilisation des fonctions essentielles de Microsoft Dynamics CRM 2015 Service Provider.

**SAL de base Microsoft Dynamics CRM 2015 :** Autorise l'utilisation des fonctions basiques de Microsoft Dynamics CRM 2015 Service Provider.

**SAL Microsoft Dynamics CRM 2015 Professionnel :** permet aux utilisateurs un accès professionnel à Microsoft Dynamics CRM 2015 Service Provider et leur confère le droit d'installer et d'utiliser Unified Service Desk (USD). Le droit d'utilisation d'USD est limité aux utilisateurs auxquels les SAL sont attribuées.

[Table des matières](#page-1-0)[/Conditions Universelles de Licence](#page-4-0)

### Microsoft Dynamics GP 2015 R2

Votre utilisation de ce produit est régie par les conditions universelles de licence, les conditions générales de licence pour le modèle de licence associé audit produit et les conditions de licence spécifiques ci-après.

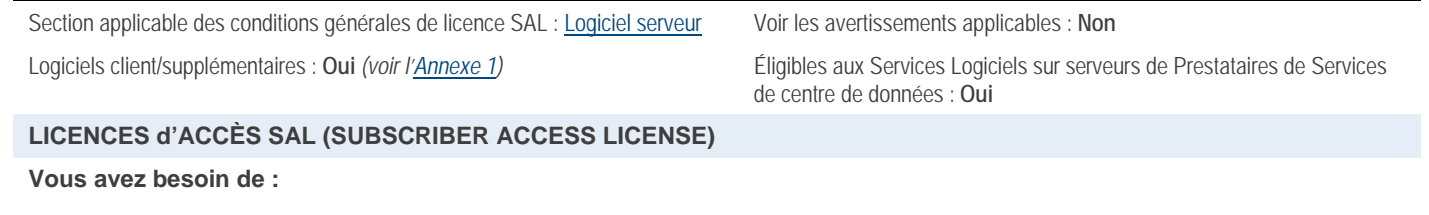

- SAL Utilisation Complète Dynamics GP 2015 R2, **ou**
- SAL Utilisation Standard Dynamics GP 2015 R2 **et, éventuellement**
- SAL Utilisation Limitée Dynamics GP 2015 R2

#### **Conditions supplémentaires.**

#### DROITS DE PASSAGE A UNE VERSION ANTERIEURE

Nonobstant les « Droits d'Utilisation d'Autres Versions » des Conditions Universelles de Licence, vous n'êtes autorisé à utiliser que Microsoft Dynamics GP 2013 ou Microsoft GP 2013 R2 au lieu de la version concédée sous licence.

#### TYPES DE SAL

Il existe 3 types de licence d'accès SAL.

- **Full User :** type de licence autorisant l'utilisateur auquel elle est attribuée à accéder directement ou indirectement, par n'importe quel moyen, à toutes les fonctionnalités du logiciel serveur au sein de la solution ERP. La solution ERP désigne les composants du logiciel qui contrôlent vos utilisateurs et unités comptables.
- **Utilisation Standard :** licence permettant à son détenteur d'accéder, directement ou indirectement, par n'importe quel moyen, à toutes les fonctionnalités du Starter Pack de la solution ERP, tel que décrit dans le Guide de Licence GP 2015 R2 de janvier 2015 disponible à l'adresse [\(http://go.microsoft.com/fwlink/?LinkId=324885\).](http://go.microsoft.com/fwlink/?LinkId=324885)

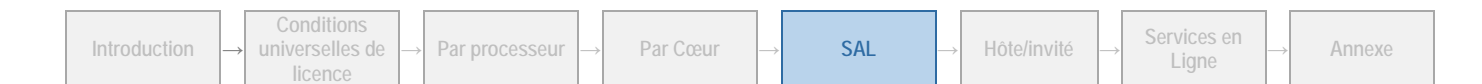

- **Utilisation Limitée :** type de licence autorisant l'utilisateur auquel elle est attribuée à accéder directement ou indirectement, par n'importe quel moyen, à la solution ERP afin d'effectuer les tâches décrites ci-après.
	- (i) Accès en lecture aux données contenues dans la solution ERP, ou
	- (ii) Accès à trois idenfiants de rôles de sécurité prédéfinis, « ESS Employee », « ESS PTE Employee » et « ESS Purchase Requester », aux fins d'entrée et de récupération de données personnalisées pour cet utilisateur ; ou
	- (iii) Accès en écriture via la fonctionnalité Time and Expense ; ou
	- (iv) Accès à Business Portal et à Management Reporter ; ou
	- (v) Accès à Business Portal (non disponible pour Microsoft Dynamics GP 2015 R2).

Vous devez allouer des SAL Utilisation Standard ou Complète aux utilisateurs de l'Utilisateur Final. Vous ne pouvez pas allouer à la fois des SAL Utilisation Complète et des SAL Utilisation Standard à un même Utilisateur Final. Vous pouvez allouer des SAL Utilisation Limitée aux utilisateurs de l'Utilisateur Final.

#### AUCUNE SAL REQUISE

Vous n'avez pas besoin d'acheter et d'attribuer des licences d'accès SAL pour les utilisateurs employés par des tiers qui accèdent à Microsoft Dynamics GP 2013 uniquement pour fournir des services de comptabilité et de tenue de la comptabilité supplémentaires liés au processus de vérification.

#### LOCALISATIONS ET TRADUCTIONS

Cliquez sur le lien<http://www.microsoft.com/dynamics/en/us/products/gp-availability.aspx> pour connaître la liste des régions et langues pour lesquelles chaque logiciel Microsoft Dynamics a été localisé par Microsoft.

Microsoft reconnaît qu'il est possible que vous souhaitiez utiliser certains modules ou fonctionnalités localisés et/ou traduits pour une région en particulier en dehors de cette région. Comme les lois et réglementations varient d'une région à l'autre, ces différences peuvent empêcher l'utilisation de la fonctionnalité voulue dans d'autres régions que celle pour laquelle elle a été créée. Microsoft ne formule aucune déclaration, représentation ou garantie (expresse, implicite ou autre), ni aucune assurance quant au fonctionnement ou à l'adéquation de toute version localisée et/ou traduite des logiciels (y compris les services en ligne rendus disponibles par ces logiciels) utilisée en-dehors du territoire pour lequel elle a été créée et dans lequel Microsoft rend ces logiciels ou services généralement disponibles dans le commerce. Renseignez-vous auprès d'un conseiller fiscal de la région dans laquelle vous envisagez d'utiliser le logiciel pour savoir si la fonctionnalité peut ou non être utilisée dans cette région.

Pour pouvoir localiser et/ou traduire les logiciels, vous devez être titulaire d'un Contrat-Cadre de Licence pour Partenaire de Localisation et Traduction (MPLLA) en règle. Pour plus d'information sur le Contrat-Cadre MPLLA et sur le Programme de Licence Microsoft Dynamics pour Partenaire de Localisation et Traduction, visitez la page

<https://mbs.microsoft.com/partnersource/partneressentials/pllp> ou contactez votre gestionnaire de compte partenaire.

[Table des matières](#page-1-0)[/Conditions Universelles de Licence](#page-4-0)

### Microsoft Dynamics NAV 2015

Votre utilisation de ce produit est régie par les conditions universelles de licence, les conditions générales de licence pour le modèle de licence associé audit produit et les conditions de licence spécifiques ci-après.

Section applicable des conditions générales de licence SAL [: Logiciel serveur](#page-32-0) Voir les avertissements applicables : **Non** Logiciels client/supplémentaires : **Oui** *(voir [l'Annexe 1\)](#page-70-0)* Éligibles aux Services Logiciels sur serveurs de Prestataires de Services de centre de données : **Oui LICENCES d'ACCÈS SAL (SUBSCRIBER ACCESS LICENSE)**

#### **Vous avez besoin de :**

- SAL Utilisation Complète Dynamics NAV 2015, **ou**
- SAL Utilisation Standard Dynamics NAV 2015 **et éventuellement**
- SAL Utilisation Limitée Dynamics NAV 2015

#### **Conditions supplémentaires.**

#### DROITS DE PASSAGE A UNE VERSION ANTERIEURE

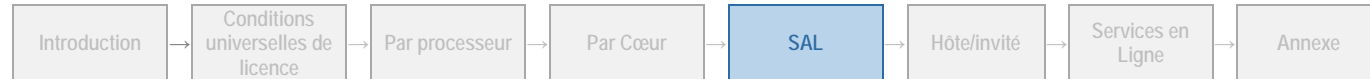

Vous n*'*êtes autorisé à utiliser que la version du logiciel qui précède immédiatement la version actuelle conformément aux « Droits d'Utilisation d'Autres Versions » des Conditions Universelles de Licence de ce document. Ces dispositions s'appliquent à Microsoft Dynamics NAV 2013, Microsoft NAV 2013 R2 et Microsoft Dynamics NAV 2015. Elles ne s'appliquent pas aux versions antérieures à Microsoft Dynamics NAV 2013.

#### TYPES DE SAL

Il existe 3 types de licence d'accès SAL.

- **Full User :** type de licence autorisant l'utilisateur auquel elle est attribuée à accéder directement ou indirectement, par n'importe quel moyen, à toutes les fonctionnalités du logiciel serveur au sein de la solution ERP. La solution ERP désigne les composants du logiciel qui contrôlent vos utilisateurs et unités comptables.
- **Utilisation Standard :** licence permettant à son détenteur d'accéder, directement ou indirectement, par n'importe quel moyen, à toutes les fonctionnalités du Starter Pack de la solution ERP, tel que décrit dans le Guide de Licence NAV 2015 de janvier 2015 disponible à l'adresse [\(http://go.microsoft.com/fwlink/?LinkId=324885\)](http://go.microsoft.com/fwlink/?LinkId=324885)
- **Utilisation Limitée :** type de licence autorisant l'utilisateur auquel elle est attribuée à accéder directement ou indirectement à la solution ERP afin d'effectuer les tâches décrites ci-après.
	- (i) Accès en lecture, par n'importe quel moyen, aux données contenues dans la solution ERP, ou
	- (ii) Accès en écriture conformément aux restrictions prévues dans la définition d'Utilisation Limitée accessible à l'adresse [http://go.microsoft.com/fwlink/?LinkId=266708,](http://go.microsoft.com/fwlink/?LinkId=266708) depuis n'importe quel client accédant à la solution ERP via l'API Microsoft Dynamics NAV

Vous devez allouer des SAL Utilisation Standard ou Complète aux utilisateurs de l'Utilisateur Final. Vous ne pouvez pas allouer à la fois des SAL Utilisation Complète et des SAL Utilisation Standard à un même Utilisateur Final. Vous pouvez allouer des SAL Utilisation Limitée aux utilisateurs de l'Utilisateur Final.

#### AUCUNE SAL REQUISE

Vous n'avez pas besoin d'acheter et d'attribuer des licences d'accès SAL pour les utilisateurs employés par des tiers qui accèdent à Microsoft Dynamics NAV 2015 uniquement pour fournir des services de comptabilité et de tenue de la comptabilité supplémentaires liés au processus de vérification.

Vous n'avez pas besoin d'acheter et d'attribuer des licences d'accès SAL pour les clients d'un Utilisateur Final qui accèdent à Microsoft Dynamics NAV 2015 via des services Web à moins que l'Utilisateur Final utilise Microsoft Dynamics NAV 2013 R2 à titre de sous-traitant de processus métier pour son client.

#### LOCALISATIONS ET TRADUCTIONS

Cliquez sur le lien<http://www.microsoft.com/dynamics/en/us/products/nav-availability.aspx> pour connaître la liste des régions et des langues pour lesquelles chaque logiciel Microsoft Dynamics a été localisé par Microsoft.

Microsoft reconnaît qu'il est possible que vous souhaitiez utiliser certains modules ou fonctionnalités localisés et/ou traduits pour une région en particulier en dehors de cette région. Comme les lois et réglementations varient d'une région à l'autre, ces différences peuvent empêcher l'utilisation de la fonctionnalité voulue dans d'autres régions que celle pour laquelle elle a été créée. Microsoft ne formule aucune déclaration, représentation ou garantie (expresse, implicite ou autre), ni aucune assurance quant au fonctionnement ou à l'adéquation de toute version localisée et/ou traduite des logiciels (y compris les services en ligne rendus disponibles par ces logiciels) utilisée en-dehors du territoire pour lequel elle a été créée et dans lequel Microsoft rend ces logiciels ou services généralement disponibles dans le commerce. Renseignez-vous auprès d'un conseiller fiscal de la région dans laquelle vous envisagez d'utiliser le logiciel pour savoir si la fonctionnalité peut ou non être utilisée dans cette région.

Pour pouvoir localiser et/ou traduire les logiciels, vous devez être titulaire d'un Contrat-Cadre de Licence pour Partenaire de Localisation et Traduction (MPLLA) en règle. Pour plus d'information sur le Contrat-Cadre MPLLA et sur le Programme de Licence Microsoft Dynamics pour Partenaire de Localisation et Traduction, visitez la page <https://mbs.microsoft.com/partnersource/partneressentials/pllp> ou contactez votre gestionnaire de compte partenaire.

[Table des matières](#page-1-0)[/Conditions Universelles de Licence](#page-4-0)

### Microsoft Dynamics SL 2015

Votre utilisation de ce produit est régie par les conditions universelles de licence, les conditions générales de licence pour le modèle de licence associé audit produit et les conditions de licence spécifiques ci-après.

Section applicable des conditions générales de licence SAL [: Logiciel](#page-32-0)  [serveur](#page-32-0)

Voir les avertissements applicables : **Non**

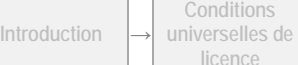

**<sup>→</sup> Par processeur <sup>→</sup> Par Cœur <sup>→</sup> SAL <sup>→</sup> Hôte/invité <sup>→</sup> Services en** 

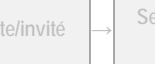

**Ligne <sup>→</sup> Annexe**

Logiciels client/supplémentaires : **Oui** *(voir [l'Annexe 1\)](#page-70-0)* Éligibles aux Services Logiciels sur serveurs de Prestataires de Services de centre de données : **Oui**

#### **LICENCES d'ACCÈS SAL (SUBSCRIBER ACCESS LICENSE)**

Lorsque vous acquérez des produits sous licence SAL, **vous avez besoin de :**

- SAL Dynamics AM Full User1, **ou**
- SAL Dynamics AM Light User1, **ou**
- SAL Dynamics BE Full User2, **ou**
- SAL Dynamics BE Light User<sup>2</sup>
	- <sup>1</sup> pour l'Édition Advance Management <sup>2</sup> pour l'Édition Business Essentials

#### **Conditions supplémentaires.**

#### DROITS DE PASSAGE A UNE VERSION ANTERIEURE

Vous n'êtes autorisé à utiliser que la version du logiciel qui précède immédiatement la version actuelle conformément aux « Droits d'Utilisation d'Autres Versions » des Conditions Universelles de Licence de ce document.

#### TYPES DE SAL

Il existe 2 types de licence d'accès SAL. Il existe également plusieurs éditions des licences d'accès SAL. Pour plus d'informations, reportez-vous au Guide de Licence Microsoft Dynamics SL disponible à l'adresse [http://go.microsoft.com/fwlink/?LinkId=517614&clcid=0x409.](http://go.microsoft.com/fwlink/?LinkId=517614&clcid=0x409)

- **Full User :** type de licence autorisant l'accès complet à la base de données système par n'importe quel moyen. Le terme « base de données système » désigne la base de données sous-jacente qui contrôle vos utilisateurs et unités comptables.
- **Light User :** type de licence autorisant un accès limité à la base de données système par d'autres moyens que via le client riche Microsoft Dynamics. Le terme « client riche Microsoft Dynamics » désigne un moyen d'accéder à la base de données système via l'interface utilisateur complète du produit, laquelle permet d'activer toutes les fonctionnalités disponibles dans Microsoft Dynamics.

#### ÉDITIONS SAL

Vous devez faire votre choix entre deux éditions Microsoft Dynamics SAL. Ce choix s'appliquera à toutes vos licences d'accès SAL. Les éditions SAL disponibles pour Microsoft Dynamics SL 2015 sont les suivantes :

- SAL Full User et Light User Édition Business Essentials
- SAL Full User et Light User Édition Advance Management

#### AUCUNE SAL REQUISE

Vous n'avez pas besoin d'acheter et d'attribuer des licences d'accès SAL pour les utilisateurs employés par des tiers qui accèdent à Microsoft Dynamics SL 2015 uniquement pour fournir des services de comptabilité et de tenue de la comptabilité supplémentaires liés au processus de vérification.

#### LOCALISATIONS ET TRADUCTIONS

Cliquez sur le lien [http://www.microsoft.com/dynamics/en/us/products/ax-availability.aspx](http://www.microsoft.com/dynamics/en/us/products/sl-availability.aspx) pour connaître la liste des régions et des langues pour lesquelles chaque logiciel Microsoft Dynamics a été localisé par Microsoft.

Microsoft reconnaît qu'il est possible que vous souhaitiez utiliser certains modules ou fonctionnalités localisés et/ou traduits pour une région en particulier en dehors de cette région. Comme les lois et réglementations varient d'une région à l'autre, ces différences peuvent empêcher l'utilisation de la fonctionnalité voulue dans d'autres régions que celle pour laquelle elle a été créée. Microsoft ne formule aucune déclaration, représentation ou garantie (expresse, implicite ou autre), ni aucune assurance quant au fonctionnement ou à l'adéquation de toute version localisée et/ou traduite des logiciels (y compris les services en ligne rendus disponibles par ces logiciels) utilisée en-dehors du territoire pour lequel elle a été créée et dans lequel Microsoft rend ces logiciels ou services généralement disponibles dans le commerce. Renseignez-vous auprès d'un conseiller fiscal de la région dans laquelle vous envisagez d'utiliser le logiciel pour savoir si la fonctionnalité peut ou non être utilisée dans cette région.

Pour pouvoir localiser et/ou traduire les logiciels, vous devez être titulaire d'un Contrat-Cadre de Licence pour Partenaire de Localisation et Traduction (MPLLA) en règle. Pour plus d'information sur le Contrat-Cadre MPLLA et sur le Programme de Licence Microsoft Dynamics pour Partenaire de Localisation et Traduction, visitez la page <https://mbs.microsoft.com/partnersource/partneressentials/pllp> ou contactez votre gestionnaire de compte partenaire.

[Table des matières](#page-1-0)[/Conditions Universelles de Licence](#page-4-0)

**Ligne <sup>→</sup> Annexe**

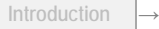

**<sup>→</sup> Par processeur <sup>→</sup> Par Cœur <sup>→</sup> SAL <sup>→</sup> Hôte/invité <sup>→</sup> Services en** 

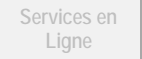

### Microsoft User Experience Virtualization Hosting for Desktops v2.1

Votre utilisation de ce produit est régie par les conditions universelles de licence, les conditions générales de licence pour le modèle de licence associé audit produit et les conditions de licence spécifiques ci-après.

Section applicable des conditions générales de licence SAL [: Logiciel serveur](#page-32-0) Voir les avertissements applicables : **Non**

Logiciels client/supplémentaires : Non **Eligibles** aux Services Logiciels sur serveurs de Prestataires de Services de centre de données : **Oui**

#### **LICENCES d'ACCÈS SAL (SUBSCRIBER ACCESS LICENSE)**

#### **Vous avez besoin de :**

• SAL Microsoft User Experience Virtualization Hosting for Desktops v2.1

#### **Conditions supplémentaires.**

Microsoft User Experience Virtualization Hosting for Desktops v2.1 ne peut être proposé qu'avec les ordinateurs fournis dans le cadre du service soumis au Contrat de Licence Prestataire de Service pour l'utilisation de Windows Server ou de Windows Server et des Services Bureau à Distance (RDS) Windows Server ou d'une technologie similaire. Le logiciel ne peut pas être utilisé avec le système d'exploitation d'ordinateur Windows. Les utilisateurs auxquels vous fournissez les ordinateurs utilisant Windows Server et les Services Bureau à Distance (RDS) Windows Server ou une technologie similaire doivent également disposer d'une licence d'accès SAL Windows Server RDS.

[Table des matières](#page-1-0)[/Conditions Universelles de Licence](#page-4-0)

### Pack multilingue Office 2013

Votre utilisation de ce produit est régie par les conditions universelles de licence, les conditions dénérales de licence pour le modèle de licence associé audit produit et les conditions de licence spécifiques ci-après.

Section applicable des conditions générales de licence SAL : Applications [bureautiques](#page-35-0) Voir les avertissements applicables : **transfert de données**  *(voir [l'Annexe 2\)](#page-73-0)* Logiciels client/supplémentaires : Non **Eligibles** aux Services Logiciels sur serveurs de Prestataires de Services de centre de données : **Oui**

#### **LICENCES d'ACCÈS SAL (SUBSCRIBER ACCESS LICENSE)**

**Vous avez besoin de :**

• SAL Pack multilingue Office 2013

[Table des matières](#page-1-0)[/Conditions Universelles de Licence](#page-4-0)

### Office Professional Plus 2013

Votre utilisation de ce produit est régie par les conditions universelles de licence, les conditions générales de licence pour le modèle de licence associé audit produit et les conditions de licence spécifiques ci-après.

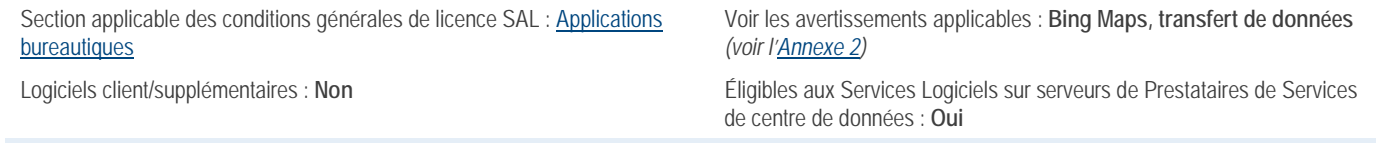

#### **LICENCES d'ACCÈS SAL (SUBSCRIBER ACCESS LICENSE)**

#### **Vous avez besoin de :**

• SAL Office Professionnel Plus 2013

#### **Conditions supplémentaires.**

#### OFFICE WEB APPS

Les licences d'accès SAL Office Professionnel Plus 2013 incluent l'utilisation du logiciel Office Web Apps. Nonobstant toute stipulation contraire dans les conditions de licence qui accompagnent le logiciel Office Web Apps, chaque utilisateur auquel vous

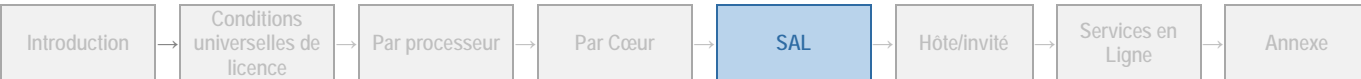

attribuez une SAL Utilisateur Office Professionnel Plus 2013 est autorisé à accéder au logiciel Office Web Apps et à l'utiliser. Le logiciel Office Web Apps n'est pas inclus avec les versions précédentes des licences d'accès SAL Office Professionnel Plus. Notamment, les licences d'accès SAL Office Professionnel Plus 2007 et Office Professionnel 2003.

Les composants de la suite sont disponibles séparément, avec des licences SAL individuelles.

[Table des matières](#page-1-0)[/Conditions Universelles de Licence](#page-4-0)

### Office Standard 2013

Votre utilisation de ce produit est régie par les conditions universelles de licence, les conditions générales de licence pour le modèle de licence associé audit produit et les conditions de licence spécifiques ci-après.

Section applicable des conditions générales de licence SAL : Applications [bureautiques](#page-35-0)

Voir les avertissements applicables : **transfert de données**  *(voir [l'Annexe 2\)](#page-73-0)*

Logiciels client/supplémentaires : Non **Eligibles** aux Services Logiciels sur serveurs de Prestataires de Services de centre de données : **Oui**

#### **LICENCES d'ACCÈS SAL (SUBSCRIBER ACCESS LICENSE)**

#### **Vous avez besoin de :**

• SAL Office Standard 2013

#### **Conditions supplémentaires.**

#### OFFICE WEB APPS

Les licences d'accès SAL Office Standard 2013 couvrent l'utilisation du logiciel Office Web Apps. Nonobstant toute stipulation contraire dans les conditions de licence qui accompagnent le logiciel Office Web Apps, chaque utilisateur auquel vous attribuez une SAL Utilisateur Office Standard 2013 est autorisé à accéder au logiciel Office Web Apps et à l'utiliser. Le logiciel Office Web Apps n'est pas inclus avec les versions précédentes des licences d'accès SAL Office Standard. Notamment, les licences d'accès SAL Office Standard 2007 et Office Standard 2003.

Les composants de la suite sont disponibles séparément, avec des licences SAL individuelles.

[Table des matières](#page-1-0)[/Conditions Universelles de Licence](#page-4-0)

### Productivity Suite

Votre utilisation de ce produit est régie par les conditions universelles de licence, les conditions générales de licence pour le modèle de licence associé audit produit et les conditions de licence spécifiques ci-après.

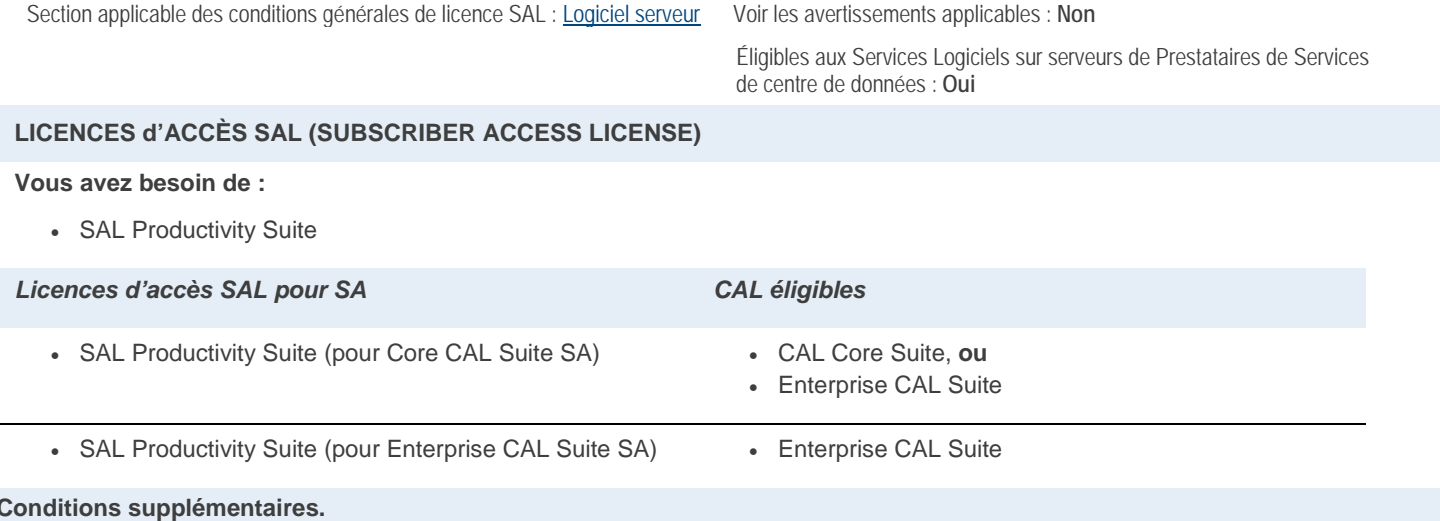

La licence d'accès SAL pour Productivity Suite octroie des droits équivalents à ceux des licences d'accès SAL suivantes : Hosted Exchange Standard, SAL Enterprise Skype Entreprise Server 2015 et SAL Standard SharePoint Server 2013.

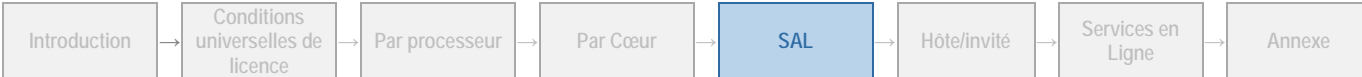

# Project 2013 Édition Professionnelle

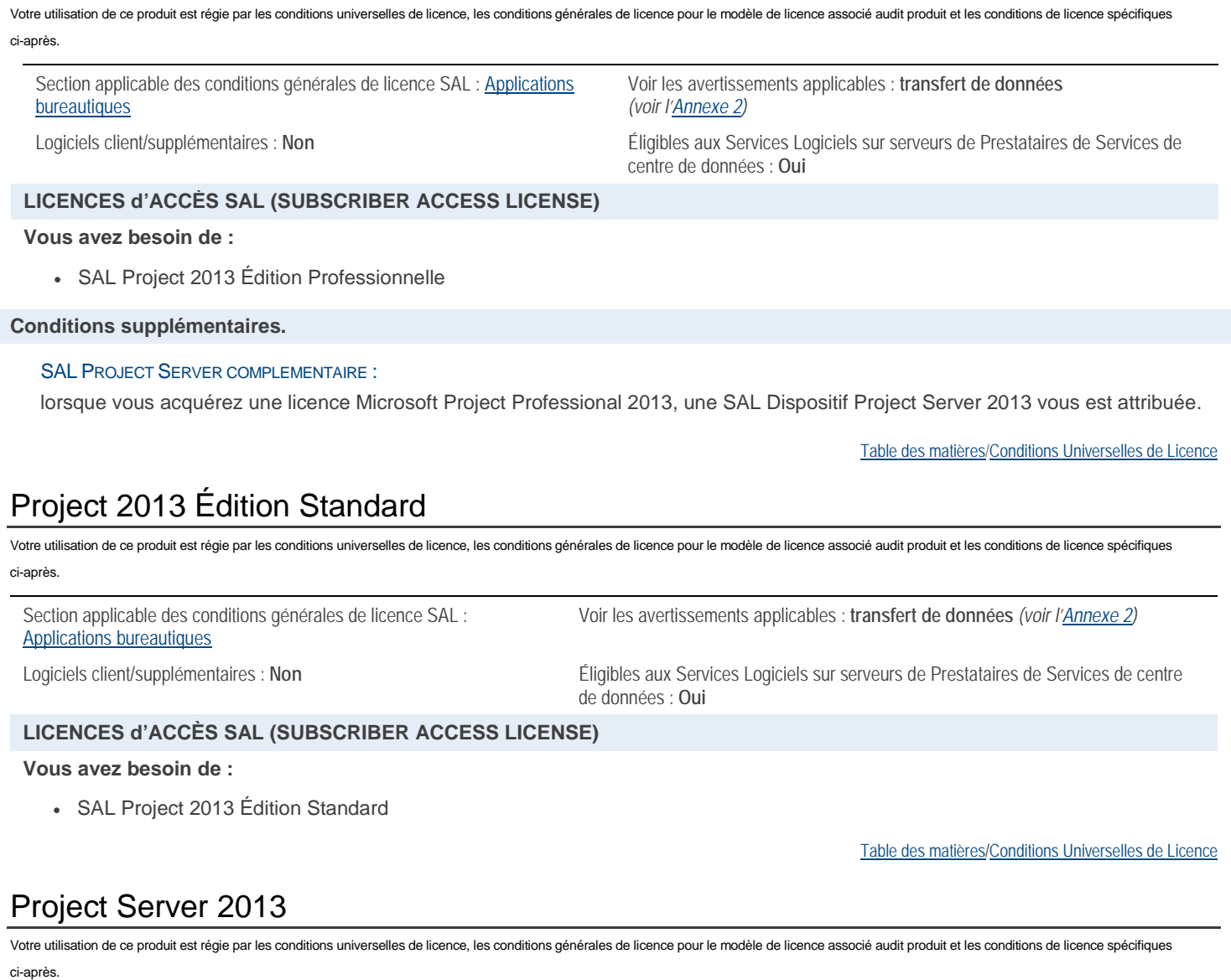

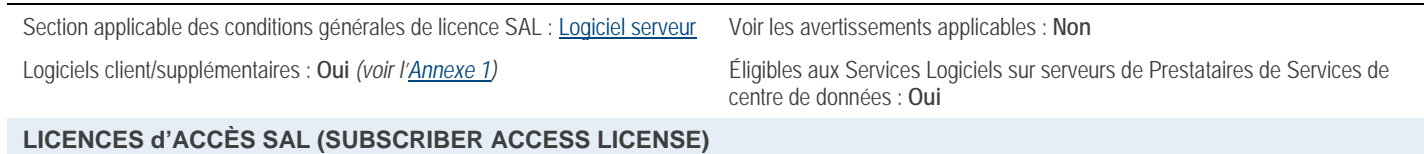

#### **Vous avez besoin de :**

• SAL Project Server 2013

[Table des matières](#page-1-0)[/Conditions Universelles de Licence](#page-4-0)

### SharePoint Server 2013

Votre utilisation de ce produit est régie par les conditions universelles de licence, les conditions générales de licence pour le modèle de licence associé audit produit et les conditions de licence spécifiques ci-après.

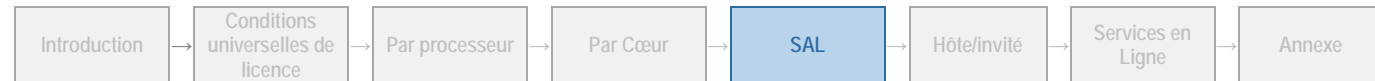

Section applicable des conditions générales de licence SAL [: Logiciel serveur](#page-32-0) Avertissements relatifs aux services Internet : Non

Logiciels client/supplémentaires : **Oui** *(voir l'[Annexe 1\)](#page-70-0)* Éligibles aux Services Logiciels sur serveurs de Prestataires de Services de centre de données : **Oui**

#### **LICENCES d'ACCÈS SAL (SUBSCRIBER ACCESS LICENSE)**

#### **Vous avez besoin de :**

- SAL SharePoint Server 2013 Standard, **ou**
- SAL Productivity Suite

#### *Pour les fonctionnalités suivantes :*

- Composants WebPart métier Services Business **Connectivity**
- Intégration de client Services Business Connectivity Office 2013
- Access Services
- InfoPath Forms Services
- Enterprise Search
- E-discovery et Compl
- Excel Services, PowerPivot, PowerView
- Visio Services
- PerformancePoint Services
- Rapports d'analyse personnalisés
- Graphiques avancés

### **Vous avez besoin de :**

• SAL SharePoint Server 2013 Standard **ET** SAL SharePoint Server 2013 Enterprise

*Licences d'accès SAL pour SA CAL éligibles* • SAL SharePoint Server 2013 Standard **• CAL SharePoint Server 2013 Standard, ou** • CAL Core Suite, **ou** • Enterprise CAL Suite • SAL SharePoint Server 2013 Enterprise (La SAL SharePoint Server 2013 Enterprise requiert une SAL SharePoint Server 2013 Standard) • CAL SharePoint Server 2013 Standard **et** CAL SharePoint Server 2013 Enterprise, **ou** • CAL Core Suite **et** CAL SharePoint Server 2013 Enterprise, **ou** • Enterprise CAL Suite

[Table des matières](#page-1-0)[/Conditions Universelles de Licence](#page-4-0)

### Skype Entreprise Server 2015

Votre utilisation de ce produit est régie par les conditions universelles de licence, les conditions générales de licence pour le modèle de licence associé audit produit et les conditions de licence spécifiques ci-après.

Section applicable des conditions générales de licence SAL : [Logiciel](#page-32-0)  [serveur](#page-32-0)

Voir les avertissements applicables : **notification relative aux enregistrements, VC-1** *(voir [l'Annexe 2\)](#page-73-0)*

centre de données : **Oui**

Logiciels client/supplémentaires : **Oui** *(voir [l'Annexe 1\)](#page-70-0)* Éligibles aux Services Logiciels sur serveurs de Prestataires de Services de

#### **LICENCES d'ACCÈS SAL (SUBSCRIBER ACCESS LICENSE)**

#### **Vous avez besoin de :**

- SAL Standard Skype Entreprise Server 2015 **ou**
- SAL Entreprise Skype Entreprise Server 2015 **ou**
- SAL Skype Entreprise Server 2015 Plus, **ou**

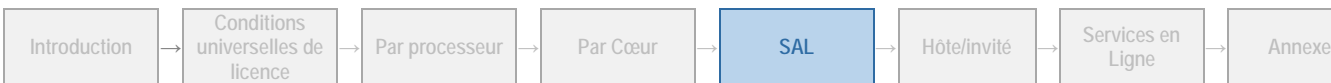

• SAL Enterprise Plus Skype Entreprise Server 2015, **ou** • SAL Productivity Suite *Licences d'accès SAL pour SA CAL éligibles* • SAL Standard Skype Entreprise Server • CAL Standard Skype Entreprise Server 2015, **ou** • Enterprise CAL Suite • SAL Entreprise Skype Entreprise Server • CAL Standard Skype Entreprise 2015 et CAL Entreprise Skype Entreprise Server 2015, **ou** • CAL Core Suite et CAL Entreprise Skype Entreprise Server, **ou** • CAL Enterprise Suite, **ou** • SL Utilisateur Skype Entreprise Online Plan 3, **ou** • SL Utilisateur Office 365 Entreprise E3 ou E4, Éducation A3 ou A4, **ou** Secteur Public G3 ou G4\* \**L'utilisation des SL Utilisateur Office 365 Secteur Public G3 ou G4 comme CAL Éligibles peut permettre à votre client d'exiger que les données soient stockées et traitées sur des serveurs accessibles uniquement par des clients du secteur public. Vous êtes libre d'accepter ou de refuser d'accéder à cette demande et de définir les modalités connexes avec votre client.* • SAL Plus Skype Entreprise Server • CAL Standard Skype Entreprise 2015 et CAL Plus Skype Entreprise Server 2015, **ou** • CAL Core Suite et CAL Plus Skype Entreprise Server, **ou** • CAL Entreprise Suite et CAL Plus Skype Entreprise Server, **ou** • SL Utilisateur Skype Entreprise Online Plan 3, **ou** • SL Utilisateur Office 365 Enterprise E4, Éducation A4 **ou** Secteur Public G4\* \**L'utilisation des SL Utilisateur Office 365 Secteur Public G3 ou G4 comme CAL Éligibles peut permettre à votre client d'exiger que les données soient stockées et traitées sur des serveurs accessibles uniquement par des clients du secteur public. Vous êtes libre d'accepter ou de refuser d'accéder à cette demande et de définir les modalités connexes avec votre client.*

#### **Conditions supplémentaires.**

#### TYPES DE SAL

#### **Les types de SAL disponibles sont :**

- SAL Standard Skype Entreprise 2015 (Utilisateur/Dispositif)
- SAL Entreprise Skype Entreprise 2015 (Utilisateur/Dispositif)
- SAL Plus Skype Entreprise Server 2015 (Utilisateur/Dispositif)
- SAL Enterprise Plus Skype Entreprise Server 2015 (Utilisateur/Dispositif)
- SAL Productivity Suite (Utilisateur uniquement)

Vous n'avez pas besoin de SAL pour chaque utilisateur ou dispositif qui accède à vos instances du logiciel serveur sans être authentifié directement ou indirectement par Active Directory ou Skype Entreprise Server.

#### **SAL STANDARD**

Chaque utilisateur ou dispositif pour lequel vous obtenez une licence SAL Standard ou Productivity Suite (Utilisateur uniquement) peut utiliser les fonctionnalités suivantes du logiciel serveur :

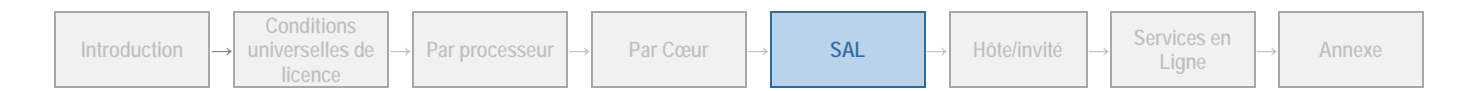

- toutes les fonctionnalités de messagerie instantanée
- toutes les fonctionnalités de présence
- toutes les fonctionnalités de conversation de groupe
- Toutes les fonctionnalités audio/vidéo de PC à PC

#### SAL ENTERPRISE

Chaque utilisateur ou dispositif pour lequel vous obtenez une licence SAL Enterprise ou SAL Productivity Suite (Utilisateur uniquement) peut utiliser les fonctionnalités suivantes du logiciel serveur.

- Les fonctionnalités d'une licence d'accès SAL Standard décrites ci-avant
- Toutes les fonctionnalités de conférence audio/vidéo et Web
- Toutes les fonctionnalités de partage de bureau
- Fonctionnalités de systèmes de salles de conférence
- Fonctionnalités flux vidéo HD multiples

#### **SAL PLUS**

Chaque utilisateur ou dispositif pour lequel vous obtenez une licence d'accès SAL Plus peut utiliser les fonctionnalités suivantes du logiciel Serveur :

- Les fonctionnalités d'une licence d'accès SAL Standard décrites ci-avant
- Toutes les fonctionnalités de téléphonie
- Toutes les fonctionnalités de gestion des appels

#### **SAL ENTERPRISE PLUS**

Chaque utilisateur ou dispositif pour lequel vous obtenez une licence d'accès SAL Plus Enterprise peut utiliser les fonctionnalités suivantes du logiciel Serveur :

- Les fonctionnalités d'une licence d'accès SAL Standard décrites ci-avant
- Toutes les fonctionnalités de conférence audio/vidéo et Web
- Toutes les fonctionnalités de partage de bureau
- Fonctionnalités de systèmes de salles de conférence
- Fonctionnalités flux vidéo HD multiples
- Toutes les fonctionnalités de téléphonie
- Toutes les fonctionnalités de gestion des appels.

#### LOGICIEL .NET FRAMEWORK

Le logiciel du produit contient le logiciel Microsoft .NET Framework et peut contenir le logiciel PowerShell. Reportez-vous aux conditions de licence de .NET Framework, du logiciel PowerShell et du correctif Windows KB975759 stipulées dans les conditions universelles de licence.

Outre les droits indiqués ci-dessus, les conditions supplémentaires suivantes s'appliquent aux licences d'accès SAL Skype Entreprise Standard, Enterprise, Plus, Enterprise Plus et Productivity Suite :

#### SERVEUR D'APPLICATION WEB SKYPE ENTREPRISE

Vous êtes autorisé à utiliser Skype Entreprise App Server Role sur vos serveurs uniquement en accompagnement des services logiciels que vous fournissez via Skype Entreprise Server.

#### SKYPE ENTREPRISE 2015 ET LYNC 2011 POUR MAC

Vous pouvez créer et Exécuter une Instance du client Skype Entreprise 2015 ou Lync 2011 pour Mac dans un Environnement de Système d'Exploitation (ou OSE) Physique ou Virtuel, (a) sur tout dispositif pour lequel vous faites l'acquisition d'une licence d'accès SAL Dispositif et (b) sur tout dispositif unique dont se sert un utilisateur, pour lequel vous faites l'acquisition d'une licence d'accès SAL Utilisateur.

#### SKYPE ENTREPRISE WEB APP

Chaque dispositif pour lequel vous acquérez une SAL Dispositif et chaque utilisateur pour lequel vous acquérez une SAL Utilisateur peuvent accéder au logiciel Skype Enterprise Web App et l'utiliser uniquement pour prendre en charge l'accès à Skype Entreprise Server 2015 et son utilisation, lesdits accès et utilisation ayant pour unique but l'affichage et non la modification de documents entiers.

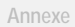

### SQL Server 2014 Standard

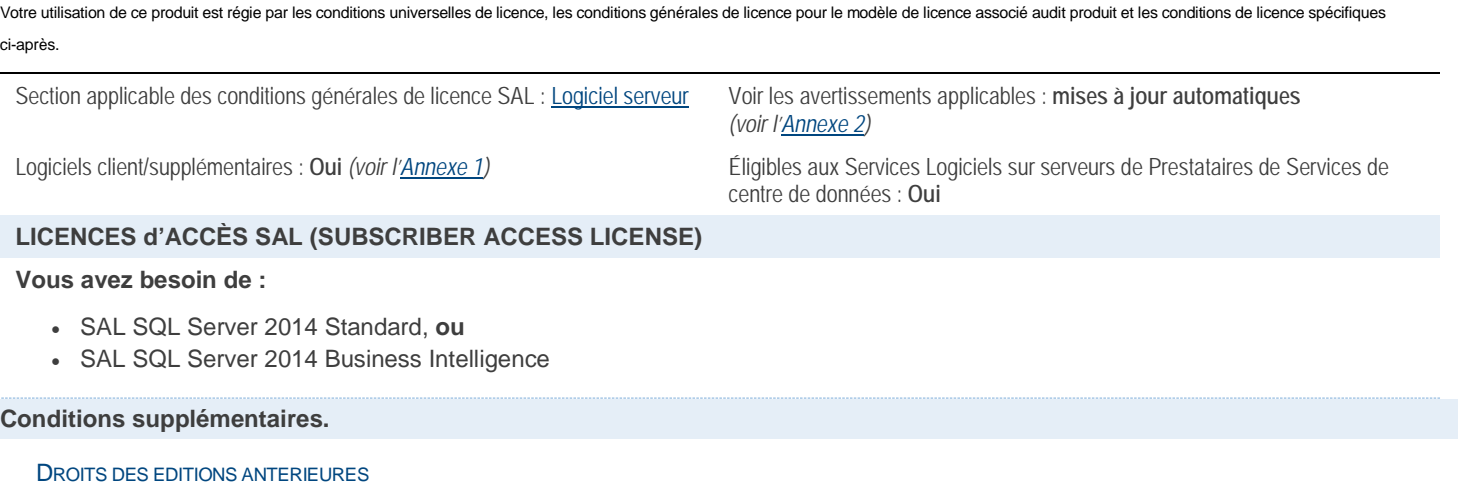

Pour toute instance autorisée, vous êtes autorisé à créer, stocker et utiliser une instance de la version 2012 de l'édition SQL Server Standard, Workgroup ou Small Business du logiciel.

#### LOGICIEL .NET FRAMEWORK

Le logiciel du produit contient le logiciel Microsoft .NET Framework et peut contenir le logiciel PowerShell. Reportez-vous aux conditions de licence de .NET Framework, du logiciel PowerShell et du correctif Windows KB975759 stipulées dans les conditions universelles de licence.

[Table des matières](#page-1-0)[/Conditions Universelles de Licence](#page-4-0)

### SQL Server 2014 Business Intelligence

Votre utilisation de ce produit est régie par les conditions universelles de licence, les conditions générales de licence pour le modèle de licence associé audit produit et les conditions de licence spécifiques ci-après.

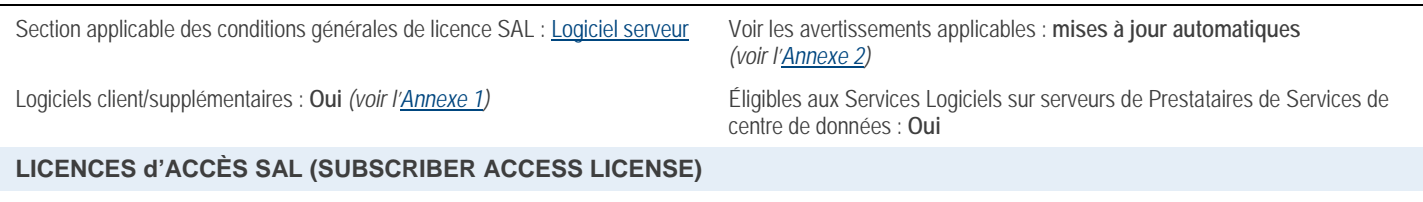

#### **Vous avez besoin de :**

• SAL SQL Server 2014 Business Intelligence

#### **Conditions supplémentaires.**

#### STIPULATION CONCERNANT LA SAL POUR LE TRAITEMENT PAR LOT.

Vous n'avez pas besoin de licence d'accès SAL pour un utilisateur ou dispositif qui accède à vos instances du logiciel serveur uniquement par un traitement par lot. Le « Traitement par lot » est une activité qui permet à un groupe de tâches survenant à différents moments d'être traitées toutes en même temps.

#### DROITS DES EDITIONS ANTERIEURES

Pour toute instance autorisée, vous êtes autorisé à créer, stocker et utiliser une instance de la version 2014 ou de toute version antérieure de l'édition Standard ou de toute version de l'édition Workgroup ou Small Business.

#### LOGICIEL .NET FRAMEWORK

Le logiciel du produit contient le logiciel Microsoft .NET Framework et peut contenir le logiciel PowerShell. Reportez-vous aux conditions de licence de .NET Framework, du logiciel PowerShell et du correctif Windows KB975759 stipulées dans les conditions universelles de licence.

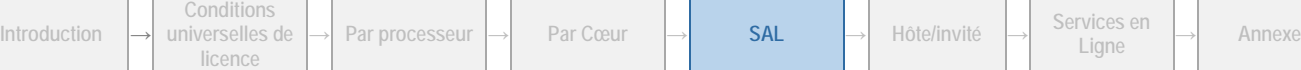

### System Center 2012 R2 Client Management Suite

Votre utilisation de ce produit est régie par les conditions universelles de licence, les conditions générales de licence pour le modèle de licence associé audit produit et les conditions de licence spécifiques ci-après.

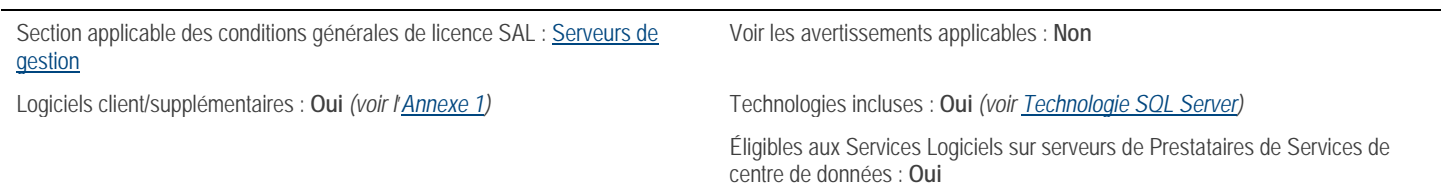

#### **LICENCES d'ACCÈS SAL (SUBSCRIBER ACCESS LICENSE) CLIENT**

#### **Vous avez besoin de :**

• SAL Client System Center 2012 Client Management Suite

[Table des matières](#page-1-0)[/Conditions Universelles de Licence](#page-4-0)

### System Center 2012 R2 Configuration Manager

Votre utilisation de ce produit est régie par les conditions universelles de licence, les conditions générales de licence pour le modèle de licence associé audit produit et les conditions de licence spécifiques ci-après.

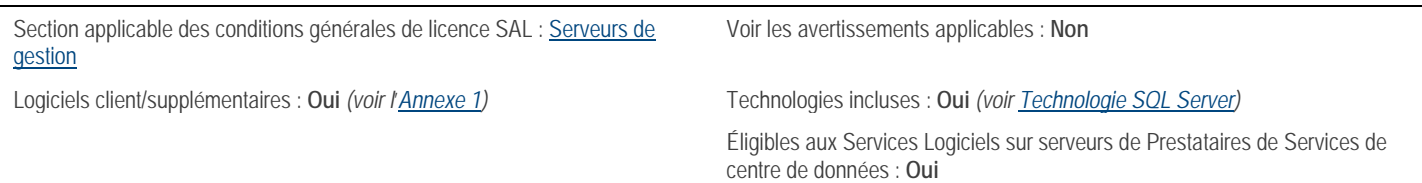

#### **LICENCES d'ACCÈS SAL (SUBSCRIBER ACCESS LICENSE) CLIENT**

#### **Vous avez besoin de :**

• SAL Client System Center 2012 Configuration Manager

[Table des matières](#page-1-0)[/Conditions Universelles de Licence](#page-4-0)

## Visio 2013 Édition Professionnelle

Votre utilisation de ce produit est régie par les conditions universelles de licence, les conditions générales de licence pour le modèle de licence associé audit produit et les conditions de licence spécifiques ci-après. Section applicable des conditions générales de licence SAL : Applications Voir les avertissements applicables : **transfert de données** *(voir l*'*[Annexe 2\)](#page-73-0)*

Logiciels client/supplémentaires : Non **Eligibles** aux Services Logiciels sur serveurs de Prestataires de Services de centre de données : **Oui**

#### **LICENCES d'ACCÈS SAL (SUBSCRIBER ACCESS LICENSE)**

#### **Vous avez besoin de :**

[bureautiques](#page-35-0)

• SAL Visio 2013 Édition Professionnelle

[Table des matières](#page-1-0)[/Conditions Universelles de Licence](#page-4-0)

# Visio 2013 Édition Standard

Votre utilisation de ce produit est régie par les conditions universelles de licence, les conditions générales de licence pour le modèle de licence associé audit produit et les conditions de licence spécifiques ci-après.

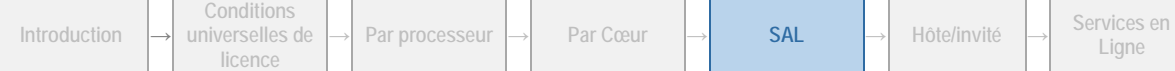

Section applicable des conditions générales de licence SAL : Applications [bureautiques](#page-35-0)

Voir les avertissements applicables : **transfert de données** *(voir l*'*[Annexe 2\)](#page-73-0)*

Logiciels client/supplémentaires : Non **Eligibles** aux Services Logiciels sur serveurs de Prestataires de Services de centre de données : **Oui**

#### **LICENCES d'ACCÈS SAL (SUBSCRIBER ACCESS LICENSE)**

#### **Vous avez besoin de :**

• SAL Visio 2013 Édition Standard

[Table des matières](#page-1-0)[/Conditions Universelles de Licence](#page-4-0)

### Visual Studio Entreprise 2015

Votre utilisation de ce produit est régie par les conditions universelles de licence, les conditions générales de licence pour le modèle de licence associé audit produit et les conditions de licence spécifiques ci-après.

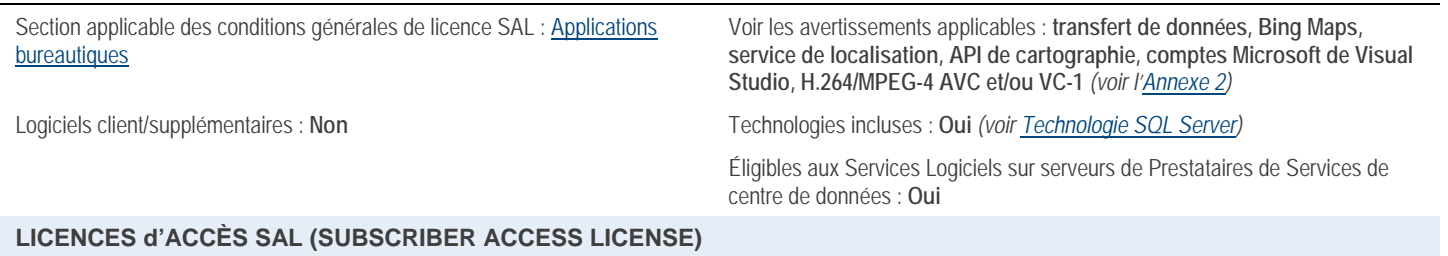

#### **Vous avez besoin de :**

• SAL Visual Studio Entreprise 2015

#### **Conditions supplémentaires.**

#### FICHIER BUILDSERVER.TXT

Les listes BuildServer sont disponibles sur la pag[e http://go.microsoft.com/fwlink/?LinkId=286955.](http://go.microsoft.com/fwlink/?LinkId=286955) Vous êtes autorisé à installer des copies des fichiers de ces listes sur vos ordinateurs de build. Vous pouvez procéder ainsi uniquement dans le but de compiler, de créer, de vérifier et d'archiver vos programmes, ou d'effectuer des tests de qualité ou de performance dans le cadre du processus de génération sur vos ordinateurs de build. Nous sommes susceptibles d'indiquer à l'adresse

<http://go.microsoft.com/fwlink/?LinkId=286955> des fichiers supplémentaires pouvant être utilisés dans le même but.

#### **UTILITAIRES**

Des listes d'utilitaires sont disponibles sur le site [http://go.microsoft.com/fwlink/?LinkId=247624.](http://go.microsoft.com/fwlink/?LinkId=247624) Le logiciel contient des composants identifiés dans cette liste. Les composants contenus dans le logiciel varient en fonction de l'édition. Vous pouvez copier et installer les utilitaires fournis avec le logiciel sur d'autres ordinateurs tiers. Vous pouvez utiliser ces utilitaires uniquement dans le but de déboguer et de déployer les programmes et bases de données que vous développez avec le logiciel. Vous devez supprimer tous les Utilitaires installés sur un ordinateur après avoir fini de déboguer votre programme, mais pas plus tard que 30 jours après leur installation sur cet ordinateur.

#### PROGRAMMES TIERS ET AVERTISSEMENTS.

Certains codes tiers inclus dans le logiciel vous sont concédés sous licence par Microsoft au titre du présent contrat de licence et non par le tiers propriétaire au titre d'un autre contrat de licence. Les avertissements relatifs auxdits codes tiers, le cas échéant, sont inclus dans le fichier ThirdPartyNotices.txt ou dans la documentation du logiciel.

#### GESTIONNAIRES D'EXTENSIONS ET DE PACKAGES

Le logiciel s'accompagne des fonctions suivantes (chacune étant une « Fonction »), qui vous permettent d'obtenir des applications ou packages logiciels d'autres sources par Internet : un gestionnaire d'extensions, une boîte de dialogue Nouveau projet, Web Platform Installer, un gestionnaire de packages basé sur Microsoft NuGet et le gestionnaire de packages des pages Web Microsoft ASP.NET. Ces applications et packages logiciels sont proposés et distribués soit par des tiers, soit par Microsoft, chacun sous des conditions de licence propres. Microsoft ne développe ni ne vous distribue ou vous concède sous licence aucune des applications ni aucun des packages tiers. Elle vous permet uniquement, par souci de commodité, d'utiliser les Fonctions pour accéder à ces applications ou packages ou les obtenir directement auprès des fournisseurs tiers propriétaires. En utilisant les Fonctions, vous reconnaissez et consentez que les applications ou packages vous sont fournis par lesdits tiers et sont soumis à des conditions de licence qui leur sont propres (y compris, au regard des Fonctions du gestionnaire de packages, à toute condition applicable aux

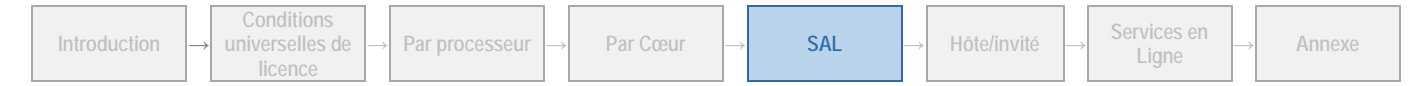

dépendances logicielles que le package pourrait inclure), et qu'il relève de votre responsabilité de localiser, d'interpréter et de respecter toutes les conditions de licence applicables auxdites applications ou packages. Au regard des Fonctions du gestionnaire de packages, cela implique de suivre l'URL de la source du package (flux) ou de prendre connaissance des avertissements ou conditions de licence inclus dans les packages. Microsoft ne se porte pas garant des URL des flux ou des galeries, des flux ou galeries liés auxdites URL, des informations qu'ils contiennent ni des applications ou packages logiciels qui y sont référencés ou auxquels vous accédez via lesdits flux ou galeries. Microsoft ne vous concède aucun droit de licence sur les applications ou packages logiciels tiers obtenus à l'aide des Fonctions.

#### BIBLIOTHEQUES CONCEDEES SOUS UNE LICENCE PUBLIQUE GENERALE GNU LIMITEE

Un Utilisateur Titulaire d'une Licence n'est pas autorisé à reconstituer la logique du logiciel Visual Studio, à le décompiler ou le désassembler, ni à tenter de toute autre manière de détourner son code source, excepté et uniquement dans la mesure autorisée par la réglementation applicable ou nécessaire pour déboguer une des bibliothèques concédées sous une Licence Publique Générale GNU Limitée qui sont incluses avec le logiciel Visual Studio.

#### LOGICIEL TIERS

Les autres mentions légales et conditions de licence applicables à certaines parties du logiciel sont définies dans le fichier ThirdPartyNotices fourni avec le logiciel. Outre les conditions générales de licence de tiers stipulées dans le fichier ThirdPartyNotices, l'exclusion de garantie et les limitations et exclusions de responsabilité prévues dans le présent contrat s'appliquent à l'ensemble du logiciel.

#### RESTRICTIONS TECHNIQUES

Vous n'êtes pas autorisé à reconstituer la logique du logiciel, à le décompiler ou à le désassembler, ni à tenter de toute autre manière de détourner son code source, sauf et uniquement dans la mesure où : (i) la loi applicable l'autorise, nonobstant la présente limitation ; ou (ii) le débogage d'une quelconque bibliothèque concédée sous une Licence Publique Générale GNU Limitée incluse avec le logiciel l'exige.

#### MICROSOFT SHAREPOINT, KIT DE DEVELOPPEMENT LOGICIEL WINDOWS (SDK WINDOWS) ET COMPOSANTS DE MICROSOFT OFFICE

Le logiciel est accompagné du logiciel Microsoft SharePoint, qui inclut les extensions SharePoint Windows Identity Foundation, du logiciel Microsoft Office, qui inclut les Primary Interop Assemblies pour Office, et des SDK Windows, lesquels vous sont concédés sous licence conformément aux conditions qui leur sont propres. Une copie des conditions de licence applicables à ces composants logiciels est disponible dans le dossier « Licenses » du répertoire d'installation du logiciel. Si vous êtes en désaccord avec les conditions de licence de ces composants logiciels, ne les utilisez pas.

#### SDK MICROSOFT ADVERTISING

Si vous transmettez des données de localisation précises ou autres données utilisateur (ex. identifiant, données de profil, données comportementales, etc.) au SDK Microsoft Advertising pour Windows Phone, votre programme doit (a) informer les utilisateurs qu'il collectera et utilisera des informations les concernant et les communiquera à Microsoft à des fins publicitaires, et (b) obtenir le consentement explicite des utilisateurs (ex. en demandant aux utilisateurs de cliquer sur « J'accepte » ou sur « Installer » avant de poursuivre) au moment du téléchargement du logiciel et/ou de l'application. En outre, vous vous engagez à : (a) vous conformer aux exigences de certification et autres dispositions applicables aux terminaux Windows Phone ; (b) vous conformer à la politique relative aux données personnelles de Microsoft et à toute autre politique applicable dans le cadre de vos opérations de collecte et de l'utilisation de toute donnée utilisateur ; (c) ne pas collecter ni utiliser de données d'identification d'utilisateur qui vous auraient été fournies par Microsoft à aucune autre fin que de les transmettre au service marketing de Microsoft dans le cadre de votre utilisation du service ; et (d) insérer dans votre politique de confidentialité et/ou vos conditions d'utilisation le lien suivant, qui permet aux utilisateurs de se désinscrire du programme de publicité axée sur les centres d'intérêt de Microsoft : [https://choice.live.com/AdvertisementChoice/.](https://choice.live.com/AdvertisementChoice/)

#### COMPOSANTS DE MICROSOFT SQLSERVER ET KIT DE DEVELOPPEMENT LOGICIEL WINDOWS (SDK WINDOWS)

Le logiciel peut être accompagné de composants de Microsoft SQL Server et du SDK Windows, qui vous sont concédés sous licence conformément aux conditions qui leur sont propres, disponibles dans le dossier « Licenses ». Vous ne pouvez utiliser ces composants qu'avec le logiciel. Si vous êtes en désaccord avec les conditions de licence des composants, ne les utilisez.

#### COMPOSANTS LOGICIELS WINDOWS

Le logiciel peut inclure Microsoft .NET Framework, Microsoft Data Access Component, certains fichiers .dll liés aux technologies Microsoft Build, Microsoft Internet Information Services (IIS) Express et des composants de la Bibliothèque Windows pour JavaScript. Tous ces composants font partie des logiciels Windows et sont soumis aux conditions de licence Windows.

#### LOGICIEL .NET FRAMEWORK

Le logiciel du produit contient le logiciel Microsoft .NET Framework et peut contenir le logiciel PowerShell. Reportez-vous aux conditions de licence de .NET Framework, du logiciel PowerShell et du correctif Windows KB975759 stipulées dans les conditions universelles de licence.

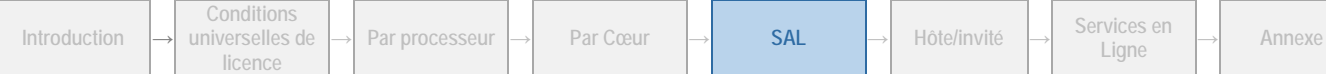

### Visual Studio 2015 Professional

Votre utilisation de ce produit est régie par les conditions universelles de licence, les conditions générales de licence pour le modèle de licence associé audit produit et les conditions de licence spécifiques ci-après.

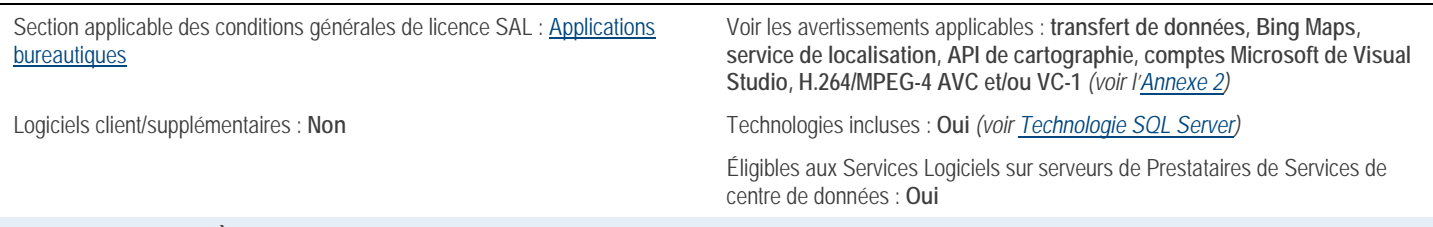

**LICENCES d'ACCÈS SAL (SUBSCRIBER ACCESS LICENSE)**

#### **Vous avez besoin de :**

• SAL Visual Studio 2015 Professional

#### **Conditions supplémentaires.**

#### FICHIER BUILDSERVER.TXT

Les listes BuildServer sont disponibles sur la pag[e http://go.microsoft.com/fwlink/?LinkId=286955.](http://go.microsoft.com/fwlink/?LinkId=286955) Vous êtes autorisé à installer des copies des fichiers de ces listes sur vos ordinateurs de build. Vous pouvez procéder ainsi uniquement dans le but de compiler, de créer, de vérifier et d'archiver vos programmes, ou d'effectuer des tests de qualité ou de performance dans le cadre du processus de génération sur vos ordinateurs de build. Nous sommes susceptibles d'indiquer à l'adresse <http://go.microsoft.com/fwlink/?LinkId=286955> des fichiers supplémentaires pouvant être utilisés dans le même but.

#### **UTILITAIRES**

Des listes d'utilitaires sont disponibles sur le site [http://go.microsoft.com/fwlink/?LinkId=286955.](http://go.microsoft.com/fwlink/?LinkId=286955) Le logiciel contient des composants identifiés dans cette liste. Les composants contenus dans le logiciel varient en fonction de l'édition. Vous pouvez copier et installer les utilitaires fournis avec le logiciel sur d'autres ordinateurs tiers. Vous pouvez utiliser ces utilitaires uniquement dans le but de déboguer et de déployer les programmes et bases de données que vous développez avec le logiciel. Vous devez supprimer tous les Utilitaires installés sur un ordinateur après avoir fini de déboguer votre programme, mais pas plus tard que 30 jours après leur installation sur cet ordinateur.

#### PROGRAMMES TIERS ET AVERTISSEMENTS.

Certains codes tiers inclus dans le logiciel vous sont concédés sous licence par Microsoft au titre du présent contrat de licence et non par le tiers propriétaire au titre d'un autre contrat de licence. Les avertissements relatifs auxdits codes tiers, le cas échéant, sont inclus dans le fichier ThirdPartyNotices.txt ou dans la documentation du logiciel.

#### GESTIONNAIRES D'EXTENSIONS ET DE PACKAGES

Le logiciel s'accompagne des fonctions suivantes (chacune étant une « Fonction »), qui vous permettent d'obtenir des applications ou packages logiciels d'autres sources par Internet : un gestionnaire d'extensions, une boîte de dialogue Nouveau projet, Web Platform Installer, un gestionnaire de packages basé sur Microsoft NuGet et le gestionnaire de packages des pages Web Microsoft ASP.NET. Ces applications et packages logiciels sont proposés et distribués soit par des tiers, soit par Microsoft, chacun sous des conditions de licence propres. Microsoft ne développe ni ne vous distribue ou vous concède sous licence aucune des applications ni aucun des packages tiers. Elle vous permet uniquement, par souci de commodité, d'utiliser les Fonctions pour accéder à ces applications ou packages ou les obtenir directement auprès des fournisseurs tiers propriétaires. En utilisant les Fonctions, vous reconnaissez et consentez que les applications ou packages vous sont fournis par lesdits tiers et sont soumis à des conditions de licence qui leur sont propres (y compris, au regard des Fonctions du gestionnaire de packages, à toute condition applicable aux dépendances logicielles que le package pourrait inclure), et qu'il relève de votre responsabilité de localiser, d'interpréter et de respecter toutes les conditions de licence applicables auxdites applications ou packages. Au regard des Fonctions du gestionnaire de packages, cela implique de suivre l'URL de la source du package (flux) ou de prendre connaissance des avertissements ou conditions de licence inclus dans les packages. Microsoft ne se porte pas garant des URL des flux ou des galeries, des flux ou galeries liés auxdites URL, des informations qu'ils contiennent ni des applications ou packages logiciels qui y sont référencés ou auxquels vous accédez via lesdits flux ou galeries. Microsoft ne vous concède aucun droit de licence sur les applications ou packages logiciels tiers obtenus à l'aide des Fonctions.

#### BIBLIOTHEQUES CONCEDEES SOUS UNE LICENCE PUBLIQUE GENERALE GNU LIMITEE

Un Utilisateur Titulaire d'une Licence n'est pas autorisé à reconstituer la logique du logiciel Visual Studio, à le décompiler ou le désassembler, ni à tenter de toute autre manière de détourner son code source, excepté et uniquement dans la mesure autorisée par la réglementation applicable ou nécessaire pour déboguer une des bibliothèques concédées sous une Licence Publique Générale GNU Limitée qui sont incluses avec le logiciel Visual Studio.

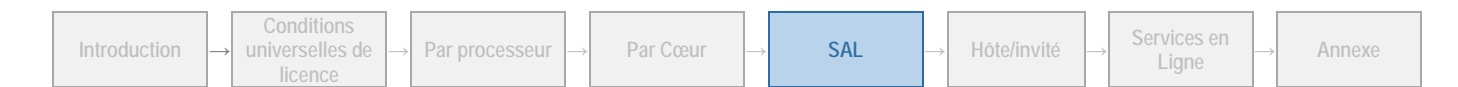

#### LOGICIEL TIERS

Les autres mentions légales et conditions de licence applicables à certaines parties du logiciel sont définies dans le fichier ThirdPartyNotices fourni avec le logiciel. Outre les conditions générales de licence de tiers stipulées dans le fichier ThirdPartyNotices, l'exclusion de garantie et les limitations et exclusions de responsabilité prévues dans le présent contrat s'appliquent à l'ensemble du logiciel.

#### RESTRICTIONS TECHNIQUES

Vous n'êtes pas autorisé à reconstituer la logique du logiciel, à le décompiler ou à le désassembler, ni à tenter de toute autre manière de détourner son code source, sauf et uniquement dans la mesure où : (i) la loi applicable l'autorise, nonobstant la présente limitation ; ou (ii) le débogage d'une quelconque bibliothèque concédée sous une Licence Publique Générale GNU Limitée incluse avec le logiciel l'exige.

#### MICROSOFT SHAREPOINT, KIT DE DEVELOPPEMENT LOGICIEL WINDOWS (SDK WINDOWS) ET COMPOSANTS DE MICROSOFT OFFICE

Le logiciel est accompagné du logiciel Microsoft SharePoint, qui inclut les extensions SharePoint Windows Identity Foundation, du logiciel Microsoft Office, qui inclut les Primary Interop Assemblies pour Office, et des SDK Windows, lesquels vous sont concédés sous licence conformément aux conditions qui leur sont propres. Une copie des conditions de licence applicables à ces composants logiciels est disponible dans le dossier « Licenses » du répertoire d'installation du logiciel. Si vous êtes en désaccord avec les conditions de licence de ces composants logiciels, ne les utilisez pas.

#### SDK MICROSOFT ADVERTISING

Si vous transmettez des données de localisation précises ou autres données utilisateur (ex. identifiant, données de profil, données comportementales, etc.) au SDK Microsoft Advertising pour Windows Phone, votre programme doit (a) informer les utilisateurs qu'il collectera et utilisera des informations les concernant et les communiquera à Microsoft à des fins publicitaires, et (b) obtenir le consentement explicite des utilisateurs (ex. en demandant aux utilisateurs de cliquer sur « J'accepte » ou sur « Installer » avant de poursuivre) au moment du téléchargement du logiciel et/ou de l'application. En outre, vous vous engagez à : (a) vous conformer aux exigences de certification et autres dispositions applicables aux terminaux Windows Phone ; (b) vous conformer à la politique relative aux données personnelles de Microsoft et à toute autre politique applicable dans le cadre de vos opérations de collecte et de l'utilisation de toute donnée utilisateur ; (c) ne pas collecter ni utiliser de données d'identification d'utilisateur qui vous auraient été fournies par Microsoft à aucune autre fin que de les transmettre au service marketing de Microsoft dans le cadre de votre utilisation du service ; et (d) insérer dans votre politique de confidentialité et/ou vos conditions d'utilisation le lien suivant, qui permet aux utilisateurs de se désinscrire du programme de publicité axée sur les centres d'intérêt de Microsoft : [https://choice.live.com/AdvertisementChoice/.](https://choice.live.com/AdvertisementChoice/)

#### COMPOSANTS DE MICROSOFT SQLSERVER ET KIT DE DEVELOPPEMENT LOGICIEL WINDOWS (SDK WINDOWS)

Le logiciel peut être accompagné de composants de Microsoft SQL Server et du SDK Windows, qui vous sont concédés sous licence conformément aux conditions qui leur sont propres, disponibles dans le dossier « Licenses ». Vous ne pouvez utiliser ces composants qu'avec le logiciel. Si vous êtes en désaccord avec les conditions de licence des composants, ne les utilisez.

#### COMPOSANTS LOGICIELS WINDOWS

Le logiciel peut inclure Microsoft .NET Framework, Microsoft Data Access Component, certains fichiers .dll liés aux technologies Microsoft Build, Microsoft Internet Information Services (IIS) Express et des composants de la Bibliothèque Windows pour JavaScript. Tous ces composants font partie des logiciels Windows et sont soumis aux conditions de licence Windows.

#### LOGICIEL .NET FRAMEWORK

Le logiciel du produit contient le logiciel Microsoft .NET Framework et peut contenir le logiciel PowerShell. Reportez-vous aux conditions de licence de .NET Framework, du logiciel PowerShell et du correctif Windows KB975759 stipulées dans les conditions universelles de licence.

[Table des matières](#page-1-0)[/Conditions Universelles de Licence](#page-4-0)

### Visual Studio Team Foundation Server 2015 avec la technologie SQL Server 2014

Votre utilisation de ce produit est régie par les conditions universelles de licence, les conditions générales de licence pour le modèle de licence associé audit produit et les conditions de licence spécifiques ci-après.

Section applicable des conditions générales de licence SAL : [Logiciel serveur](#page-32-0) Voir les avertissements applicables : **Non** Logiciels client/supplémentaires : **Oui** *(voir [l'Annexe 1\)](#page-70-0)* Technologies incluses : **Oui** *(voi[r Technologie](#page-7-0) SQL Server)*

Éligibles aux Services Logiciels sur serveurs de Prestataires de Services de centre de données : **Oui**

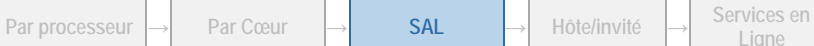

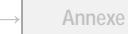

#### **LICENCES d'ACCÈS SAL (SUBSCRIBER ACCESS LICENSE)**

#### **Vous avez besoin de :**

- SAL Visual Studio Team Foundation Server 2015, **ou**
- SAL de base Visual Studio Team Foundation Server 2015 (pour configuration de base), **ou**
- SAL Visual Studio Entreprise 2015, **ou**
- SAL Visual Studio Test Professional 2015

#### **Conditions supplémentaires.**

#### RESTRICTIONS D'UTILISATION DES LICENCES D'ACCES SAL POUR VISUAL STUDIO ENTREPRISE 2015 ET VISUAL STUDIO TEST PROFESSIONAL 2015.

Chaque utilisateur pour lequel vous obtenez une licence d'accès SAL pour Visual Studio Entreprise 2015ou Visual Studio Test Professional 2015 peut utiliser les fonctionnalités suivantes du logiciel serveur :

- Demande et gestion de retours
- Gestion de test
- Gestion agile de portefeuilles
- Espaces collaboratifs
- Création de graphiques d'éléments de travail

#### UTILISATIONS POUR LESQUELLES AUCUNE SAL N'EST REQUISE

Aucune SAL n'est requise pour permettre aux utilisateurs :

- de consulter, modifier ou saisir des éléments de travail ;
- d'accéder à Team Foundation Server Reporting ;
- d'accéder à Visual Studio Online via un proxy Team Foundation Server 2015 ;
- d'approuver des étapes d'un flux de gestion de versions.

#### BIBLIOTHEQUES CONCEDEES SOUS UNE LICENCE PUBLIQUE GENERALE GNU LIMITEE

Un Utilisateur Titulaire d'une Licence n'est pas autorisé à reconstituer la logique du logiciel Visual Studio, à le décompiler ou le désassembler, ni à tenter de toute autre manière de détourner son code source, excepté et uniquement dans la mesure autorisée par la réglementation applicable ou nécessaire pour déboguer une des bibliothèques concédées sous une Licence Publique Générale GNU Limitée qui sont incluses avec le logiciel Visual Studio.

#### LOGICIEL TIERS

Les autres mentions légales et conditions de licence applicables à certaines parties du logiciel sont définies dans le fichier ThirdPartyNotices fourni avec le logiciel. Outre les conditions générales de licence de tiers stipulées dans le fichier ThirdPartyNotices, l'exclusion de garantie et les limitations et exclusions de responsabilité prévues dans le présent contrat s'appliquent à l'ensemble du logiciel.

#### RESTRICTIONS TECHNIQUES

Vous n'êtes pas autorisé à reconstituer la logique du logiciel, à le décompiler ou à le désassembler, ni à tenter de toute autre manière de détourner son code source, sauf et uniquement dans la mesure où : (i) la loi applicable l'autorise, nonobstant la présente limitation ; ou (ii) le débogage d'une quelconque bibliothèque concédée sous une Licence Publique Générale GNU Limitée incluse avec le logiciel l'exige.

#### COMPOSANTS LOGICIELS DE MICROSOFT SQL SERVER

Le logiciel peut être accompagné de composants logiciels Microsoft SQL Server, qui sont concédés sous licence conformément aux termes des contrats de licence SQL Server respectifs disponibles dans le dossier « Licenses ».

#### CONDITIONS DE LICENCE POUR MICROSOFT SHAREPOINT FOUNDATION 2013

Le logiciel s'accompagne de Microsoft SharePoint Foundation 2013, qui vous est concédé sous licence selon ses conditions particulières. Une copie de ces conditions de licence particulières est disponible dans le dossier « Licenses ».

#### LOGICIEL NET FRAMEWORK

Le logiciel du produit contient le logiciel Microsoft .NET Framework et peut contenir le logiciel PowerShell. Reportez-vous aux conditions de licence de .NET Framework, du logiciel PowerShell et du correctif Windows KB975759 stipulées dans les conditions universelles de licence.

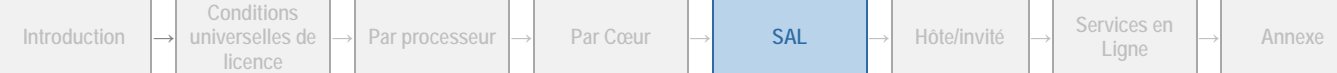

### Visual Studio Test Professional 2015

Votre utilisation de ce produit est régie par les conditions universelles de licence, les conditions générales de licence pour le modèle de licence associé audit produit et les conditions de licence spécifiques ci-après.

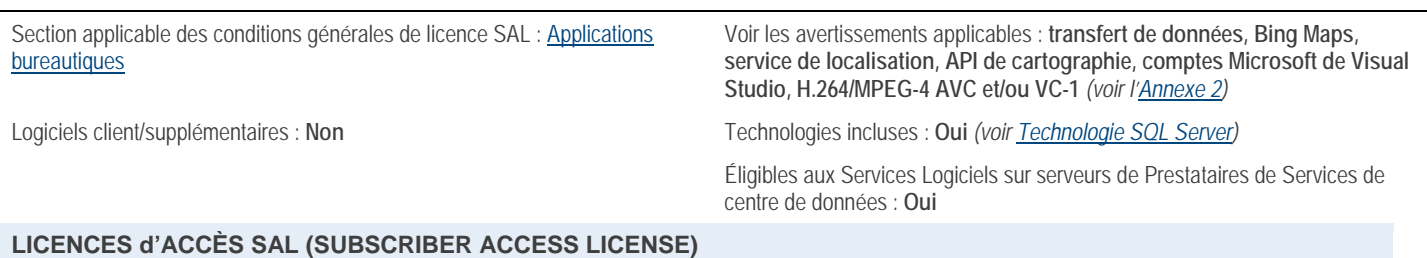

#### **Vous avez besoin de :**

• SAL Visual Studio Test Professional 2015

#### **Conditions supplémentaires.**

#### FICHIER BUILDSERVER.TXT

Les listes BuildServer sont disponibles sur la pag[e http://go.microsoft.com/fwlink/?LinkId=286955.](http://go.microsoft.com/fwlink/?LinkId=286955) Vous êtes autorisé à installer des copies des fichiers de ces listes sur vos ordinateurs de build. Vous pouvez procéder ainsi uniquement dans le but de compiler, de créer, de vérifier et d'archiver vos programmes, ou d'effectuer des tests de qualité ou de performance dans le cadre du processus de génération sur vos ordinateurs de build. Nous sommes susceptibles d'indiquer à l'adresse

<http://go.microsoft.com/fwlink/?LinkId=286955> des fichiers supplémentaires pouvant être utilisés dans le même but.

#### **UTILITAIRES**

Des listes d'utilitaires sont disponibles sur le site [http://go.microsoft.com/fwlink/?LinkId=286955.](http://go.microsoft.com/fwlink/?LinkId=286955) Le logiciel contient des composants identifiés dans cette liste. Les composants contenus dans le logiciel varient en fonction de l'édition. Vous pouvez copier et installer les utilitaires fournis avec le logiciel sur d'autres ordinateurs tiers. Vous pouvez utiliser ces utilitaires uniquement dans le but de déboguer et de déployer les programmes et bases de données que vous développez avec le logiciel. Vous devez supprimer tous les Utilitaires installés sur un ordinateur après avoir fini de déboguer votre programme, mais pas plus tard que 30 jours après leur installation sur cet ordinateur.

#### PROGRAMMES TIERS ET AVERTISSEMENTS.

Certains codes tiers inclus dans le logiciel vous sont concédés sous licence par Microsoft au titre du présent contrat de licence et non par le tiers propriétaire au titre d'un autre contrat de licence. Les avertissements relatifs auxdits codes tiers, le cas échéant, sont inclus dans le fichier ThirdPartyNotices.txt ou dans la documentation du logiciel.

#### GESTIONNAIRES D'EXTENSIONS ET DE PACKAGES

Le logiciel s'accompagne des fonctions suivantes (chacune étant une « Fonction »), qui vous permettent d'obtenir des applications ou packages logiciels d'autres sources par Internet : un gestionnaire d'extensions, une boîte de dialogue Nouveau projet, Web Platform Installer, un gestionnaire de packages basé sur Microsoft NuGet et le gestionnaire de packages des pages Web Microsoft ASP.NET. Ces applications et packages logiciels sont proposés et distribués soit par des tiers, soit par Microsoft, chacun sous des conditions de licence propres. Microsoft ne développe ni ne vous distribue ou vous concède sous licence aucune des applications ni aucun des packages tiers. Elle vous permet uniquement, par souci de commodité, d'utiliser les Fonctions pour accéder à ces applications ou packages ou les obtenir directement auprès des fournisseurs tiers propriétaires. En utilisant les Fonctions, vous reconnaissez et consentez que les applications ou packages vous sont fournis par lesdits tiers et sont soumis à des conditions de licence qui leur sont propres (y compris, au regard des Fonctions du gestionnaire de packages, à toute condition applicable aux dépendances logicielles que le package pourrait inclure), et qu'il relève de votre responsabilité de localiser, d'interpréter et de respecter toutes les conditions de licence applicables auxdites applications ou packages. Au regard des Fonctions du gestionnaire de packages, cela implique de suivre l'URL de la source du package (flux) ou de prendre connaissance des avertissements ou conditions de licence inclus dans les packages. Microsoft ne se porte pas garant des URL des flux ou des galeries, des flux ou galeries liés auxdites URL, des informations qu'ils contiennent ni des applications ou packages logiciels qui y sont référencés ou auxquels vous accédez via lesdits flux ou galeries. Microsoft ne vous concède aucun droit de licence sur les applications ou packages logiciels tiers obtenus à l'aide des Fonctions.

#### BIBLIOTHEQUES CONCEDEES SOUS UNE LICENCE PUBLIQUE GENERALE GNU LIMITEE

Un Utilisateur Titulaire d'une Licence n'est pas autorisé à reconstituer la logique du logiciel Visual Studio, à le décompiler ou le désassembler, ni à tenter de toute autre manière de détourner son code source, excepté et uniquement dans la mesure autorisée

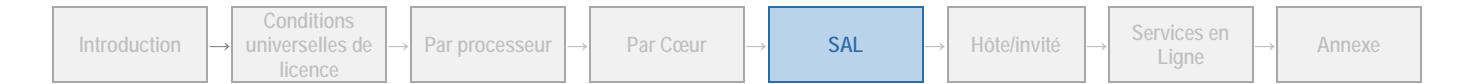

par la réglementation applicable ou nécessaire pour déboguer une des bibliothèques concédées sous une Licence Publique Générale GNU Limitée qui sont incluses avec le logiciel Visual Studio.

#### LOGICIEL TIERS

Les autres mentions légales et conditions de licence applicables à certaines parties du logiciel sont définies dans le fichier ThirdPartyNotices fourni avec le logiciel. Outre les conditions générales de licence de tiers stipulées dans le fichier ThirdPartyNotices, l'exclusion de garantie et les limitations et exclusions de responsabilité prévues dans le présent contrat s'appliquent à l'ensemble du logiciel.

#### RESTRICTIONS TECHNIQUES

Vous n'êtes pas autorisé à reconstituer la logique du logiciel, à le décompiler ou à le désassembler, ni à tenter de toute autre manière de détourner son code source, sauf et uniquement dans la mesure où : (i) la loi applicable l'autorise, nonobstant la présente limitation ; ou (ii) le débogage d'une quelconque bibliothèque concédée sous une Licence Publique Générale GNU Limitée incluse avec le logiciel l'exige.

#### MICROSOFT SHAREPOINT, KIT DE DEVELOPPEMENT LOGICIEL WINDOWS (SDK WINDOWS) ET COMPOSANTS DE MICROSOFT OFFICE

Le logiciel est accompagné du logiciel Microsoft SharePoint, qui inclut les extensions SharePoint Windows Identity Foundation, du logiciel Microsoft Office, qui inclut les Primary Interop Assemblies pour Office, et des SDK Windows, lesquels vous sont concédés sous licence conformément aux conditions qui leur sont propres. Une copie des conditions de licence applicables à ces composants logiciels est disponible dans le dossier « Licenses » du répertoire d'installation du logiciel. Si vous êtes en désaccord avec les conditions de licence de ces composants logiciels, ne les utilisez pas.

#### SDK MICROSOFT ADVERTISING

Si vous transmettez des données de localisation précises ou autres données utilisateur (ex. identifiant, données de profil, données comportementales, etc.) au SDK Microsoft Advertising pour Windows Phone, votre programme doit (a) informer les utilisateurs qu'il collectera et utilisera des informations les concernant et les communiquera à Microsoft à des fins publicitaires, et (b) obtenir le consentement explicite des utilisateurs (ex. en demandant aux utilisateurs de cliquer sur « J'accepte » ou sur « Installer » avant de poursuivre) au moment du téléchargement du logiciel et/ou de l'application. En outre, vous vous engagez à : (a) vous conformer aux exigences de certification et autres dispositions applicables aux terminaux Windows Phone ; (b) vous conformer à la politique relative aux données personnelles de Microsoft et à toute autre politique applicable dans le cadre de vos opérations de collecte et de l'utilisation de toute donnée utilisateur ; (c) ne pas collecter ni utiliser de données d'identification d'utilisateur qui vous auraient été fournies par Microsoft à aucune autre fin que de les transmettre au service marketing de Microsoft dans le cadre de votre utilisation du service ; et (d) insérer dans votre politique de confidentialité et/ou vos conditions d'utilisation le lien suivant, qui permet aux utilisateurs de se désinscrire du programme de publicité axée sur les centres d'intérêt de Microsoft : [https://choice.live.com/AdvertisementChoice/.](https://choice.live.com/AdvertisementChoice/)

#### COMPOSANTS DE MICROSOFT SQLSERVER ET KIT DE DEVELOPPEMENT LOGICIEL WINDOWS (SDK WINDOWS)

Le logiciel peut être accompagné de composants de Microsoft SQL Server et du SDK Windows, qui vous sont concédés sous licence conformément aux conditions qui leur sont propres, disponibles dans le dossier « Licenses ». Vous ne pouvez utiliser ces composants qu'avec le logiciel. Si vous êtes en désaccord avec les conditions de licence des composants, ne les utilisez.

#### COMPOSANTS LOGICIELS WINDOWS

Le logiciel peut inclure Microsoft .NET Framework, Microsoft Data Access Component, certains fichiers .dll liés aux technologies Microsoft Build, Microsoft Internet Information Services (IIS) Express et des composants de la Bibliothèque Windows pour JavaScript. Tous ces composants font partie des logiciels Windows et sont soumis aux conditions de licence Windows.

[Table des matières](#page-1-0)[/Conditions Universelles de Licence](#page-4-0)

### Services Active Directory RMS Windows Server 2012 R2

Votre utilisation de ce produit est régie par les conditions universelles de licence, les conditions générales de licence pour le modèle de licence associé audit produit et les conditions de licence spécifiques ci-après.

Section applicable des conditions générales de licence SAL : [Logiciel serveur](#page-32-0) Éligibles aux Services Logiciels sur serveurs de Prestataires de Services de centre de données : **Oui**

#### **LICENCES d'ACCÈS SAL (SUBSCRIBER ACCESS LICENSE)**

#### **Vous avez besoin de :**

• SAL Active Directory RMS pour Windows Server 2012 R2

#### **Conditions supplémentaires.**

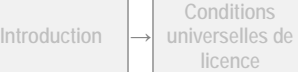

Droits d'Utilisation de Logiciels dans le cadre du programme de Licence en Volume de Microsoft (français – neutre, Août 2015)

#### DROITS D'ACCES UNIQUEMENT

Conformément aux conditions de licence de Windows Server stipulées dans la section Modèle de licence par processeur et aux conditions licence Cloud Platform Guest stipulées dans la section Modèle de licence par hôte/invité, vous devez faire l'acquisition d'une licence d'accès SAL pour chaque utilisateur autorisé à accéder, directement ou indirectement, aux Services Active Directory RMS pour Windows Server 2012 R2.

#### LOGICIEL SERVEUR

Nonobstant les conditions générales de licence du logiciel serveur, vous devez faire l'acquisition de licences par processeur Windows Server 2012 R2 distinctes pour le logiciel serveur, conformément aux conditions de licence de Windows Server stipulées dans la section Modèle de licence par processeur, ou de licences Cloud Platform Guest distinctes conformément aux conditions licence Cloud Platform Guest stipulées dans la section Modèle de licence par hôte/invité. Vous n'êtes pas autorisé à exécuter des instances du logiciel serveur au titre des SAL Active Directory RMS pour Windows Server.

[Table des matières](#page-1-0)[/Conditions Universelles de Licence](#page-4-0)

### Services Bureau à Distance pour Windows Server 2012 R2

Votre utilisation de ce produit est régie par les conditions universelles de licence, les conditions générales de licence pour le modèle de licence associé audit produit et les conditions de licence spécifiques ci-après.

Section applicable des conditions générales de licence SAL : [Logiciel serveur](#page-32-0) Éligibles aux Services Logiciels sur serveurs de Prestataires de Services de

centre de données : **Oui**

#### **LICENCES d'ACCÈS SAL (SUBSCRIBER ACCESS LICENSE)**

#### **Vous avez besoin de :**

• SAL Services Bureau à Distance pour Windows Server 2012 R2

#### **Conditions supplémentaires.**

#### DROITS D'ACCES UNIQUEMENT

Conformément aux conditions de licence de Windows Server stipulées dans la section Modèle de licence par processeur et aux conditions licence Cloud Platform Guest stipulées dans la section Modèle de licence par hôte/invité, vous devez faire l'acquisition d'une licence d'accès SAL pour chaque utilisateur autorisé à accéder, directement ou indirectement, aux Services Bureau à Distance pour Windows Server 2012 R2.

#### LOGICIEL SERVEUR

Nonobstant les conditions générales de licence du logiciel serveur, vous devez faire l'acquisition de licences par processeur Windows Server 2012 R2 distinctes pour le logiciel serveur, conformément aux conditions de licence de Windows Server stipulées dans la section Modèle de licence par processeur, ou de licences Cloud Platform Guest distinctes conformément aux conditions licence Cloud Platform Guest stipulées dans la section Modèle de licence par hôte/invité. Vous n'êtes pas autorisé à exécuter des instances du logiciel serveur au titre des SAL Services Bureau à Distance pour Windows Server.

[Table des matières](#page-1-0)[/Conditions Universelles de Licence](#page-4-0)

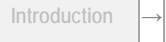

# Modèle de licence par hôte/invité

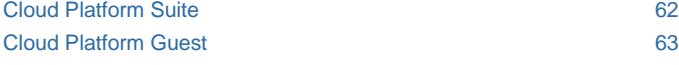

#### CONDITIONS GENERALES

#### Licences par hôte/invité

Le modèle de licence par hôte/invité exige à la fois des licences par hôte et des licences par invité, ainsi que des SAL pour les utilisateurs qui souhaitent accéder à certaines fonctionnalités du logiciel invité. Les licences par hôte sont obligatoires pour la « Structure Hôte », à savoir l'ensemble d'OSE physiques et virtuels configurés et exploités telle une même unité pour fournir des services réseau, de virtualisation, d'administration, d'hébergement de site Web et de fichiers. Les licences par invité sont obligatoires pour les OSE virtuels invités.

#### Attribution de licences

Avant d'utiliser le logiciel pour votre Structure Hôte, vous devez attribuer à chaque serveur de votre Structure Hôte autant de licences par hôte qu'il contient de processeurs physiques. Chaque serveur auquel vous attribuez le nombre requis de licences constitue un 'serveur hôte sous licence'.

#### Utilisation du logiciel

**Logiciel hôte.** Les logiciels acquis sous licence par hôte constituent des 'logiciels hôtes'. En achetant le nombre requis de licences par hôte, vous pourrez exécuter un nombre illimité d'instances du logiciel hôte pour déployer, configurer, gérer et exploiter votre Structure Hôte. Votre utilisation des logiciels hôtes est soumise aux limitations stipulées dans les conditions de licence spécifiques au produit.

Logiciel invité. Les logiciels acquis sous licence par hôte constituent des 'logiciels invités'. Ils incluent des logiciels serveur et des logiciels supplémentaires. Vous êtes autorisé à exécuter les logiciels serveur invités uniquement dans un OSE virtuel hébergé qui utilise les fonctionnalités de virtualisation Hyper-V de Microsoft Cloud Platform Suite sur un serveur hôte sous licence. Pour chaque licence de logiciel invité acquise, vous êtes autorisé à exécuter une instance du logiciel serveur invité et un nombre illimité d'instances des logiciels supplémentaires. Vous êtes autorisé à exécuter les logiciels supplémentaires dans des OSE physiques et virtuels sur un nombre quelconque de dispositifs mais uniquement avec le logiciel serveur invité.

#### Création et stockage d'Instances sur vos Serveurs ou supports de stockage

Pour chaque licence de logiciel acquise, vous disposez des droits supplémentaires stipulés ci-dessous.

- Vous pouvez créer un nombre illimité d'instances des logiciels hôtes et invités.
- Vous êtes autorisé à stocker les instances des logiciels hôtes et invités sur vos serveurs ou supports de stockage.
- Vous êtes autorisé à créer et stocker des instances des logiciels uniquement pour exercer votre droit à exécuter des instances des logiciels en vertu des licences comme indiqué ci-dessus.

[Table des matières](#page-1-0)[/Conditions Universelles de Licence](#page-4-0)

#### CONDITIONS DE LICENCE SPECIFIQUES

### <span id="page-62-0"></span>Cloud Platform Suite

Votre utilisation de ce produit est régie par les conditions universelles de licence, les conditions générales de licence pour le modèle de licence associé audit produit et les conditions de licence spécifiques ci-après.

Mobilité de licence dans les Batteries de Serveurs : **Non** Voir les avertissements applicables : **transfert de données** *(voir [l'Annexe 2\)](#page-73-0)*

Logiciels client/supplémentaires : **Non**

#### **Conditions supplémentaires.**

Cloud Platform Suite est disponible sous licences par hôte.

#### RESTRICTIONS D'UTILISATION RELATIVES AUX COMPOSANTS LOGICIELS

Le logiciel inclut les composants suivants :

- R2 Windows Server 2012
- System Center 2012 R2

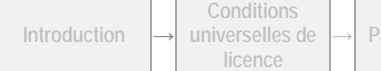

- Pack Windows Azure pour Windows Server
- SQL Server 2012 Standard

L'achat d'une licence pour le logiciel Cloud Platform Suite ne vous concède par de licences pour chaque composant logiciel susmentionné. Vous ne pouvez utiliser ces composants que conformément à la description faite dans la présente section.

- Vous ne devez utiliser System Center 2012 R2 que pour gérer les OSE physiques et virtuels de votre Structure Hôte et les instances de Cloud Platform Guest (sous licence distincte) et/ou des systèmes d'exploitation non-Microsoft hébergés dans votre Structure Hôte.
- Vous ne devez utiliser le Pack Windows Azure que pour la fourniture et le déploiement d'un OSE physique ou virtuel dans votre Structure Hôte.
- Vous pouvez utiliser SQL Server 2012 Standard uniquement à des fins de support de System Center 2012 R2 et/ou du Pack Windows Azure. Vous ne pouvez pas utiliser ce composant pour créer, configurer, interroger, modifier ou utiliser d'une quelconque autre manière une base de données qui n'est pas directement utilisée par System Center 2012 R2 et/ou le Pack Windows Azure.
- Vous devez utiliser Windows Server 2012 R2 en tant que système d'exploitation pour les OSE physiques et virtuels exécutés dans votre Structure Hôte. Vous pouvez utiliser toutes les fonctionnalités disponibles de ce composant dans les OSE physiques ou virtuels qui l'utilisent comme système d'exploitation pour déployer, configurer, gérer et exploiter votre Structure Hôte. Toutefois, vous ne pouvez exécuter les applications suivantes dans un OSE physique ou virtuel qui utilise ce composant comme système d'exploitation qu'aux fins suivantes :
	- System Center 2012 R2 : aux fins susmentionnées ;
	- Pack Windows Azure : aux fins susmentionnées ;
	- SQL Server 2012 Standard : aux fins susmentionnées ;
	- applications utilisées uniquement pour déployer, configurer, gérer et exploiter votre Structure Hôte.

Vous n'êtes pas autorisé à exécuter d'autres applications à d'autres fins dans des OSE physiques ou virtuels de votre Structure Hôte qui utilisent Windows Server 2012 R2 comme système d'exploitation.

Vous devez faire l'acquisition d'une licence Microsoft Cloud Platform Guest distincte pour chaque instance de Microsoft Cloud Platform Guest hébergée dans votre Structure Hôte.

AUCUNE LICENCE D'ACCES SAL (SUBSCRIBER ACCESS LICENSE) REQUISE POUR L'ACCES

Vous n'avez pas besoin de licence d'accès SAL pour les autres dispositifs afin d'accéder à vos instances du logiciel.

#### MICROSOFT .NET FRAMEWORK ET LE CORRECTIF WINDOWS KB975759

Le logiciel contient le logiciel Microsoft. NET Framework et le correctif Windows KB975759. Reportez-vous aux conditions de licence de .NET Framework, du logiciel PowerShell et du correctif Windows KB975759 stipulées dans les conditions universelles de licence.

[Table des matières](#page-1-0)[/Conditions Universelles de Licence](#page-4-0)

### <span id="page-63-0"></span>Cloud Platform Guest

Votre utilisation de ce produit est régie par les conditions universelles de licence, les conditions générales de licence pour le modèle de licence associé audit produit et les conditions de licence spécifiques ci-après.

Mobilité de licence dans les Batteries de Serveurs : **Non** Voir les avertissements applicables : **transfert de données, H.264/AVC et VC-1** *(voir [l'Annexe 2\)](#page-73-0)*

Logiciels client/supplémentaires : **Oui**

#### **Conditions supplémentaires.**

Cloud Platform Guest est disponible sous licences par invité.

#### DROITS RELATIFS A WINDOWS SERVER

Vous êtes autorisé à créer, stocker et utiliser la version 2012 ou une version antérieure des éditions de Windows Server suivantes à la place du logiciel :

- Windows Server Standard
- Windows Server Enterprise
- Windows Server Datacenter
- Windows Server Essentials

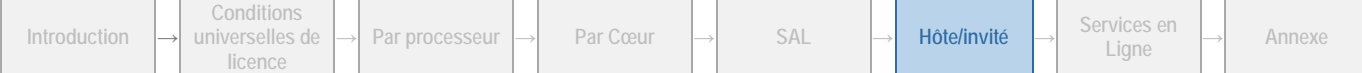

- Windows Web Server
- Système d'exploitation Windows HPC Server

Les présentes conditions de licence s'appliquent à votre utilisation des éditions susmentionnées. Si vous choisissez cette option, vous ne serez pas autorisé à créer, stocker ou utiliser plus d'instances du logiciel que ce que les présentes conditions prévoient.

#### TECHNOLOGIE DE STOCKAGE DE DONNEES

Le logiciel serveur peut contenir une technologie de stockage de données dénommée Windows Internal Database. Les composants du logiciel serveur font appel à cette technologie pour stocker les données. Vous n'êtes pas autorisé à utiliser ou à accéder à cette technologie de toute autre manière au titre du présent contrat.

#### SERVICES BUREAU A DISTANCE POUR WINDOWS SERVER 2012 R2

Vous devez faire l'acquisition d'une licence d'accès SAL pour les Services Bureau à Distance Windows Server 2012 R2 pour chaque utilisateur autorisé à accéder, directement ou indirectement, à la fonctionnalité Services Bureau à Distance Windows Server 2012 R2. Consultez la section relative au modèle de licence d'accès SAL pour plus d'informations.

Vous devez également faire l'acquisition d'une licence d'accès SAL pour les Services Bureau à Distance Windows Server 2012 R2 pour chaque utilisateur autorisé à accéder, directement ou indirectement, aux Services Bureau à Distance Windows Server 2012 R2 ou à Windows Server 2012 R2 pour héberger une interface utilisateur graphique (à l'aide de la fonctionnalité Services Bureau à Distance Windows Server 2012 R2 ou d'une autre technologie).

Les ordinateurs fournis dans le cadre du service sont soumis au Contrat de Licence Prestataire de Service pour l'utilisation de Windows Server et des Services Bureau à Distance (RDS). Si vous décidez de fournir ce type de services, vous devez clairement indiquer dans votre documentation marketing que cette infrastructure est utilisée lors de la prestation du service. Vous n'êtes pas autorisé à utiliser le Système d'Exploitation Windows Desktop pour fournir des services d'hébergement client, d'hébergement d'interface utilisateur graphique ou de bureau en tant que service (desktop as a service).

#### SERVICES ACTIVE DIRECTORY RMS WINDOWS SERVER 2012 R2

Vous devez faire l'acquisition d'une licence d'accès SAL Active Directory RMS pour Windows Server 2012 R2 pour chaque utilisateur autorisé à accéder, directement ou indirectement, à la fonctionnalité Active Directory RMS de Windows Server 2012 R2. Consultez la section relative au modèle de licence d'accès SAL pour plus d'informations.

#### MICROSOFT APPLICATION VIRTUALIZATION POUR LES SERVICES BUREAU A DISTANCE

Vous devez faire l'acquisition d'une licence d'accès SAL pour les Services Bureau à Distance de Microsoft Windows Server 2012 R2 pour chaque utilisateur autorisé à accéder, directement ou indirectement, à Microsoft Application Virtualization pour la fonctionnalité Services Bureau à Distance. Consultez la section relative au modèle de licence d'accès SAL pour plus d'informations.

#### FONCTIONNALITE MICROSOFT IDENTITY MANAGER 2016

Vous devez faire l'acquisition d'une licence d'accès SAL de la Fonctionnalité Microsoft Identity Manager 2016 pour chaque utilisateur autorisé à accéder, directement ou indirectement, à la Fonctionnalité Microsoft Identity Manager 2016. Consultez la section relative au modèle de licence d'accès SAL pour plus d'informations.

#### LOGICIEL .NET FRAMEWORK

Le logiciel contient le logiciel Microsoft. NET Framework. Reportez-vous aux conditions de licence de .NET Framework, du logiciel PowerShell et du correctif Windows KB975759 stipulées dans les conditions universelles de licence.

[Table des matières](#page-1-0)[/Conditions Universelles de Licence](#page-4-0)

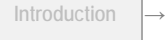

# Services en Ligne

[System Center Endpoint Protection](#page-68-0) 68

#### CONDITIONS GENERALES

#### Licences d'accès SAL Utilisateur et Dispositif

Lorsque vous acquérez sous licence SAL (Subscriber Access License) des services en ligne, vous devez vous procurer et Attribuer une Licence d'accès SAL Utilisateur ou Dispositif pour ce service en ligne, pour vos utilisateurs et dispositifs, conformément aux dispositions de la section « Conditions de licence spécifiques » ci-dessous. Si à la fois une licence d'accès SAL utilisateur et une licence d'accès SAL dispositif sont répertoriées pour le service, vous devez vous procurer et attribuer l'un ou l'autre type pour utiliser le service. Une partition matérielle ou lame est considérée comme un dispositif distinct.

#### Conditions différentes pour les services en ligne

Certaines conditions de votre Contrat de licence prestataire de services ne s'appliquent pas aux services en ligne, notamment l'engagement concernant les droits d'utilisation. Les différences sont les suivantes :

#### Mises à jour des conditions de licence

Nous nous réservons le droit de mettre à jour ces conditions de licence occasionnellement. Si nous le faisons, votre utilisation du service en ligne au titre de toute licence existante pendant les douze (12) premiers mois de votre abonnement sera régie par ces conditions de licence non mises à jour. Nonobstant cet engagement relatif aux droits d'utilisation, si la réglementation nous oblige à modifier les conditions de licence, les nouvelles conditions de licence s'appliqueront immédiatement. Nous nous efforcerons de vous notifier les mises à jour au plus tard trente (30) jours avant qu'elles n'entrent en vigueur. Vous acceptez ces nouvelles conditions d'utilisation en utilisant le service en ligne après publication de ces conditions dans les présents droits d'utilisation de logiciels ou à la réception de notre notification de mise à jour envoyée par courrier électronique.

#### Mises à jour du service en ligne

Nous nous réservons le droit de modifier occasionnellement les fonctionnalités ou caractéristiques du service en ligne ou de lancer une nouvelle version du service en ligne. Après une mise à jour, certaines fonctionnalités ou caractéristiques peuvent ne pas être disponibles. Si nous mettons à jour le service en ligne et que vous n'utilisez pas la dernière version disponible du service, certaines fonctionnalités peuvent ne pas être disponibles et votre utilisation du service pourra être interrompue ou prendre fin.

#### Suspension du service en ligne

Nous nous réservons le droit de suspendre le service en ligne si :

- nous pensons que votre utilisation du service en ligne représente une menace directe ou indirecte pour le fonctionnement ou l'intégrité de notre réseau ou pour l'utilisation du service en ligne par toute autre personne ;
- nous estimons que vous n'avez pas respecté votre Contrat de licence prestataire de services, notamment les présents droits d'utilisation de logiciels ;
- votre utilisation dépasse les limites définies dans la documentation du service en ligne ; ou
- la réglementation nous oblige à le faire.

#### Expiration ou résiliation du service en ligne

À l'expiration ou à la résiliation de votre abonnement au service en ligne, vous devez contacter Microsoft afin de nous indiquer si nous devons :

- 1. désactiver votre compte et détruire vos données client ; ou
- 2. conserver les données client dans un compte ayant des fonctionnalités limitées pendant au moins quatre-vingt-dix (90) jours après l'expiration ou la résiliation de votre abonnement (la « période de rétention ») afin de vous permettre d'extraire les données.
- Si vous choisissez l'option (1), vous ne serez pas en mesure d'extraire vos données client depuis votre compte. Si vous ne choisissez pas l'option (1) ou (2), nous conserverons vos données client conformément à l'option (2).
- Après l'expiration de la période de rétention, nous désactiverons votre compte et nous détruirons vos données client.

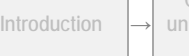

**<sup>→</sup> Par processeur <sup>→</sup> Par Cœur <sup>→</sup> SAL <sup>→</sup> Hôte/invité <sup>→</sup> Services en** 

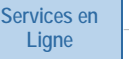

**Ligne <sup>→</sup> Annexe**

#### Absence de responsabilité pour la suppression des Données Client

Vous convenez que, à l'exception de ce qui est décrit dans les présentes, nous n'avons aucune obligation de continuer à conserver, exporter ou renvoyer vos données client. Vous reconnaissez que nous ne sommes aucunement responsables de la suppression de vos données client conformément aux présentes.

#### Responsabilité de vos comptes

Vous êtes responsable de vos mots de passe, le cas échéant, et de toute activité liée à vos comptes de service en ligne, y compris ceux des utilisateurs que vous mettez en service et de toute transaction avec un tiers liée à votre compte ou à vos comptes associés. Vous ne devez pas révéler vos comptes et mots de passe. Vous devez nous avertir immédiatement en cas de mauvaise utilisation potentielle de vos comptes ou d'incident de sécurité lié au service en ligne.

#### Utilisation des logiciels avec le Service en Ligne

Il se peut que vous ayez besoin d'installer certains logiciels Microsoft pour vous connecter au service en ligne et l'utiliser. Si tel est le cas, les conditions suivantes s'appliquent :

#### CONDITIONS DE LICENCE DES LOGICIELS MICROSOFT

Vous êtes autorisé à installer le logiciel sur vos dispositifs et à l'utiliser uniquement avec le service en ligne. Votre droit d'utiliser le logiciel prend fin à la première des dates suivantes : lorsque vos droits d'utilisation du service en ligne sont résiliés ou expirent ou lorsque nous mettons à jour le service en ligne et qu'il ne prend plus en charge le logiciel. Vous devez désinstaller le logiciel lorsque vos droits d'utilisation de ce logiciel prennent fin. Microsoft peut également le désactiver à ce moment-là.

#### MISES A JOUR AUTOMATIQUES DES LOGICIELS MICROSOFT

Nous pouvons occasionnellement vérifier votre version du logiciel et vous recommander ou télécharger des mises à jour sur vos dispositifs. Il est possible que vous ne receviez aucune notification lors du téléchargement de la mise à jour.

#### Utilisation d'autres sites et services Web

Il se peut que vous ayez besoin d'utiliser certains sites Web ou services de Microsoft pour accéder aux services en ligne et les utiliser. Si tel est le cas, les conditions d'utilisation qui régissent ces sites Web ou services, selon le cas, s'appliquent à l'utilisation que vous en faites.

#### Contenu et services tiers

Nous ne sommes pas responsables du contenu de tiers auquel vous accédez directement ou indirectement via le service en ligne. Vous êtes responsable de toute transaction avec un tiers (y compris les publicitaires) liée au service en ligne (notamment la fourniture et le paiement de biens et services).

#### Vos Données Client

Vous pourrez transmettre des données client pour les utiliser avec le service en ligne. Les « données client » sont les fichiers de données, audio ou image et les applications logicielles auxquels le service en ligne accède ou qu'il traite. À l'exception des documents que nous vous concédons sous licence, nous ne revendiquons aucun droit de propriété sur les données client que vous transmettez pour les utiliser avec le service en ligne. Lorsque vous transmettez des données client pour les utiliser avec un quelconque service en ligne qui permet la communication ou la collaboration avec des tiers, vous reconnaissez que ces tiers peuvent :

- utiliser, copier, distribuer, consulter, publier et modifier vos données client ;
- publier votre nom avec les données client ; et
- aider d'autres tiers à faire de même.

Certains services en ligne peuvent proposer des fonctionnalités qui limitent la capacité de tiers à agir de la sorte. Il vous appartient de choisir d'utiliser ces fonctionnalités, selon ce qui est le plus approprié en fonction de l'utilisation que vous comptez faire de vos données client.

#### Propriété des Données Client

Comme entre les parties, vous détenez tous les droits, titres et intérêts relatifs aux données client. Nous n'acquérons aucun droit relatif aux données client, autre que les droits que vous nous concédez pour le service en ligne concerné. Ces droits ne s'appliquent pas aux logiciels ni aux services que nous vous concédons sous licence.

#### Protection des données personnelles

Les données personnelles recueillies via le service en ligne peuvent être transférées, stockées et traitées aux États-Unis d'Amérique ou dans tout autre pays dans lequel Microsoft ou ses prestataires de services sont implantés. Cela inclut toute donnée personnelle que vous collectez en utilisant le service. En utilisant ce service en ligne, vous consentez au transfert de ces données

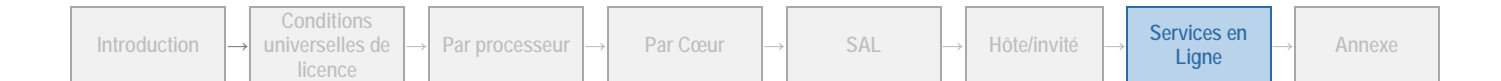

personnelles hors de votre pays. Vous consentez également à obtenir des autorisations suffisantes auprès des personnes qui vous fournissent leurs données personnelles pour :

- transférer ces données à Microsoft et ses représentants, et
- permettre leur transfert, stockage et traitement.

Pour plus d'informations sur la collecte et l'utilisation de vos informations, consultez la déclaration relative aux données personnelles du service en ligne. La déclaration relative aux données personnelles applicable est accessible via le lien inclus dans la section « Conditions de licence spécifiques » ci-après.

#### Utilisation des Données Client par Microsoft

Les données client ne seront utilisées que pour mettre le service en ligne à votre disposition. Notamment pour la résolution de problèmes visant à empêcher, détecter et réparer les problèmes qui affectent le fonctionnement du service en ligne et pour l'amélioration des fonctionnalités qui impliquent la détection des menaces émergentes et en constante évolution pour l'utilisateur, ainsi que la protection contre celles-ci (notamment logiciel malveillant ou courrier indésirable).

Vous répondrez à toute demande formulée par un tiers (y compris des autorités répressives, d'une autre entité du secteur public ou d'une partie civile) concernant votre utilisation du service en ligne. Nous nous engageons à ne pas divulguer les données client à un tiers sauf si cela est exigé par la loi. Dans l'hypothèse où un tiers nous contacterait pour une demande de données client, nous nous efforcerons de rediriger ce tiers directement vers vous. En tant que partie intégrante de cette opération, nous pouvons être amenés à fournir vos coordonnées de base au tiers. Si nous sommes dans l'obligation de communiquer les données client à un tiers, nous ferons tout notre possible pour vous en avertir à l'avance sauf si cela est interdit par la loi.

#### Sécurité des Données Client

Nous utiliserons les mesures techniques et opérationnelles raisonnables et appropriées décrites dans la présentation de la sécurité applicable au service en ligne pour sécuriser vos données client auxquelles le service en ligne accède ou qu'il traite contre une perte, un accès ou une divulgation accidentel ou malveillant. Vous reconnaissez que ces mesures :

- relèvent uniquement de notre responsabilité en ce qui concerne la sécurité et la gestion des données client ; et
- remplacent toute obligation de confidentialité contenue dans votre Contrat de Licence Prestataire de Services ou dans tout autre accord de confidentialité.

#### Étendue de l'utilisation (code de conduite)

Vous n'êtes pas autorisé à :

- utiliser le service en ligne en violation d'une loi, d'une réglementation ou d'une décision ou décret des pouvoirs publics, quelle que soit la juridiction, ou qui viole les droits légaux de tiers ;
- utiliser le service en ligne d'une façon qui peut lui porter atteinte ou perturber son utilisation par un autre utilisateur ;
- utiliser le service en ligne pour tenter d'accéder de façon non autorisée à des services, données, comptes ou réseaux par quelque moyen que ce soit ;
- falsifier un protocole ou les en-têtes des courriers électroniques (notamment, usurper l'identité) ;
- utiliser le service en ligne pour envoyer du « courrier indésirable » (par exemple, des mailings ou des courriers électroniques commerciaux non sollicités) ou mettre à disposition de toute autre manière des offres en violation de ces termes (par exemple, des attaques par déni de service, etc.) ;
- supprimer, modifier ou altérer toute mention réglementaire ou légale ou tout lien incorporé dans le service en ligne.

#### Mention réglementaire

Nous nous réservons le droit de modifier ou de résilier le service en ligne dans tout pays dans lequel les pouvoirs publiques imposent ou prévoient d'imposer à Microsoft qu'elle se soumette à une réglementation ou à des obligations qui ne s'appliquent généralement pas aux entreprises menant des activités dans ce pays, où il est difficile pour Microsoft de continuer à fournir le service en ligne sans modification et/ou où Microsoft est amenée à penser que les présentes conditions ou le service en ligne peuvent être en conflit avec la dite réglementation ou les dites obligations. Par exemple, nous nous réservons le droit de modifier ou de résilier le service en ligne si les autorités publiques imposent que l'activité de Microsoft soit réglementée en tant que prestataire de services de télécommunications.

#### Utilisation à des fins d'évaluation

Sauf disposition contraire stipulée à la section Exceptions et autres conditions applicables à des produits spécifiques, vous devez vous procurer des licences pour utiliser le service en ligne à des fins d'évaluation. Ceci s'applique nonobstant toute indication contraire dans votre Contrat de Licence Prestataire de Services.

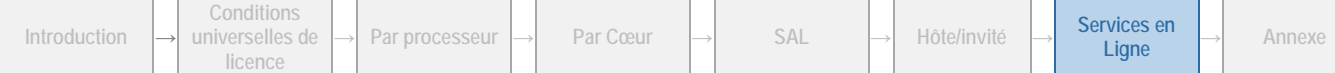

#### Notifications électroniques

Nous pouvons mettre à votre disposition des informations relatives au service en ligne sous forme électronique. Ces informations peuvent vous être transmises par email à l'adresse électronique que vous spécifiez lorsque vous vous abonnez au service en ligne ou par le biais d'un site Web que nous indiquons. La notification par courrier électronique est réputée donnée à la date de transmission. Tant que vous utilisez le service en ligne, vous disposez des matériels et logiciels nécessaires pour recevoir ces notifications. N'utilisez pas le service en ligne si vous ne souhaitez pas recevoir ces notifications électroniques.

#### Garantie limitée

Nonobstant toute stipulation contraire dans votre contrat de licence, le cas échéant, la garantie limitée ne s'applique pas aux temps morts ou autres interruptions de l'accès au service en ligne ou autres mesures de performance exposées dans le Contrat de Niveau de Service pour le service en ligne.

#### Disponibilité du produit

Les services en ligne peuvent ne pas être disponibles dans toutes les zones géographiques.

[Table des matières](#page-1-0)[/Conditions Universelles de Licence](#page-4-0)

### CONDITIONS DE LICENCE SPECIFIQUES

### <span id="page-68-0"></span>System Center Endpoint Protection

Votre utilisation de ce produit est régie par les conditions universelles de licence, les conditions générales de licence pour le modèle de licence associé audit produit et les conditions de licence spécifiques ci-après.

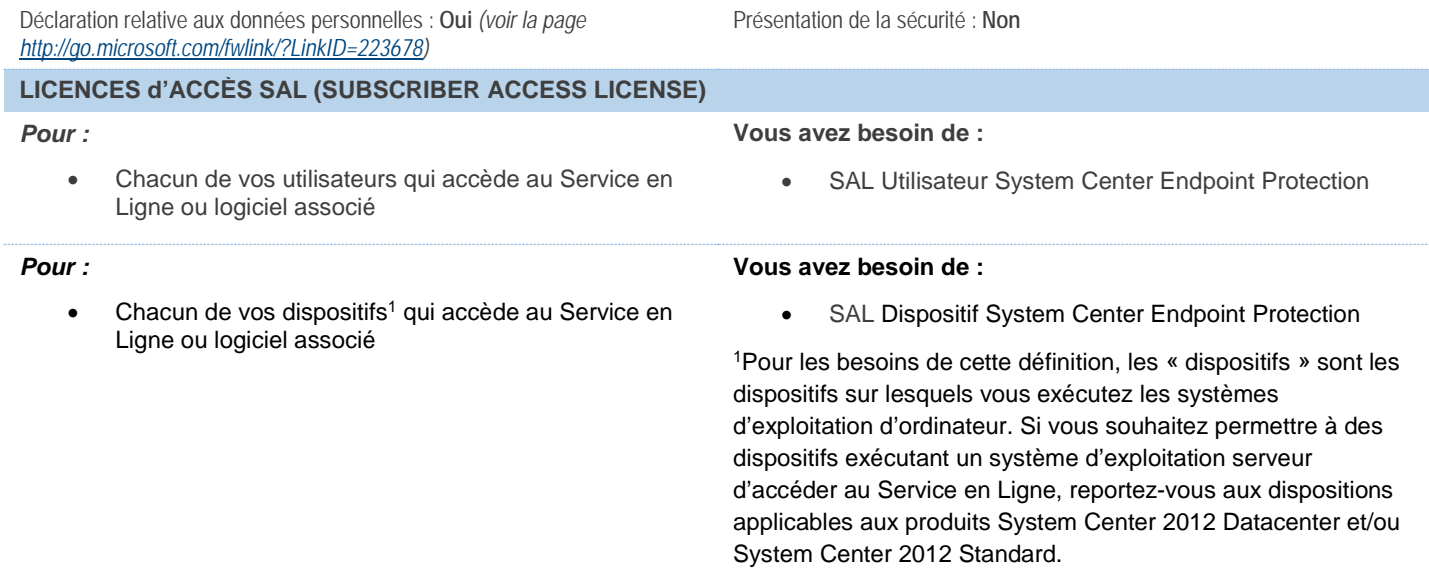

#### **Conditions supplémentaires.**

#### UTILISATION AVEC RENOUVELLEMENTS

Pour empêcher toute utilisation sans licence, certaines fonctionnalités du service en ligne peuvent être désactivées à la date du troisième anniversaire de votre première utilisation du service en ligne. Si vous renouvelez votre droit d'utiliser le service en ligne, nous vous fournirons les moyens de prolonger cette date.

#### SUBSTITUTION DE MOTEURS D'ANALYSE

Nous pouvons remplacer des fichiers et logiciels comparables pour les services en ligne :

- les logiciels antivirus et contre le courrier indésirable ; et
- les fichiers de signature et de données de filtrage du contenu du service en ligne.

#### LICENCES D'ACCES SAL DISPOSITIF OU UTILISATEUR

Vous pouvez acquérir une licence d'accès SAL Dispositif ou Utilisateur.

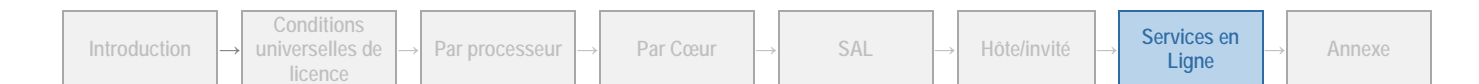

#### EXECUTION D'INSTANCES DE LOGICIELS SUPPLEMENTAIRES

Vous êtes autorisé à exécuter ou utiliser un nombre quelconque d'Instances des logiciels supplémentaires répertoriés dans [l'Annexe 1](#page-70-0) dans des Environnements de Système d'Exploitation (ou OSE) Physiques ou Virtuels sur un nombre illimité de dispositifs. Ces logiciels supplémentaires ne peuvent être utilisés que directement avec le logiciel et le service en ligne ou indirectement par le biais d'autres logiciels supplémentaires.

[Table des matières](#page-1-0)[/Conditions Universelles de Licence](#page-4-0)

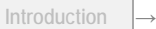

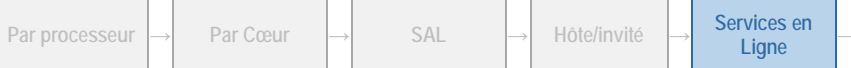

# <span id="page-70-0"></span>Annexe 1 : Logiciels client/supplémentaires

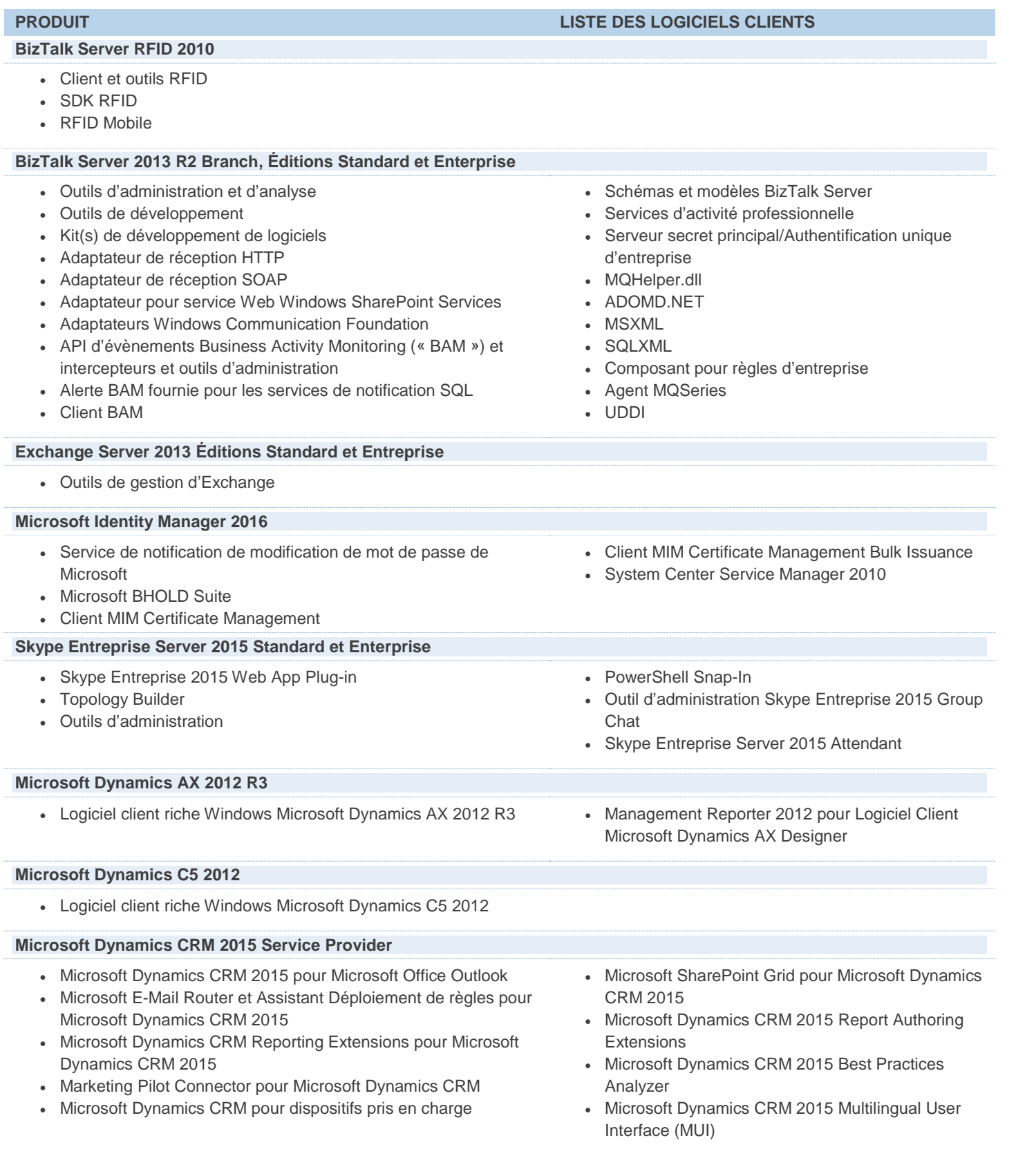

#### **PRODUIT LISTE DES LOGICIELS CLIENTS**

#### **Microsoft Dynamics GP 2015 R2**

- Logiciel client riche Windows Microsoft Dynamics GP 2015 R2.
- Management Reporter 2012 pour Logiciel Client Microsoft Dynamics GP Designer
- Client Web Microsoft Dynamics GP 2015 R2

#### **Microsoft Dynamics NAV 2015**

- Logiciel client riche Windows Microsoft Dynamics NAV 2015
- Client Web Microsoft Dynamics NAV 2015
- Client SharePoint Microsoft Dynamics NAV 2015
- Microsoft Dynamics NAV pour Application Windows Moderne
- Microsoft Dynamics NAV pour Application iPad
- Microsoft Dynamics NAV pour Application Tablette Android

#### **Microsoft Dynamics SL 2015**

- Logiciel client riche Windows Microsoft Dynamics SL 2015.
- Microsoft Dynamics SL 2015 Web Apps
- Management Reporter 2012 pour Logiciel Client Microsoft Dynamics SL Designer
- Connecteur Microsoft Dynamics SL 2011 pour Dynamics CRM 2011

#### **Project Server 2013**

• Kit de Développement Logiciel (SDK)

#### **SharePoint Server 2013**

• Kit de Développement Logiciel (SDK)

#### **SharePoint 2013 Hosting**

• Kit de Développement Logiciel (SDK)

#### **SQL Server 2014 éditions Standard, Enterprise, Web et Business Intelligence**

• Client Tools Connectivity **•** *Client* Client Tools Connectivity **• Client** Client Connectivity **• Client** Client Client Client Client Client Client Client Client Client Client Client Client Client Client Client Client C

#### **System Center 2012 R2 Client Management Suite**

- Client Configuration Manager
- Point de gestion des dispositifs
- Outil de publication de mises à jour personnalisées
- Point de distribution
- Point d'état de secours
- Outil d'inventaire pour les mises à jour Microsoft.
- Point de service PXE
- Logiciel Audit Collection Services
- Power Shell
- Business Intelligence Development Studio
- Legacy Components
- Composants Clients Notification Services
- Reporting Services Shared Tools
- Kit de Développement Logiciel
- SQL Server 2008 Books Online
- Serveur d'administration de l'entrepôt de données
- Console du Gestionnaire de service
- Utilitaire AVIcode Incident Snapshot
- Agent AVIcode Intercept
- Plug-In AVIcode Intercept Visual Studio

**Conditions** 

- Point de gestion
- Point de rapport
- Serveur de site secondaire
- Point localisateur de serveur
- 
- Point de mise à jour logicielle
- Point de migration de l'état
- Validateur d'intégrité du système
- Point de service à distance
- Connector Framework
- Analysis Services Shared Tools
- **Connectivity Components**
- Outils de gestion
- Reporting Services Report Manager
- SQL Server 2008 Shared Tools
- SQLXML Client Features
- SQL Server Mobile Server Tools
- Base de données de l'entrepôt de données
- Portail libre-service
- Utilitaire AVIcode Incident Upload
- AVIcode Intercept SE-Viewer
Droits d'Utilisation de Logiciels dans le cadre du programme de Licence en Volume de Microsoft (français – neutre, Août 2015)

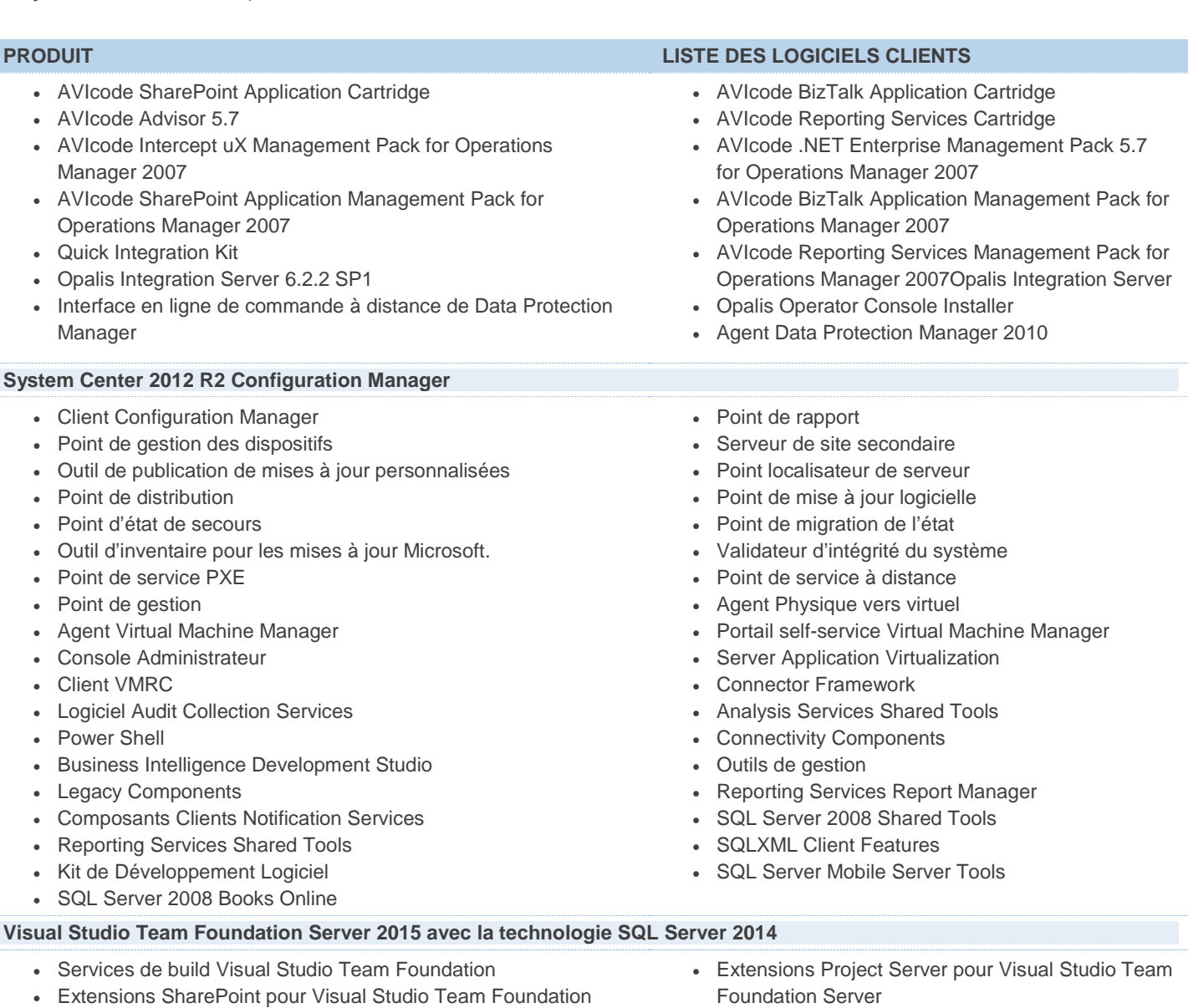

- **Windows Server 2012 R2 Éditions Standard, Datacenter et Cloud Platform Guest**
	- Pour obtenir la liste des logiciels supplémentaires, rendez-vous sur la page<http://go.microsoft.com/fwlink/?LinkId=290987> (en anglais).

### **Windows Server 2012 R2 Essentials**

Server

I

• Pour obtenir la liste des logiciels supplémentaires, rendez-vous sur la page [http://technet.microsoft.com/en](http://technet.microsoft.com/en-us/windowsserver/default.aspx)[us/windowsserver/default.aspx](http://technet.microsoft.com/en-us/windowsserver/default.aspx)

[Table des matières](#page-1-0)[/Conditions Universelles de Licence](#page-4-0)

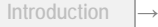

72

# Annexe 2 : au transfert de données

# BING MAPS

Le logiciel permet d'utiliser Bing Maps. Vous n'êtes autorisé à utiliser les contenus fournis via Bing Maps, y compris les géocodes, qu'avec le produit via lequel les contenus sont fournis. Votre utilisation de Bing Maps est régie par les Conditions d'Utilisation et la Déclaration relative aux données personnelles de Bing Maps, respectivement disponibles sur les sites <http://go.microsoft.com/?linkid=9710837> et [http://go.microsoft.com/fwlink/?LinkID=248686.](http://go.microsoft.com/fwlink/?LinkID=248686)

## SERVICE DE LOCALISATION

Le logiciel peut contenir un framework de localisation permettant le support des services de localisation des programmes. Outre les autres limitations du présent contrat, vous êtes tenu de respecter toutes les lois et réglementations locales applicables à l'utilisation du framework de localisation ou des autres composants du logiciel.

# API DE CARTOGRAPHIE

Le logiciel peut inclure des interfaces de programmation d'application qui proposent des cartes et des fonctions et services de cartographie non fournis par Bing (les « API de Cartographie Supplémentaires »). Ces API de Cartographie Supplémentaires sont régies par des conditions générales supplémentaires et peuvent nécessiter le paiement de frais à Microsoft et/ou des fournisseurs tiers calculés en fonction de l'utilisation ou du volume d'utilisation desdites API. Ces conditions générales vous seront fournies avec les clés de licence nécessaires à l'utilisation desdites API de Cartographie Supplémentaires ou avec la documentation relative à leur utilisation.

# COMPTES MICROSOFT DE VISUAL STUDIO

Si vous exécutez le logiciel sous Windows 8, Windows 7 avec assistant de connexion ou toute autre version de Windows qui permet de fournir directement au logiciel un Compte Microsoft et que vous disposez d'un Compte Microsoft pour ces versions de Windows, vous pouvez être automatiquement connecté au logiciel et aux services de VisualStudio.com utilisés par le logiciel avec le même Compte Microsoft. Cela vous permet d'accéder aux services du logiciel et de conserver vos paramètres personnels sans devoir saisir votre nom d'utilisateur et votre mot de passe de Compte Microsoft à chaque démarrage du logiciel. Pour plus d'informations sur la connexion au logiciel et les services disponibles via un Compte Microsoft, consultez la déclaration relative aux données personnelles à l'adresse [http://go.microsoft.com/fwlink/?LinkId=286720.](http://go.microsoft.com/fwlink/?LinkId=286720)

## AVERTISSEMENT RELATIF AUX MISES A JOUR AUTOMATIQUES DES VERSIONS PRECEDENTES DE SQL SERVER

Si ce logiciel est installé sur des Serveurs ou dispositifs exécutant toute édition supportée de SQL Server (ou de ses composants) antérieure à SQL Server 2014, il mettra automatiquement à jour certains fichiers ou fonctionnalités de ces éditions et les remplacera par ses propres fichiers. Vous ne pouvez pas désactiver cette fonctionnalité. La suppression de ces fichiers peut engendrer des défaillances au niveau du logiciel. Une fois supprimés, ils ne pourront peut-être pas être récupérés. En installant ce logiciel sur un serveur ou dispositif exécutant lesdites éditions, vous acceptez ces mises à jour dans toutes les éditions et copies de SQL Server (y compris leurs composants) exécutées sur ce Serveur ou dispositif.

## AVERTISSEMENT RELATIF AU TRANSFERT DE DONNEES

Le produit contient une ou plusieurs fonctionnalités logicielles qui se connectent aux systèmes informatiques de Microsoft ou de fournisseurs de services via Internet. Pour en savoir plus, reportez-vous au document « Avertissements relatifs au transfert de données » disponible à l'adresse [http://microsoft.com/licensing/contracts.](http://microsoft.com/licensing/contracts) Microsoft fournit des services Internet avec les produits par le biais de ces fonctionnalités. Une notification séparée ne vous sera pas systématiquement adressée lors de l'exécution d'une fonctionnalité. Dans certains cas, vous pouvez désactiver une fonctionnalité ou ne pas l'utiliser.

#### Données informatiques

Les fonctionnalités utilisent des protocoles Internet qui transmettent aux systèmes appropriés des informations relatives à votre ordinateur, telles que votre adresse IP, le type de système d'exploitation, le navigateur, le nom et la version du logiciel que vous utilisez, ainsi que le code de langue du dispositif sur lequel vous avez installé le logiciel.

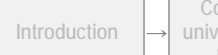

**<sup>→</sup> Par processeur <sup>→</sup> Par Cœur <sup>→</sup> SAL <sup>→</sup> Hôte/invité <sup>→</sup> Services en** 

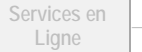

**Ligne <sup>→</sup> Annexe**

## Utilisation des informations

Microsoft n'utilise pas ces informations pour vous identifier ou vous contacter. Microsoft n'utilise ces informations que dans le but de mettre à votre disposition les services Internet accessibles via le logiciel. Microsoft peut utiliser les informations sur l'ordinateur, les informations de l'accélérateur, les informations de suggestion de recherche, les rapports d'erreurs, les rapports sur les Programmes Malveillants et les rapports de filtrage d'URL pour améliorer ses logiciels et services. Nous sommes également autorisés à les partager avec des tiers, tels que des fournisseurs de matériels et de logiciels. Ceux-ci peuvent utiliser les informations pour améliorer le fonctionnement de leurs produits avec le logiciel Microsoft.

### Consentement relatif au transfert de données

En utilisant ces fonctionnalités logicielles, vous consentez à la transmission de vos données informatiques, comme l'adresse IP, le type de système d'exploitation, le navigateur, le nom et la version du logiciel que vous utilisez, ainsi que le code de langue du dispositif sur lequel vous exécutez le logiciel.

# AVERTISSEMENT RELATIF A LA NORME VISUELLE H.264/AVC, LA NORME VIDEO VC-1, LA NORME VISUELLE MPEG-4 ET LA NORME VIDEO MPEG-2

Le présent logiciel contient la technologie de décodage visuelle H.264/AVC, VC-1, MPEG-4 Part 2 et MPEG-2. MPEG LA, L.L.C. exige la diffusion de l'avertissement suivant :

CE PRODUIT VOUS EST CONCÉDÉ SOUS LICENCE d'APRÈS LES TERMES DE LA LICENCE DU PORTEFEUILLE DE BREVETS DES NORMES AVC, VC-1, MPEG-4 PART 2 VISUAL ET MPEG-2 VIDEO DANS LE CADRE d'UNE UTILISATION PRIVÉE À BUT NON COMMERCIAL PAR UN CONSOMMATEUR POUR (i) l'ENCODAGE DE VIDÉO SELON CE QUI PRÉCÈDE (« NORMES VIDÉO ») OU (ii) LE DÉCODAGE DE VIDÉO AVC, VC-1, MPEG-4 PART 2 OU MPEG 2 ENCODÉE PAR UN CONSOMMATEUR ENGAGÉ DANS UNE ACTIVITÉ PRIVÉE À BUT NON COMMERCIAL ET/OU OBTENUE AUPRÈS d'UN FOURNISSEUR DE VIDÉO AUTORISÉ À FOURNIR LADITE VIDÉO. AUCUNE LICENCE N'EST OCTROYÉE OU IMPLICITE POUR TOUTE AUTRE UTILISATION. DES INFORMATIONS SUPPLÉMENTAIRES SONT DISPONIBLES AUPRÈS DE MPEG LA, L.L.C. CONSULTEZ LE SITE<http://www.mpegla.com/index1.cfm>

Pour plus de clarté, l'avertissement ci-dessus n'impose aucune limite ou interdiction à l'utilisation du logiciel par une entreprise en faisant un usage normal et personnalisé, et il ne couvre pas (i) la redistribution du logiciel à des tierces parties ou (ii) la création de contenu avec les technologies conformes aux NORMES VIDÉO pour une distribution à des tierces parties.

## LOGICIEL POTENTIELLEMENT INDESIRABLE

Si Windows Defender est activé, il recherche sur votre ordinateur la présence de logiciels espions, de logiciels de publicité ainsi que d'autres logiciels potentiellement indésirables. S'il en trouve, il vous demande si vous souhaitez les ignorer, les désactiver (mise en quarantaine) ou les supprimer. Tout logiciel potentiellement indésirable dont le niveau de dangerosité est « élevé » ou « grave » est automatiquement supprimé après détection sauf si vous modifiez le paramétrage par défaut. La suppression ou la désactivation de logiciels potentiellement indésirables peut entraîner l'arrêt du fonctionnement d'autres logiciels sur votre ordinateur ou la violation d'une licence pour utiliser un autre logiciel sur votre ordinateur.

En utilisant ce logiciel, il est possible que vous supprimiez ou désactiviez également des logiciels qui ne sont pas des logiciels potentiellement indésirables.

# NOTIFICATION RELATIVE AUX ENREGISTREMENTS

Le droit de certaines juridictions exige l'envoi d'une notification aux utilisateurs ou le consentement des utilisateurs avant l'interception, le contrôle et/ou l'enregistrement de leurs communications et/ou la limitation de la collecte, du stockage et de l'utilisation de leurs informations personnelles. Vous acceptez de vous conformer à toutes les lois en vigueur, à obtenir les consentements nécessaires et à divulguer toutes les informations nécessaires avant d'utiliser le service en ligne et/ou les fonctionnalités d'enregistrement.

# YAMMER

Le logiciel qui relie Microsoft Dynamics CRM à Yammer permettra aux deux services de partager certaines données. Sur votre demande ou celle de vos utilisateurs finaux, Microsoft Dynamics CRM pourra transmettre à Yammer les données suivantes : (i) des publications ; (ii) des liens vers des enregistrements CRM ; (iii) les informations du champ Description des enregistrements CRM ; et (iv) toute autre activité ou tout autre contenu que vous ou vos utilisateurs finaux partagez avec Yammer. Les Conditions d'Utilisation de Yammer sont disponibles à l'adress[e https://www.yammer.com/about/terms/.](https://www.yammer.com/about/terms/) La Déclaration relative aux données personnelles de Yammer publiée sur la page<https://www.yammer.com/about/privacy/> s'applique aux données client envoyées à Yammer.

[Table des matières](#page-1-0)[/Conditions Universelles de Licence](#page-4-0)

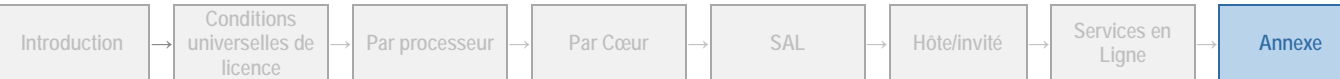

# Index des produits

BizTalk Server 2013 R2 Branch, 28 BizTalk Server 2013 R2 Enterprise, 27 BizTalk Server 2013 R2 Standard, 28 Cloud Platform Guest, 63 Cloud Platform Suite, 62 Core Infrastructure Server Suite Datacenter, 13 Core Infrastructure Server Suite Standard, 14 Exchange Server 2013 Éditions Standard et Entreprise, 36 Fonctionnalité Microsoft Identity Manager 2016, 38 Microsoft Application Virtualization Hosting pour Desktop, 38 Microsoft Application Virtualization pour les Services Bureau à Distance, 39 Microsoft Dynamics AX 2012 R3, 39 Microsoft Dynamics AX 2012 R3 Standard Commerce Server Core, 29 Microsoft Dynamics C5 2012, 15, 41 Microsoft Dynamics CRM 2015 Service Provider, 41 Microsoft Dynamics GP 2015 R2, 16, 42 Microsoft Dynamics NAV 2015, 17, 43 Microsoft Dynamics SL 2015, 17, 44 Microsoft User Experience Virtualization Hosting for Desktops v2.1, 46 Office Professional Plus 2013, 46 Office Standard 2013, 47 Pack multilingue Office 2013, 46 Productivity Suite, 47 Project 2013 Édition Standard, 48 Project Professionnel 2013, 48 Project Server 2013, 48 Provisioning System, 18

Service de synchronisation de Forefront Identity Manager pour Hosting 2010 R2, 15 Services Active Directory RMS Windows Server 2012 R2, 61 Services Bureau à Distance pour Windows Server 2012 R2, 61 SharePoint 2013 Hosting, 18 SharePoint Server 2013, 49 Skype Entreprise Server 2015, 49 SQL Server 2014 Business Intelligence, 52 SQL Server 2014 Enterprise Core, 29 SQL Server 2014 Standard, 52 SQL Server 2014 Standard Core, 30 SQL Server 2014 Web Core, 30 System Center 2012 R2 Client Management Suite, 53 System Center 2012 R2 Configuration Manager, 53 System Center 2012 R2 Datacenter, 19 System Center 2012 R2 Standard, 20 System Center Endpoint Protection, 68 Visio 2013 Édition Professionnelle, 53 Visio 2013 Édition Standard, 54 Visual Studio 2015 Professional, 56 Visual Studio Entreprise 2015, 54 Visual Studio Team Foundation Server 2015 avec la technologie SQL Server 2014, 58 Visual Studio Test Professional 2015, 59 Windows Server 2012 R2 Datacenter, 21 Windows Server 2012 R2 Essentials, 24 Windows Server 2012 R2 Standard, 23